## AN ABSTRACT OF THE THESIS OF

Scott A. Sinquefield for the degree of Master of Science in Chemical Engineering presented on May 22, 1991. Title: A Microcomputer Software Package for Simulation of Non-Ideal Aqueous Electrolyte Systems at Equilibrium

Abstract approved: Redacted for Privacy / William J. Frederick

The non-ideal aqueous electrolyte simulator (NAELS) is composed of three major parts: a Newton-Raphson non-linear optimization program written by Weare, et al (1987); an activity coefficient subroutine for non-ideal electrolyte systems based on Pitzer's model; and an extensive, user expandable database. It is robust, stable, and requires neither thermodynamic data nor initial guesses as input. NAELS provides very good estimates of equilibrium speciation and solubility in concentrated electrolyte systems. NAELS was assembled as a technical utility package for use on IBM-compatable microcomputers.

# A Microcomputer Software Package for Simulation of Non-Ideal Aqueous Electrolyte Systems at Equilibrium

by

Scott A. Sinquefield

## A THESIS

submitted to Oregon State University

in partial fulfillment of the requirements for the degree of Master of Science

Completed May 22, 1991 Commencement June 1992 APPROVED:

Redacted for Privacy Associate Professor of Chemical Engineering in charge of major Redacted for Privacy Head of Department of Chemical Engineering

Redacted for Privacy

Dean of Graduate School (

Date thesis presented: May 22, 1991

Presented by Scott Sinquefield

#### ACKNOWLEDGMENTS

A special thank you goes to my parents for their love, understanding, and support over the years. Because of them, I will never stop challenging myself. I would like to thank Dr. William J. Fredrick, my advisor, for his seemingly endless patience and encouragement over the five years that I have known him. His energy and enthusiasm have been a source of motivation for me. In addition, I would like to thank some of the many professors at Oregon State University from whom I have learned: Dr. Peter Nelson, Dr. Keith Levien, Dr. Charles Wicks, and Dr. Octave Levenspiel.

# TABLE OF CONTENTS

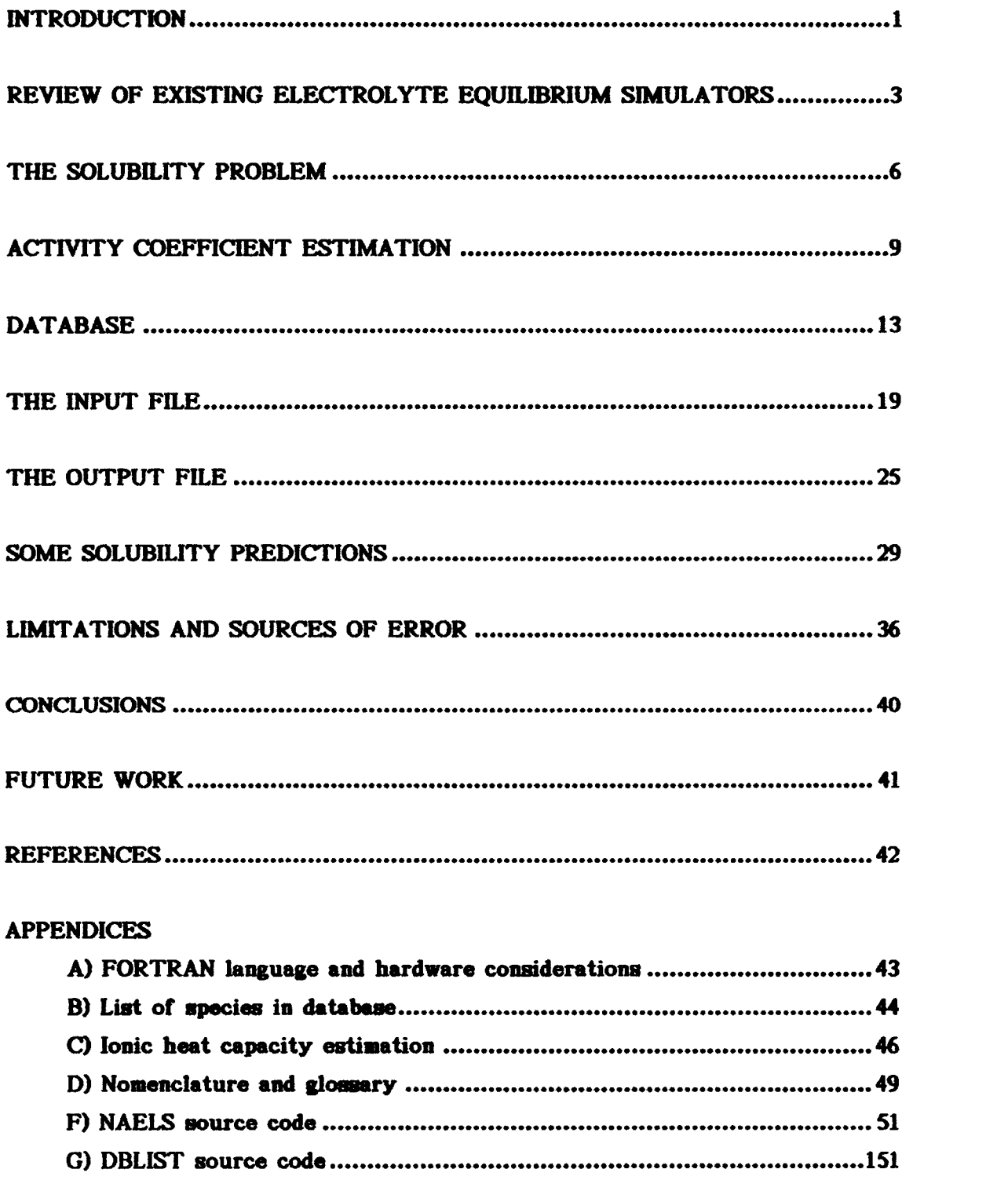

# LIST OF FIGURES

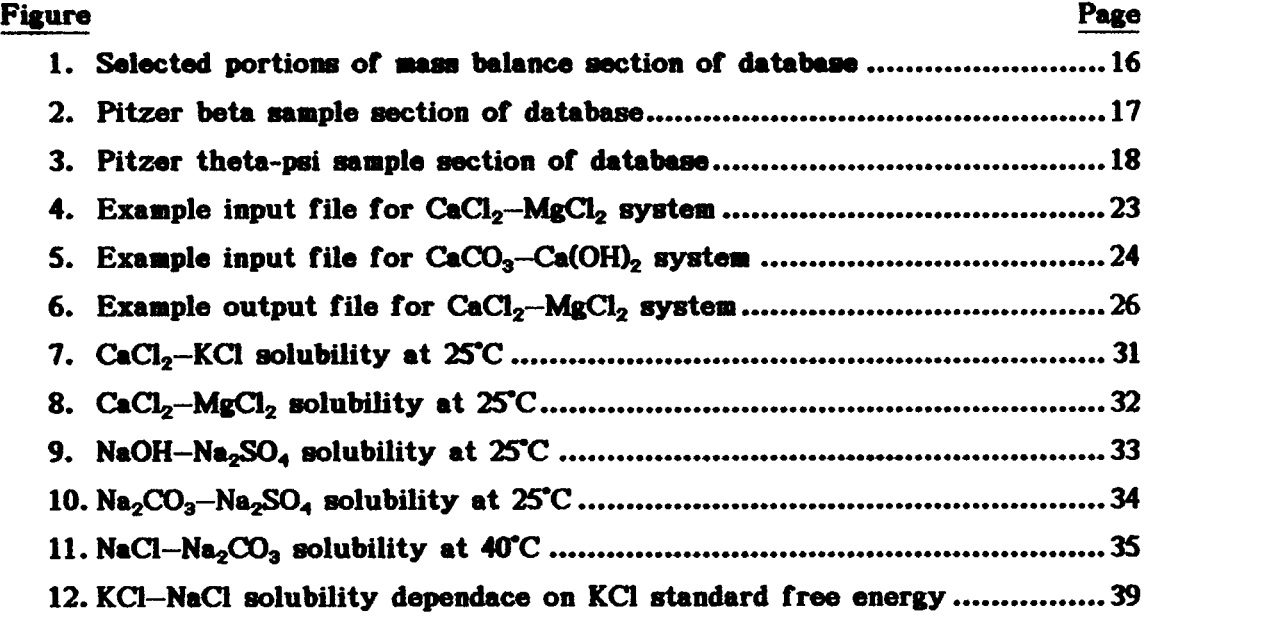

 $\sim$ 

# LIST OF TABLES

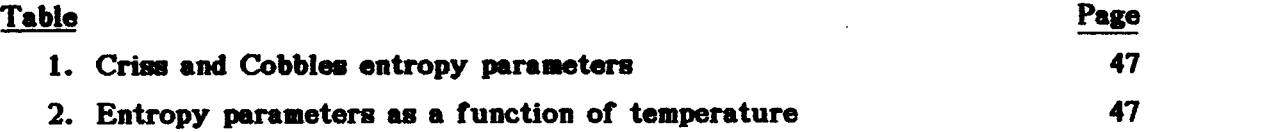

# A Microcomputer Software Package for Simulation of Non-Ideal Aqueous Electrolyte Systems at Equilibrium

## INTRODUCTION

If one is faced with a simple (single salt) aqueous solubility problem, one could simply look up a value in a reference book or measure the solubility experimentally. When there are a number of different salts present in the system, the problem of predicting the phase assemblage becomes disproportionatly more complex due to the interdependent nature of the chemical species involved. Each specie affects the behavior of all of the other species present resulting in a highly non-linear problem. This interdependence is weak enough to be ignored at low concentrations (i.e. when the total ionic strength is less than about 0.1 moles per kilogram). However, when concentrations are sufficiently high such that solid phases precipitate, then the interdependence of ion activities must be taken into consideration if any reasonable predictions are to be made. The problem is further compounded by the fact that the equilibrium concentrations of the various species in any system will usually vary by several orders of magnitude. This type of problem is ideally suited for a computer.

Solving highly non-ideal equilibrium problems with a computer requires three things: 1) A mathmatical formulation of the equilibrium problem and a suitable algorithm to solve it. 2) A method of estimating the activities of the solution species which takes into account their interdependent nature. 3) The necessary physical, chemical, and thermodynamic data of the species in the system as well as any empirical data required by the activity model.

The overall objective of this thesis is to provide a microcomputer software package for simulating non-ideal aqueous electrolyte systems at equilibrium. This project has been guided by the following specific objectives:

1) To assemble a reliable yet robust aqueous equlibrium simulator that can handle concentrated (highly non-ideal) multicomponent electrolyte systems.

2) It should provide good estimates of equilibrium concentrations and solid phase speciation at temperatures up to 100°C.

3) All necessary data should be read from a database that is easily expanded to meet the user's individual needs.

4) The program should run on a IBM or compatable microcomputer as this is what is typically readily available to the average engineer.

A number of computer programs are available for calculating chemical equilibria in electrolyte systems. These are reviewed in the following section of this thesis. All of these programs failed to meet the requirements set forth in at least one aspect.

The result of this thesis is NAELS (Nonideal Aqueous ELectrolyte Systems). NAELS is a microcomputer software package that calculates the equilibrium composition of aqueous electrolyte systems. In the most general case it can solve aqueous systems with a gas phase and several solid phases present. The soluble gaseous species, however, must be at constant partial pressure (i.e. an open system). It is currently dimensioned to handle a maximum of 18 cations, 18 anions, 8 neutral aqueous species, and 96 total species in all phases combined. It uses a modified Newton-Raphson algorithm to find the phase assemblage at which the total free energy of the system is at a minimum. This algorithm, developed by Weare, et al. (1987), is combined with a user expandable data base and various activity coefficient estimation methods to form the program NAELS. The development of NAELS and the content of its components are described in this thesis, and examples of its application to solubility problems is demonstrated.

## REVIEW OF EXISTING ELECTROLYTE EQUILIBRIUM PROGRAMS

There are a number of existing computer programs for solving equilibrium problems. None could be found that meet all of the objectives of this project. Some of the more widely used ones are summarized here.

## WATEQ

The WATEQ program was developed by the U.S. Geological Survey in order to predict both trace and major species concentrations and solid formation. It is limited to 25°C and low to moderate ionic strength (0-3 molal). It uses an extended Debye-Huckel activity coefficient model. The reader is refered to Zemaitis (1986) for the specifics of the Debye-Huckel model. It is limited to low ionic strengths. It is written in FORTRAN and will run on a microcomputer.

## REDEQL

This program was developed by the Environmental Protection Agency. It is based on the Davies equation and is intended for water quality use. The program includes an extensive databank for metal-ligand complexes. Based upon the Newton-Raphson technique, it allows for solid formation. It is limited to moderate ionic strengths (0-1 molal) and 25°C. It is also microcomputer compatable.

## ECES

This is an extensive general purpose vapor-liquid-solid prediction program for aqueous electrolyte systems developed by OLI systems Inc., 52 South Street, Morristown, NJ 07960. It uses an optional Bromley or Pitzer model to estimate activity coefficients. It can model systems from 0-200 atm., 0-250°C, and 0-30 molal ionic strength. It requires a VAX, UNIVAC, or CDC/NOS computer to run. It has an extensive private database.

#### MICROQL

Written in the BASIC computer language, MICROQL has no database and no model for activity coefficients. The user inputs constant activity coefficients. It will simulate systems at any temperature as the user inputs all thermodynamic data. It was written for microcomputer use.

#### SOLGASMIX

Created at the University of Umea, Sweden (1974), SOLGASMIX is a general gas-liquid-solid equlibrium program. There is no thermodynamic database and the user must also supply the activity coefficient model for the type of problem under consideration. The program is proprietary.

## **GIBBS**

Created by R. Gautem for his PhD thesis at the Dept. of Chemical Engineering of the University of Pennsilvania (1979). Written in the form of a FORTRAN subroutine, GIBBS computes physical and chemical equilibrium. The user must supply the thermodynamic data as well as the activity coefficient equations. This program is public domain and can be run on a microcomputer.

## ISIS

Created by B. Kelly for his M.S. Thesis at Oregon State University (1988), ISIS uses Pitzer's model for estimating activity coefficients. It also includes a database. ISIS was written for use on a CDC Cyber computer and had limited success when used on a microcomputer.

There are several considerations when evaluating an equilibrium program. Computers solve problems iteratively. The stability and robustness of the algorithm determine whether or not the program will converge to a solution and how long it will take. In all of the above programs (except possibly ECES) the activity coefficients are treated as constants and then revised at each step of the iterative process. In highly non-ideal electrolyte systems the activity coefficients can change faster than the mole numbers as the iterations proceed. Since the activity is the product of the activity coefficient and the mole number, the algorithm can cycle or diverge rather than converge.

Another consideration is the activity model itself. In dilute solutions, the simpler models (i.e. extended Debye-Huckel, Davies, etc) work fine. However, when electrolyte concentrations are high enough such that solids precipitate, then the total ionic strength will be moderate to high in most systems. This is especially true in multicomponent systems. Pitzer's model provides good estimates at high ionic strengths and at temperatures other than 25°C. and the empirical parameters for common species can be found in the literature. Weare, (1987) has developed an extended Pitzer model which takes into account the interactions between charged and neutral species as well as unlike neutrals. Unfortunately, only a very few of the empirical parameters have been measured at this time. Each unique doublet or triplet of species has associated with it an empirical parameter. Pitzer considered interactions between only charged species. Weare choose to include neutral species. The reader can estimate the number of combinations possible.

The presence of a user expandable database is of enormous convenience when using an equilibrium simulator if one is dealing with many different systems. If a database is not present, then all of the necessary thermodynamic and mass balance information, along with the empirical parameters for the activity coefficient model must be read from an input file in matrix form. If a species is added or removed, then the entire matrix must be restructured, redimensioned, and reentered.

5

#### THE SOLUBILITY PROBLEM

We know from thermodynamics that any system will seek equilibrium at its lowest energy state. In a chemical system at equilibrium, the Gibb's free energy is at a minimum. The general expression for the free energy of species i is written as:

$$
G_i = \mu_i n_i
$$

where  $\mu_i$  is the chemical potential and is simply the Gibb's free energy for species i on a molar basis.  $n_i$  is the number of moles of species i. The total free energy of the system is just the summation of the free energies of all of the species in all of the phases. At equilibrium this sum will be at a minimum:

Minimize  $G = \sum_i \mu_i n_i$  for all species in all phases.

The problem is subject to the constraints of bulk compostion, mass balance, electroneutrality, and non-negativity (ie  $n_i \ge 0$ ). As an optimization problem it would be written as follows:

minimize 
$$
G = \sum_{j=1}^{n^t} \mu_j n_j
$$

subject to  $\sum_{j=1}^{n^t} A_{ji} n_j = b_i$  i=1, m<sub>c</sub> (mass balance)  $j=1$ 

$$
\sum_{j \text{ in } s} z_j n_j = 0 \quad s=1, e_c \quad \text{(charge balance)}
$$
\n
$$
n_j \ge 0 \quad \text{for all } j \quad \text{(non-negativity)}
$$

where G is the Gibbs free energy  
\n
$$
\mu_j
$$
 is the chemical potential of species j  
\n $n_j$  is the number of moles of species j

 $n^t$  is the total number of species in the system

 $m<sub>c</sub>$  is the number of system elements  $A_{ii}$  is the number of moles of element i in one mole of species j  $z_j$  is the charge of the j<sup>th</sup> species in electrolyte solution phase s ec is the number of electrolyte solution phases  $b_i$  is the number of moles of element i

To solve the problem the method of Lagrangian multipliers is used to incorporate the constraints into an unconstrained objective function. The reader is refered to Weare, et al., (1987) for a complete description of the algorithm used to find the solution phase assemblage. It is outlined here. The unconstrained Lagrangian function is written as

$$
L(\vec{n}, \vec{t}, \vec{\kappa}, \vec{\eta}, \vec{\omega}) = \sum_{j=1}^{n^t} \mu_j n_j - \sum_{i=1}^c \kappa_i \sum_{j=1}^{n^t} (A_{ji} n_j - b_i) - \sum_{i=1}^e \eta_i \sum_{j \text{ in } i} z_j n_j - \sum_{j=1}^{n^t} \omega_j (n_j - t_j^2)
$$

where  $\kappa_i$  is the Lagrangian multiplier for mass balance constraint i  $\eta_i$  is the Lagrangian multiplier for charge balance constraint i  $\omega_j$  is the Lagrangian multiplier for the j<sup>th</sup> non-negativity constraint  $t_i^2$  is the slack variable for the inequality constraint

The necessary conditions for a local minimum are obtained by differentiating L with respect to all variables and setting the derivatives equal to zero:

$$
\frac{\partial L}{\partial n_k} = 0 = \mu_k - \sum_{i=1}^c A_{ki} \kappa_i - \omega_k
$$
 for species k in non-electrolyte phase

 $\frac{\partial L}{\partial n_k} = 0 = \mu_k - \sum_i A_{ki} \kappa_i - \eta_s z_k - \omega_k$  for species k in electrolyte phase s  $i=1$ 

$$
\frac{\partial L}{\partial \kappa_k} = 0 = \sum_{j=1}^{n^t} (A_{jk} n_j - b_k) \quad k=1, c
$$

$$
\frac{\partial L}{\partial \eta_k} = 0 = \sum_{j \text{ in } k} z_j n_j \quad k = 1, \text{ e}
$$

$$
\frac{\partial L}{\partial t_k} = 0 = 2\omega_k t_k \quad k=1, n^t
$$
  

$$
\frac{\partial L}{\partial \omega_k} = 0 = n_k - t_k^2 \quad k=1, n^t
$$

The algorithm begins with a feasible point and tests for a local minimum. If a minimum is not present, then a Newton-Raphson step is taken and tests are performed to determine if the addition or removal of a phase will further decrease the system free energy. When a local minimum has been reached and addition or removal of a phase results in an increase in free energy, then a global minimum has been reached.

## ACTIVITY COEFFICIENT ESTIMATION

In order to carry out the minimization procedure we must have an expression for the chemical potential. The expression for the chemical potential of species i is written as

$$
\mu_i = \mu_i^* + RT\ln(a_i) \tag{1}
$$

where  $\mu_i^s$  is the standard chemical potential for species i. R is the ideal gas constant and T is absolute temperature.  $a_i$  is the activity of species i. For solids (and gases at constant partial pressure) the activity is taken as unity. The chemical potential for solids reduces to  $\mu_i = \mu_i^*$ . For solution species, activity is expressed as the product of the activity coefficient,  $\gamma$ , and the molality, m:

$$
a_i = \gamma_i m_i \tag{2}
$$

Combining equations 1 and 2 and rearranging yields

$$
\frac{\mu_i}{RT} = \frac{\mu_i^*}{RT} + \ln(\gamma_i) + \ln(m_i)
$$
\n(3)

In an aqueous ideal solution phase the activity coefficients are taken as unity. The free energy function then becomes

$$
\frac{\mu_i}{RT} = \frac{\mu_i^*}{RT} + \ln(m_i)
$$
 (4)

A relatively simple model for activity coefficients is the Davies (1962) equation. It is valid for  $I<0.5$  mol/liter. Equation 5 is used to calculate activity coefficients for charged species only; neutral species are assigned unit activity.

$$
\ln \gamma_{k} = -3A^2 Z_k^2 \left[ \frac{\sqrt{I}}{1+\sqrt{I}} - 0.3I \right]
$$
 (5)

$$
I = \frac{1}{2} \sum_{j} m_j z_j^2
$$
 ionic strength (6)

$$
A^{\phi} = \frac{1}{3} (2\pi N_0 d_w / 1000)^{1/2} (e^2 / DkT)^{3/2}
$$
 (7)

 $Z_t$  is the charge of species k, I is the ionic strength, and  $A^{\phi}$  is the Debye-Huckel constant for osmotic coefficients. In spite of its appearance,  $A^{\phi}$  is a function of temperature only. Beyer and Staples (1986) provide a thorough discussion of  $A^{\phi}$  as well as a tabulation of  $A^{\phi}$  vesus T from 0 to 350°C. This data was used to fit the polynomial  $A^{\phi}(T)$  in the database.

Pitzer's model, though rather complex, provides the best estimates of solubility in multicomponent systems. A brief summary of the equations used is presented here for convenience. This model contains many measured values refered to as 'ion interaction parameters'. A familiarity with the equations below simplifies the task of searching the literature for ion interaction parameters not allready contained in the database. For a complete derivation of the model refer to Pitzer and coworkers (1973-1975). In the equations that follow the subscripts M, c, and c' refer to cations while X, a, and a' refer to anions. The interaction parameters will be labeled as such.

$$
\ln \gamma_{\text{M}} = z_{\text{M}}^{2} F + \sum_{\text{a}} m_{\text{a}} (2B_{\text{Ma}} + ZC_{\text{Ma}}) + \sum_{\text{c}} m_{\text{c}} [2\Phi_{\text{Mc}} + \sum_{\text{a}} m_{\text{a}} \psi_{\text{Mca}}]
$$
  
+ 
$$
\sum_{\text{a} \neq \text{a'}} m_{\text{a}} m_{\text{a}} \psi_{\text{aa'M}} + |z_{\text{M}}| \sum_{\text{c}} \sum_{\text{a}} m_{\text{c}} m_{\text{a}} C_{\text{ca}}
$$
(8a)  

$$
\ln \gamma_{\times} = z_{\times}^{2} F + \sum_{\text{c}} m_{\text{c}} (2B_{\text{c}} \times + ZC_{\text{c}}) + \sum_{\text{a}} m_{\text{a}} [2\Phi_{\times \text{a}} + \sum_{\text{c}} m_{\text{c}} \psi_{\times \text{ac}}]
$$
  
+ 
$$
\sum_{\text{c} \neq \text{c'}} m_{\text{c}} m_{\text{c}} \psi_{\text{cc'}} + |z_{\times}| \sum_{\text{c}} \sum_{\text{a}} m_{\text{c}} m_{\text{a}} C_{\text{ca}}
$$
(8b)  
F = 
$$
-A^{\phi} \left( \frac{\sqrt{I}}{1 + b\sqrt{I}} + \frac{2}{b} \ln (1 + b\sqrt{I}) \right)
$$

$$
+ \sum_{c} \sum_{\mathbf{a}} m_c m_{\mathbf{a}} B'_{ca} + \sum_{c \neq c'} m_c m_{c'} \Phi'_{cc'} + \sum_{\mathbf{a} \neq \mathbf{a}'} m_{\mathbf{a}'} \Phi'_{\mathbf{a} \mathbf{a}'} \qquad (9)
$$

b is an empirical parameter equal to 1.2.  $\psi_{cc'a}$  and  $\psi_{caa'}$  are ternary mixing parameters and exist for unlike cation-cation-anion and cation-anion-anion triplets.

$$
Z = \sum_{i} m_i |z_i| \tag{10}
$$

$$
C_{MX} = C_{MX}^{\mathcal{F}} / 2 \sqrt{|z_M z_X|} \tag{11}
$$

$$
B_{MX} = \beta_{MX}^0 + \beta_{MX}^1 g(\alpha_1 \sqrt{I}) + \left\{ \beta_{MX}^2 g(\alpha_2 \sqrt{I}) \right\} \tag{12a}
$$

$$
B'_{MX} = \beta_{MX}^{1} g'(\alpha_1 \sqrt{I}) / I + \left\{ \beta_{MX}^{2} g'(\alpha_2 \sqrt{I}) / I \right\}
$$
 (12b)

 $\beta^0_{MX}$ ,  $\beta^1_{MX}$ ,  $\beta^2_{MX}$ , and  $C^{\phi}_{MX}$  are single salt mixing parameters. They exist for each cation-anion combination. However  $\beta_{\text{Mx}}^2$  is only defined for salts in which both ions are divalent (ie CaSO<sub>4</sub>).  $\alpha_1=1.4$  and  $\alpha_2=12.0$  for 2-2 electrolytes in equations 12. For all other charge combinations,  $\alpha_1 = 2.0$  and the bracketed terms do not exist. The functions g and g' are defined below with  $x = \alpha \sqrt{I}$ .

$$
g(x) = 2[1-(1+x)e^{-x}]/x^2
$$
 (13a)

$$
g'(x) = -2[1-(1+x+\frac{1}{2}x^2)e^{-x}]/x^2
$$
 (13b)

$$
\Phi_{ij} = \theta_{ij} + {}^{\epsilon}\theta_{ij}(I) \tag{14a}
$$

$$
\Phi'_{ij} = {}^E \theta'_{ij}(I) \tag{14b}
$$

$$
\Phi_{i,j} = \theta_{i,j} + \epsilon_{\theta_{i,j}(I)}
$$
(14a)  

$$
\Phi'_{i,j} = \epsilon_{\theta'_{i,j}(I)}
$$
(14b)  

$$
\epsilon_{\theta_{i,j}(I)} = \frac{z_i z_j}{4I} \left[ J0(X_{i,j}) - \frac{1}{2} J0(X_{i,j}) - \frac{1}{2} J0(X_{j,j}) \right]
$$
(15a)

$$
{}^{\epsilon}\theta'_{i\,j}(I) = \frac{z_{i}z_{j}}{8I^{2}} \left[ J1(X_{i\,j}) - \frac{1}{2}J1(X_{i\,i}) - \frac{1}{2}J1(X_{j\,j}) \right] - \frac{{}^{\epsilon}\theta_{i\,j}}{I} \tag{15b}
$$

 $X_{i,j} = z_i z_j A^{\phi} \sqrt{1}$ 

 $\theta_{i,j}$  is a parameter that accounts for interactions between ions of like sign. It exists for unlike cation-cation and anion-anion pairs.  ${^{\mathsf{E}}\theta}_{\mathbf{i}\,\mathbf{j}}\!\mathrm{(I)}$  and  ${^{\mathsf{E}}\theta}^\prime_{\mathbf{i}\,\mathbf{j}}\!\mathrm{(I)}$  are zero when  $z_i = z_i$  and are functions of ionic strength, ion pair type, and temperature only. Equations 15 are for cations. Similar equations exist for unlike anion pairs. The expressions for  $J0(X)$  and  $J1(X)$  are given by Pitzer as

$$
J0(X) = \frac{X}{4} - 1 + \frac{1}{X} \int_{0}^{\infty} \left(1 - e^{(-\frac{X}{Y}e^{-Y})}\right) Y^{2} dY
$$
 (16a)

$$
J1(X) = \frac{X}{4} - \frac{1}{X} \int_{0}^{\infty} \left[1 - (1 + \frac{X}{Y}e^{-Y}) e^{(-\frac{X}{Y}e^{-Y})}\right] Y^{2} dY
$$
 (16b)

NAELS uses a Chebychev expansion to evaluate the above integrals numerically.

In most equilibrium simulators the activity coefficients are treated as constants from one step to the next and then recalculated based on the new concentration values. This works as long as the change in activity coefficients from one step to the next is small compared to the change in concentrations. As discussed previously, in highly non-ideal systems the activity coefficients can change faster than the concentrations from step to step. It makes liitle sense, then, to go to the trouble of using sophisticated algorithms to update concentrations from step to step only to multiply them by ever changing 'constants'. NAELS treats activity coefficients as variable functions of mole numbers and therefore includes the derivatives of activity coefficients with respect to mole numbers in the algorithm.

ģ.

#### DATABASE

The database contains all of the necessary thermodynamic data and molecular formulas to describe each chemical species. It is divided in three sections: Mass balance and chemical potential, Pitzer betas, and Pitzer thetapsis. Because of its size, the entire database is not listed in this thesis. Portions of each section are shown in Figures 1, 2, and 3. All of the data found in the database was taken from the periodic table, Wagman, et.al. (1982), Woods and Garrels, (1987), Frederick and Kim (1988), Pitzer (1979), and Weare (1987). The dimensionless free energy values for the species indicated by an asterick in Appendix B were calculated from solubility data found in Linke (1965), and Seidell (1935).

The first column in the mass balance section contains the species identification number. Water is assigned number 99. Cations, begining with  $H^+$ , are assigned numbers 100 through 199. Anions, begining with  $OH^-$ , are assigned numbers 200 through 299. Neutral solution species are numbered 300 through 399, and pure species (solids and gasses) are numbered from 400 onward. The next column is a character field 24 spaces wide containing the name or chemical formula of the species. Next is a 2 space integer field for the charge of the species. This is left blank for solid species. Following this is 4 space real number field followed by a 3 space integer field. There are 7 pairs of these fields. The integer fields contain atomic numbers of elements as found on the periodic table. The real numbers are the molar amounts found in a given species. For example, specie 215 is  $H_2PO_4^-$ . It carries a charge of  $-1$ . It is made up of 1 atom of element 15 (phosphorous), 4 atoms of element 8 (oxygen), and 2 atoms of element 1 (hydrogen). The second line of each species entry contains a 24 space character field followed by the coefficients of a fourth order polynomial. The character variable contains the temperature range (in °C) over which the polynomial is valid as well as a flag indicating the source of the data used to generate the polynomial. The polynomial relates the dimensionless standard chemical potential (from Equation 3) to temperature and has the following form:

$$
\frac{\mu^{\circ}}{RT} = C_0 + C_1 (T - T_{ref}) + C_2 (T - T_{ref})^2 + C_3 (T - T_{ref})^3 + C_4 (T - T_{ref})^4
$$
 (17)

where R is the gas constant, T is in kelvin, and  $T_{ref} = 298.15$  K. This form was chosen for convenience. If  $\mu$  is known only at 25°C then C<sub>0</sub> will be the only non-zero coefficient. The chemical potential is defined conceptually as follows:

$$
\mu = H - TS \tag{18}
$$

The difference in chemical potential between two temperatures at constant pressure would then be

$$
\mu_2 - \mu_1 = H_2 - H_1 - (T_2 S_2 - T_1 S_1) \tag{19}
$$

but 
$$
H_2-H_1 = \int_{1}^{2} C_p dT
$$
 and  $S_2 = S_1 + \int_{1}^{2} \frac{C_p}{T} dT$  (20)

If  $\mu_1$  is arbitrarily set equal to the standard free energy of formation at 25°C, and  $S_1$  is the standard entropy at 25°C; then equations 19 and 20 can be integrated, substituted, and rearranged to yield:

$$
\mu_2^{\circ} = \Delta G_f^{\circ} + \overline{C_p} I_{t_0}^{t_2} \Delta T - t_2 \overline{C_p} I_{t_0}^{t_2} \ln(t_2/t_0) - S_{25}^{\circ} \Delta T \tag{21}
$$

where  $t_0=25^{\circ}C$ ,  $\Delta T = (t_2 - t_0)$ , and  $\overline{C_p} t_0^2$  is the average heat capacity between  $t_0$  and  $t_2$ . If  $C_p(T)$  data are available, then the integrals in equation 20 can be carried out numerically. Heat capacity equations are published in the literature for many compounds. If the heat capacity of a solid is known only at 25°C, then as an approximation it can be assumed constant over a small temperature range. For solution species, heat capacities change with temperature considerably but are typically available only at 25°C if at all. Appendix C outlines the method of estimating  $C_p(T)$  for solution species that was used in this work. Equation <sup>21</sup> should be used only for solids and only in the absence of experimental solubility data. The method of using solubility data to generate chemical potentials for solid (or gaseous) species is discussed in the section on sources of error. This is the preferred method for these species.

It is important to note that  $\mu_2^*$  is not, in general, equivalent to the standard free energy of formation at  $t_2$ . The difference between the two is the free energy required to raise the temperature of the elements in the formation reaction from  $t_0$  to  $t_2$ . Equilibrium calculations are based on

differences in chemical potential between reactants and products in a balanced equlibrium reaction. The aforementioned difference between  $\mu_2^{\circ}$  and  $\Delta G_f$  at t<sub>2</sub> is the same on both sides of a balanced equilibrium reaction and drops out when  $\Delta G_{rarn}$  is calculated. Therefore,  $\Delta G_{rarn}$  is identical to  $\Delta \mu_{2,ran}^2$ . The extra work of calculating  $\Delta G_f$  as a function of temperature is unnecessary.

Figure 2 shows the second section of the database which contains the Pitzer beta values. This section is preceded by polynomial coefficients for the function  $A^{\phi}(T)$ , and values for the Pitzer alphas. Each line corresonds to a cation-anion combination referenced by species identification numbers in the left hand columns. The column for  $\beta^2$  is blank for all except 2-2 electrolytes.

The last section, shown in Figure 3, is for Pitzer theta and psi values. In the first half of this section a theta will exist for each unlike cation-cation pair and a psi will exist for each unlike cation-cation-anion triple. The theta will appear on the same line as the two species I.D. numbers. Starting on the following line, the psis will be listed, one for each anion in the order they appear in the database. For example theta for  $H^+$ -Mg<sup>+2</sup> is 0.0891 and psi for  $H^+$ -Mg<sup>+2</sup>-HSO<sub>4</sub> is -0.0178. The other half of this section is a completely analogous list of anion-anion theta's and cation-anion-anion psi's. Adding data to the Pitzer section involves more than simply adding lines to the end of a list. The arrangment should be studied carefully before any attempt is made to build onto it.

#### FIGURE 1

Selected portions of mass balance section of database FORMAT(I4, A24, 12, 7(F4.3, 13) /14X, 5E13.5) aqueous FORMAT(I4, A24, 2X,7(F4.3, 13) /14X, 5E13.5) solids

99 H2O  $0$  2. 1 1. 8<br>-9.56611E+1 2.91704E-1 --9.56611E+1 2.91704E-1 -9.82177E-4 2.57158E-6 -3.53354E-9 100 H+ +1 1. 1<br>25-200 0.00000E+0 4.3534 25-200 0.00000E+0 4.35345E-3 -1.27810E-4 2.85164E-7 -3.67000E-10 101 Na+ +1 1. 11<br>25-200 -1.05656E+2 3.2201 25-200 -1.05656E+2 3.22011E-1 -1.13238E-3 2.89251E-6 -3.93920E-9  $102 K+ 11$ 25-200 -1.14275E+2 3.24604E-1 -1.13209E-3 2.90867E-6 -3.97770E-9  $103$  Mg++ 25-200 -1.83472E+2 7.05555E-1 -2.40987E-3 6.13515E-6 -8.33210E-9 MgOH+ +1 1. 12 1. 8 1. 1<br>25 -2.52822E+2 25 -2.52822E+2  $112 \text{ Mn++} +2 \quad 1.25$ 25-200 -9.20184E+1 3.60767E-1 -1.29107E-3 3.26602E-6 -4.42840E-9 MnOH+ +1 1. 25 1. 8 1. 1<br>25-200 -1.63382E+2 5.60973E-1 -1.9144 25-200 -1.63382E+2 5.60973E-1 -1.91448E-3 4.88671E-6 -6.63760E-9 0H- -1 1. 8 1. 1<br>25-200 -6.34344E+1 2.14183E-1 -25-200 -6.34344E+1 2.14183E-1 -5.44900E-4 1.45959E-6 -2.02110E-9 201 Cl-<br>25-200 -5.29394E+1 1.38462 25-200 -5.29394E+1 1.38462E-1 -3.06790E-4 8.53212E-7 -1.19710E-9 202 CO3-- -2 -2 1. 6 3. 8<br>25-200 -2.12926E+2 7.38806E-1 -25-200 -2.12926E+2 7.38806E-1 -2.04005E-3 5.37846E-6 -7 .40120E-9 215 H2PO4-<br>25-200 -4.55971E+2  $-4.55971E+2$ 216 VO3-<br>25-200 -3.16115E+2 25-200 -3.16115E+2<br>300 H2CO3(aq) 1. 15 4. 8 2. <sup>1</sup> 1.46582E+0 -4.62432E-3 1. 23 3. 1.02330E+0 -3.05737E-3 8 1.19862E-5 -1.64150E-8 7.99006E-6 -1.09820E-8 0 3. 8 1. 6 2. 1 25 -2.51410E+2<br>301 NaHCO3(aq) 0 1. 11 3. 8 1. 6 1. 1 25 -3.42461E+2<br>302 MgCO3(aq) 0 1. 12 3. 8 1. 6 25 -4.04426E+2 307 H3PO4(aq) 0 1. 15 4. 8 3. <sup>1</sup> 25 -4.60945E+2 400 SiO2 1. 14 2. 8<br>1.12871E+0 1.12871E+0 - 25-200\* -3.43184E+2 25-200\* -3.43184E+2 1.12871E+0 -3.64467E-3 9.43049E-6 -1.29007E-8 401 A12O3 2. 13 3. 8<br>25-200\* -6.38322E+2 2.11400E+0 25-200\* -6.38322E+2 2.11400E+0 -6.82365E-3 1.76541E-5 -2.41494E-8 402 Al(OH)3 1. 13 3. 8 3. <sup>1</sup> 25 -4.65659E+2 403 AIC13 1. 13 3. 17 25-200\* -2.53667E+2 8.03667E-1 -2.63307E-3 6.84154E-6 -9.37387E-9<br>404 AlCl3\*6H2O 1.13 3.17 6.812.1 1. 13 3. 17 6. 8 12. 1 25-200\* -9.12159E+2 2.92210E+0 -9.54994E-3 2.47961E-5 -3.39650E-8 405 Al2(SO4)3 2. 13 3. 16 12. 8 25-200\* -1.25056E+3 4.08540E+0 -1.32543E-2 3.43418E-5 -4.70031E-8

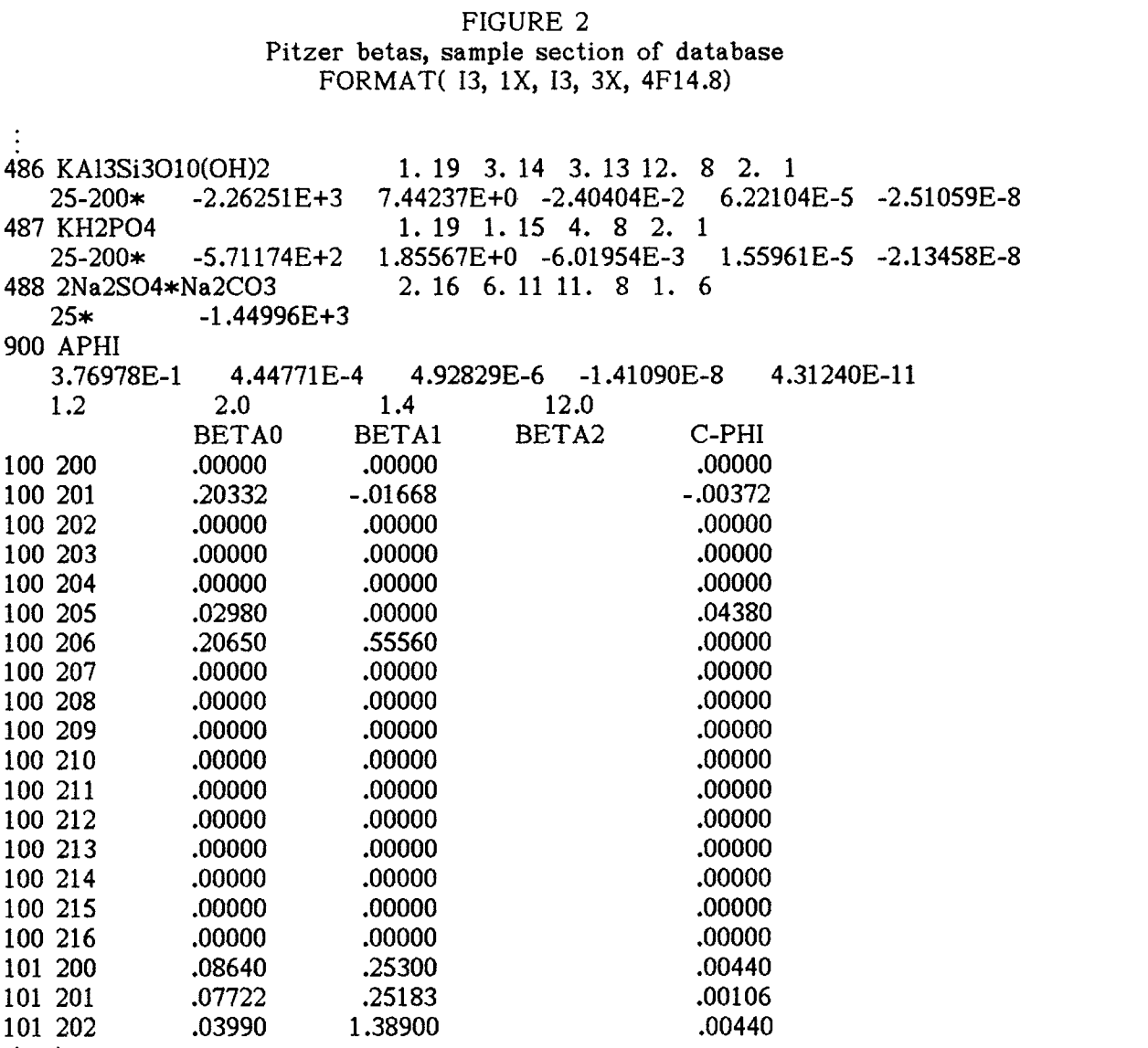

## FIGURE 3

Pitzer theta-psis, sample section of database FORMAT( 13, 1X, 13, 8X, F9.5, 2( / 7X, 9F8.4))

. .

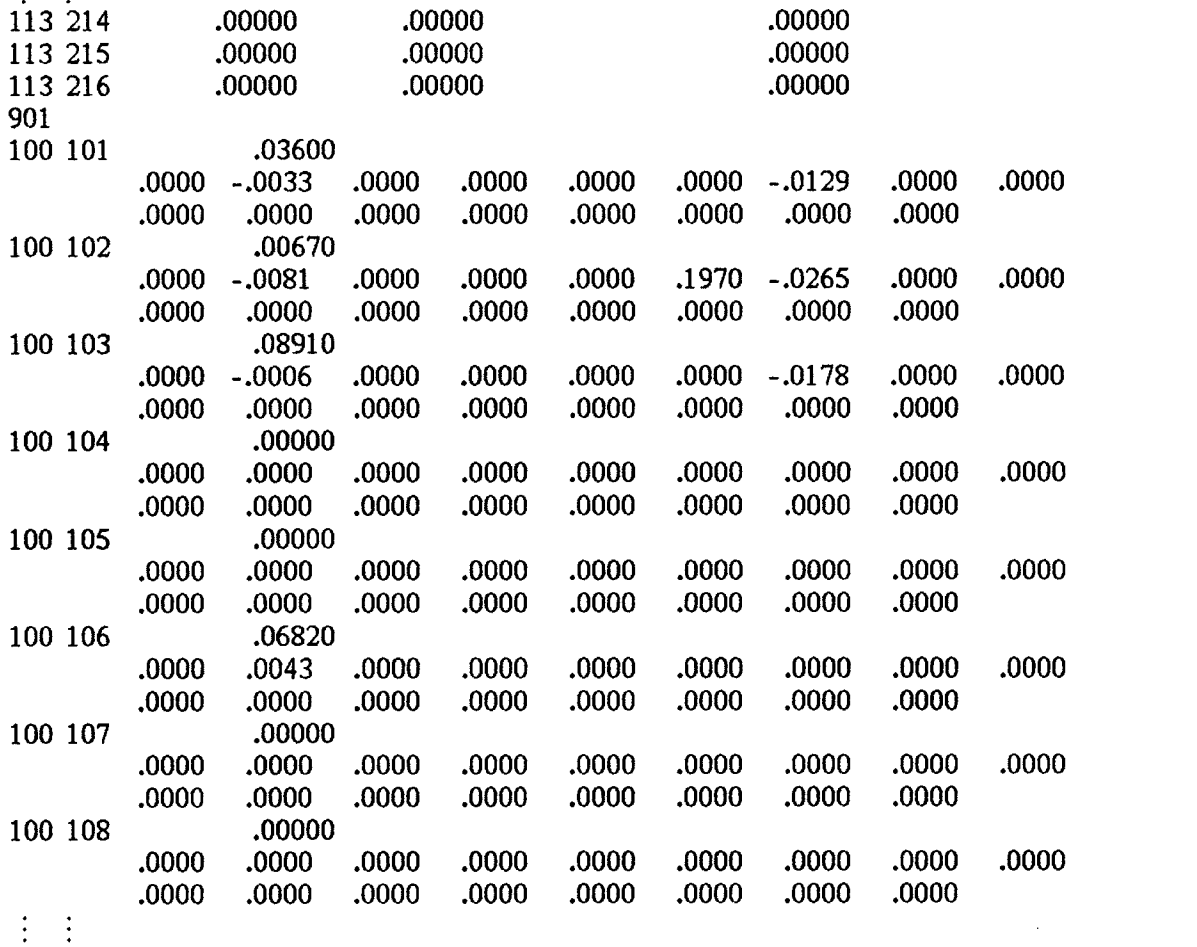

#### THE INPUT FILE

An example input file is shown in Figure 4. Since the input file is formatted, it is best to modify an existing input file to suit a user's individual needs rather than to type one from scratch. It must be a standard ASCII file with the left margin set to zero.

The first line is a label for the file and is ignored by the program. The next four lines are print options for the output file. They should be assigned either 0 or 1 depending on the options desired. When IPRINT=1, diagnostics of the main Newton minimization procedure are written to the output file at each Newton iteration. Diagnostics include mole numbers, free energies, step directions, and the type of step (feasibility, phase addition or deletion, refinement, or normal step). Unless a simulation is crashing for no apparent reason it is not recomended that IPRINT be set to 1 as the resulting output file will be quite large.

When IPR=1, the solution to the problem is written to the output file. When IPR2=1, the diagnostics of the subminimization procedure (called the "dual" problem) are written to the output file. When IPR3=1, the phase (Lagrangian) multipliers at the solution point will be written to the output file.

All of these input variables have integer values. The next input, the system temperature, must be in the form of <sup>a</sup> real number. Fortran distinguishes between real and integer numbers with the use of a decimal point. Input the system temperature in degrees Celcius.

At this point it is easiest to skip a few lines and return to them later. The line labeled "NAME" is for a user specified identifier that will be written to the output file. The next two lines are column headings and must be left as is. The symbols indicate available column width for convenience. In this section the species that are to be considered as possibly present in the phase are specified along with the type of phase under consideration. The aqueous phase must be entered first. The first line of any phase will consist of a integer in the first column indicating the type of phase:

1-Pure phase (i.e. solid or gas)

2-Aqueous ideal solution phase

3-Aqueous phase with Davies activity coefficient model

4Aqueous phase with Pitzer activity coefficient model

Following the phase type indicator, all species that are to be considered possibly present in the phase should be listed by their database I.D. numbers. Executing the program "DBLIST.EXE" will produce a list of all the species, both aqueous and solid, contained in the database (appendix B). The aqueous phase must be entered first and the first specie must be water (specie #99). The remaining aqueous species must be in ascending order as shown in the example. A zero marks the end of a phase. A second zero would mark the end of the input file. A phase type identifier marks the presence of another phase (usually a solid or gas phase. Although each solid is technically a separate phase, all solids and gases can be listed together as one phase. A gas phase is distinguished from a solid phase by specifying its partial pressure. Aside from that they are treated identically.

Once the identities of the component species have been specified, the total elemental concentrations for the whole system must be specified. The variable TAU is used for this purpose. Its units are either moles or molality depending on the value of TAU chosen for specie #99. The number of moles in a kilogram of water is 55.50807. If one wishes to work in molal units, then TAU for specie #99 should be 55.550807. If there are several solutes dissolved in 10.0 moles of water then TAU would be 10.0 for specie #99. TAU can be specified for aqueous species as well as pure phases but not both within a given reaction set. For example if TAU were specified for  $K^+$  and for Cl<sup>-</sup>, then TAU for KCl(s) must be left blank; and vise-versa. It is usually simplest to input all salts in aqueous form in their most ionized state (i.e. aluminum in the form of  $Al^{3+}$ , phosphate in the form of  $PO_4^{3-}$ , etc.) and let NAELS deal with the speciation.

When predicting the solubility of a particular salt it is tempting to specify an absurdly large amount of its component ions on the assumption that the excess will simply precipitate. While this approach will work for a anhydrate salt, it will cause numerical difficulties with a hydrated salt. In effect, the water is used up. Since most precipitates in aqueous systems are hydrates, it is best to calculate solubilities by starting with a subsaturated system and progressively concentrate it until the precipitate appears. This

means making several runs gradually increasing the bulk concentration until a saturation is reached. If TAU is specified for any aqueous species, eletroneutrality must be observed. An alternative is to specify TAU for one or more solids and let them dissolve.

The next input to consider is ETA. The natural logarithm of ETA (if non-zero) is added to the standard chemical potential of the species. This is how the fugacity of a gas is fixed in a open system. Input ETA in units of atmospheres. Specifying a value for ETA has no effect on TAU, which must be dealt with separately. By definition, a gas in an open system at constant partial pressure (ie  $O_2$ ,  $N_2$ ,  $CO_2$ , etc in the atmosphere) can never be used up. However a finite bulk concentration must be specified. TAU for a gaseous species should be large enough such that not all of it is dissolved into the system.

It is possible to perform a series of calculations with NAELS, making changes in the total system concentration at each step. For example, titration, evaporation, dillution, precipitation followed by filtration, etc., all fall in this catagory. The variables NTR, FRAX, ALPHA, ALPHA2, SIG, and ZETA are the parameters used to control the multi-step calculations. NTR is the desired number of steps in the series (NTR $\geq$ 1). FRAX is the fraction of solids formed that is to be removed at each step  $(0 \leq$ FRAX $\leq$ 1). When FRAX-0 no solid removal takes place. When FRAX-1 all solids formed are removed at each step. This is useful to model a process involving stepwise filtration. ALPHA and SIG are used to add or remove an absolute amount of a specie at each step  $(0 \leq ALPHA \leq 1$ , SIG<0 for removal, SIG >0 for addition). The number of moles added or removed is the product ALPHA\*SIG. The stoichiometry must be choosen to ensure that electroneutrality is preserved after the step. ALPHA and SIG are typically used for step-wise additions of a solute. ALPHA2 and ZETA are used to add or removed a specific fraction of a specie at each step  $(0 \leq ALPHA2 \leq 1, ZETA < 0$  for removal,  $ZETA > 0$  for addition). The number of moles added or removed is the product ALPHA2\*ZETA multiplied by the equilibrium molality of the specie. The most common usage of ALPHA2 and ZETA is to add or remove water. It is important to note that a step-wise change, whether fractional or absolute, is relative to the equilibrim concentration of a given specie, which may be quite different than the value of TAU for that specie.

Examples of input files are shown on the following pages. The corresponding output file for example 1 is shown in figure 6 in the section 'OUTPUT FILE'.

#### FIGURE 4

## Example input file for  $CaCl<sub>2</sub>-MgCl<sub>2</sub>$  system

INPUT FILE FOR EQUILIBRIUM SIMULATION PROGRAM IPRINT=0 IPR=1 IPR2=0 1PR3=0 SYSTEM TEMPERATURE (C)=25.0 NTR=5 ALPHA=1.0 FRAX=0.8 ALPHA2=0.0 NAME: CaCl2-MgCl2 system<br># TAU SIG # TAU SIG ETA ZETA itit#\$\$\$\$\$\$\$\$\$\$\$\$\$\$\*\*\*\*\*\*\*\*\*\*\*\*\*\*@@@@@@@@@@@@@@&&&&&&&&&&&&&& 4  $\frac{1}{99}$  55.50807  $-3.0$ 100 103 4.500 104 106 0.5000 0.1 107 200 201 10.00 0.2  $\mathbf{0}$ 1 427 435 436 450 0 0

Figure 4 shows an example input file for a 5 step evaporation sequence. 4.5 moles of magnesium chloride and 0.5 moles of calcium chloride are dissolved in 1 kilogram of water. At each step, 3 moles of water are removed, 0.1 moles of calcium chloride are added, and 80% of the solids (if any) are removed. The solid species to be considered are  $MgCl_2.6H_2O$ ,  $Ca(OH)_2$ ,  $CaCl_2.6H_2O$ , and  $CaCl<sub>2</sub>·2MgCl<sub>2</sub>·12H<sub>2</sub>O$ . Pitzer's activity model is to be used for the aqueous phase.

# FIGURE 5

## Example input file for  $CaCO<sub>3</sub>-Ca(OH)<sub>2</sub>$  system

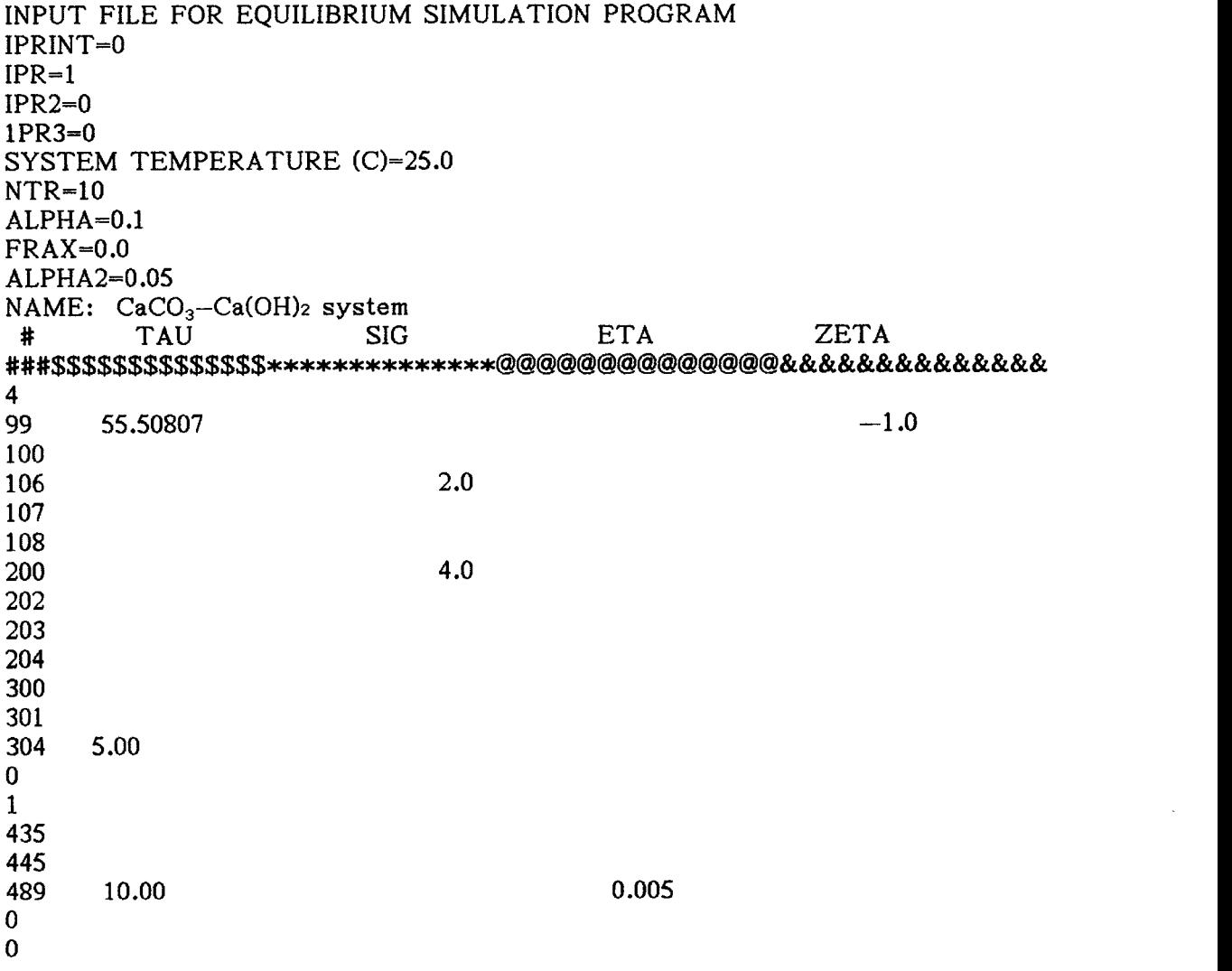

Figure 5 shows an example input file for a 10 step sequence. A 5.0 molal calcium carbonate solution is placed in contact with a carbon dioxide atmosphere at 0.005 atm. partial pressure. At each step 0.2 moles of calcium hydroxide are added while 5% of the water is removed. The 10 moles specified for initial  $CO<sub>2</sub>$  is somewhat arbitrary. In the case of a gas in an open system, an amount needs to be specified such that not all of it is used up.  $CaOH<sub>2</sub>$ ,  $CaCO<sub>3</sub>$ , and  $CO<sub>2</sub>(gas)$  are the pure phases to be considered.

#### THE OUTPUT FILE

The output file for Example 1 is shown in Figure 6. It begins by printing all of the relevent data retrieved from the database: dimensionless standard chemical potential, Pitzer parameters, atomic composition, bulk composition, etc. The solution itself lists total moles, the logarithm of the activity, and the molar concentration, of each species. The molality is printed in both scientific and standard notation for convenience. The activity of water and the ionic strength are also provided. Only the solids that actually formed are listed are listed along with their respective mole numbers. <sup>A</sup> solution will be printed for each step in a multistep simulation.

Some other information of lesser utility is included in the output file. ITER is the number of full Newton steps taken in the convergence process. NAELS will take only a partial step if <sup>a</sup> full step crosses a constraint boundary. IFUN is the number of functional evaluations at a full Newton step. If ITER =IFUN, then all Newton steps were full steps. IREFIN is the number of refinement steps taken. When a solution species is at or below a boundary value, a small refinement step is taken. The MAX RESIDUAL is the largest absolute value of the residual vector that is formed by subtracting the dot product of the solution vector and the mass balance matrix from the vector of total mole numbers. It is written in equation form as

MAX 
$$
\|A_{ij} \cdot n_j - b_i\|
$$
 j=1, n<sup>t</sup> and i=1, m<sub>c</sub>

This number should be significantly smaller than the smallest value in the MOLES column of the solution. NAELS calculates a SCALE FACTOR that is unique to each minimization based on the characteristics of the uncontrained Lagrangian objective function. The entire problem is scaled up to improve the precision of the solution. For detailed information on the algorithm itself the reader is refered to Weare, et al. (1987).

# FIGURE 6

# Example output file for  $\text{CaCl}_2\text{--MgCl}_2$  system

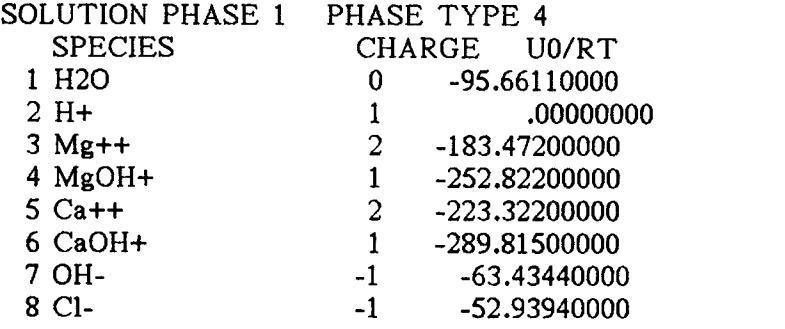

# NON-IDEAL AQUEOUS ELECTROLYTE SOLUTION DATA

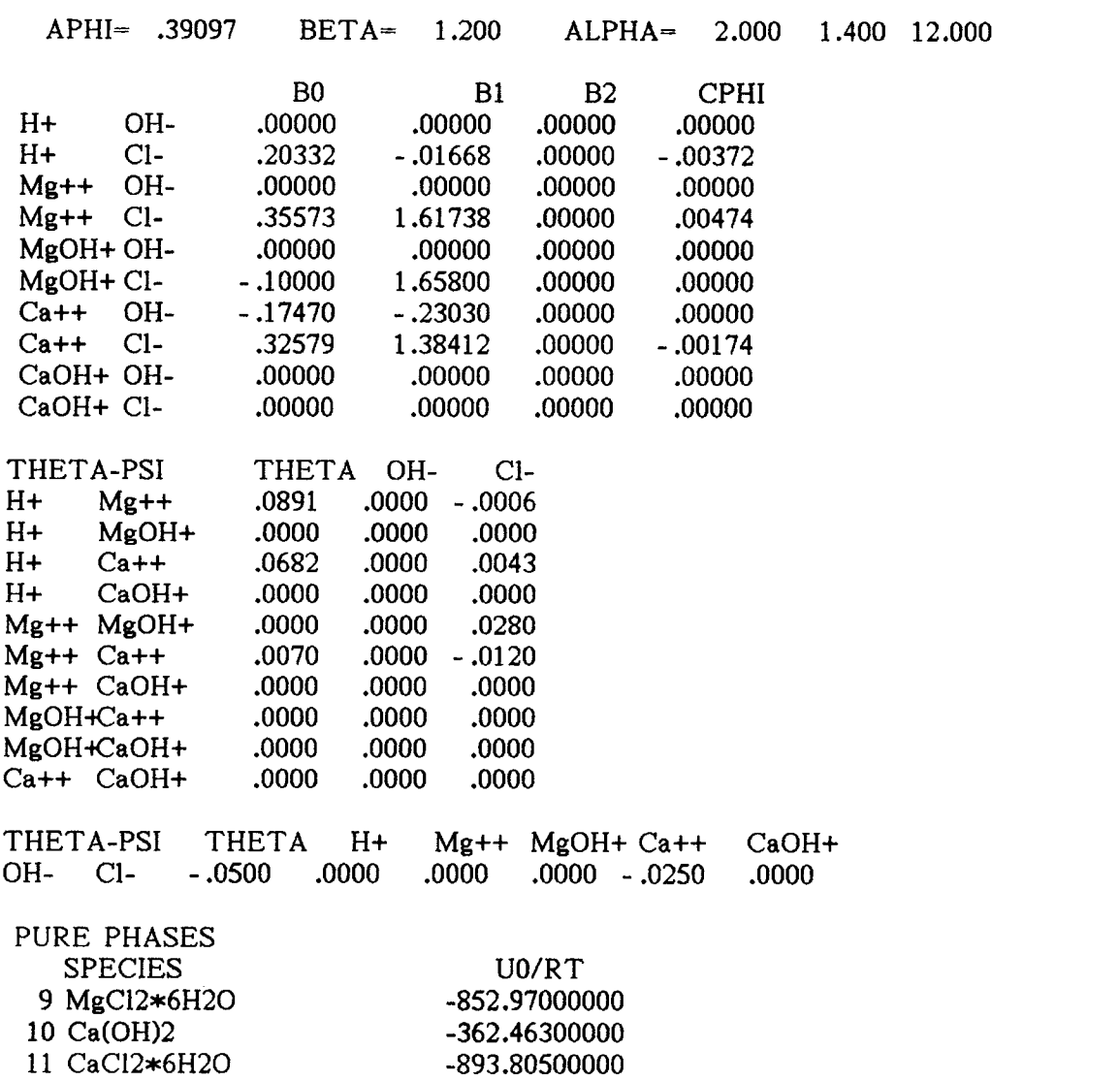

-2015.79000000

12 CaCl2\*2MgCl2\*12H2O -2015

FIGURE 6 (continued)

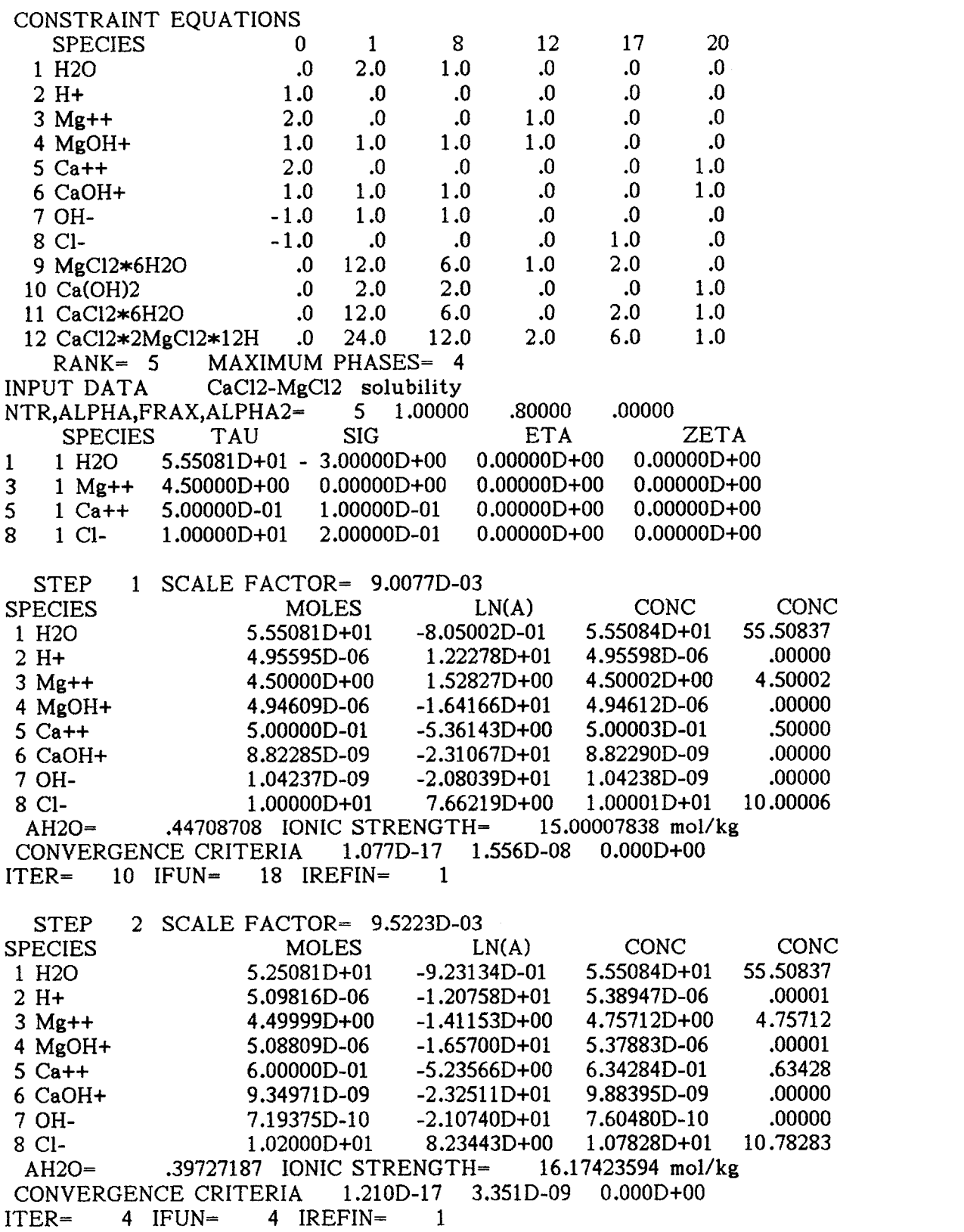

# FIGURE 6 (continued)

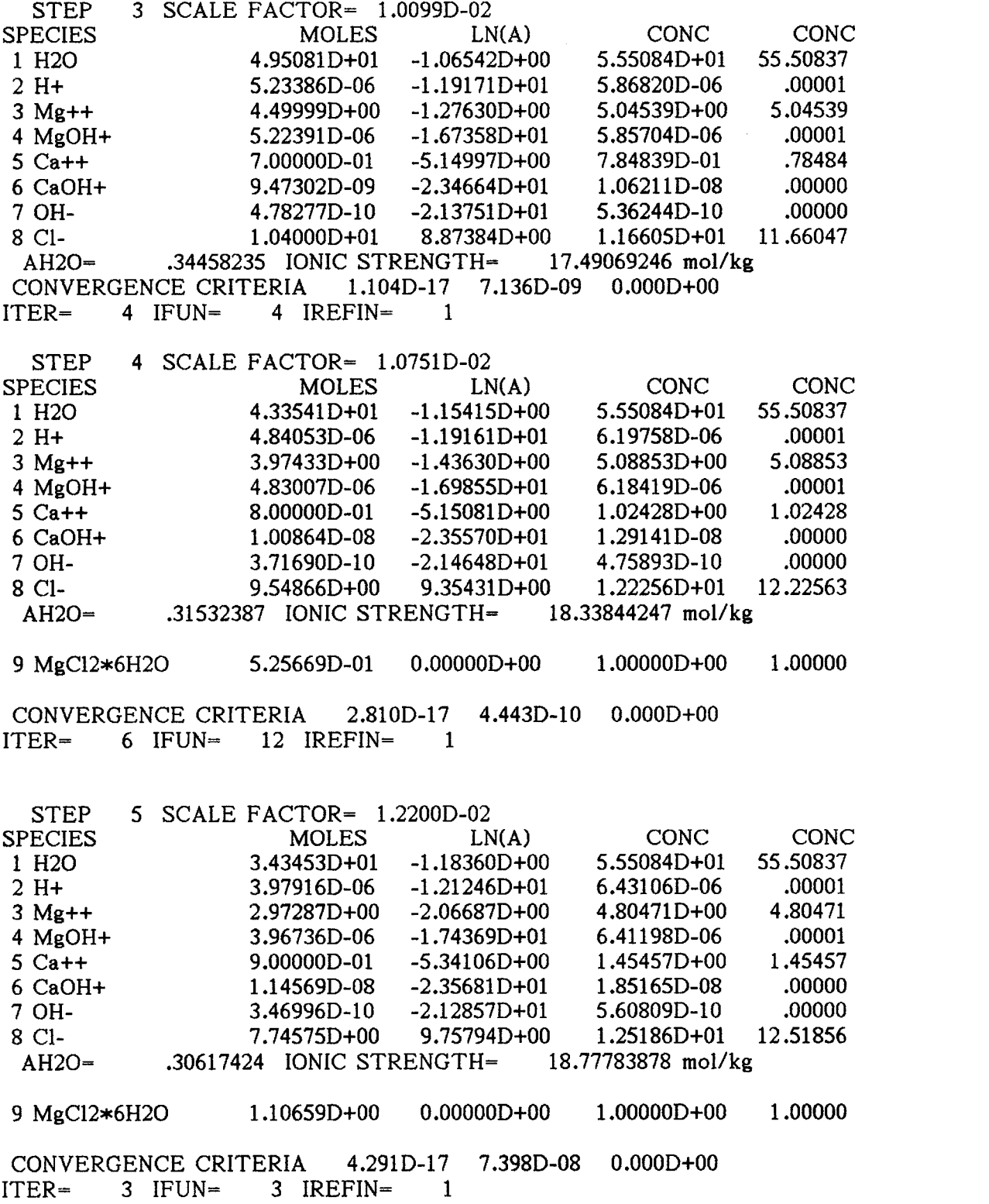

NORMAL TERMINATION OF EQUIL

#### SOME SOLUBILITY PREDICTIONS

Figures 7 through 11 compare various solubility curves as predicted by NAELS with experimental data from the literature. Qualitatively, NAELS has predicted the shape of the curves and the approximate position of the invariant points. Invariant points (labeled 'ip' on the graphs) are points where all of the phases that can coexist do coexist at equilibrium (i.e. the system has zero degrees of freedom). Quantitatively, only the invariant points will be compared. If the solubility estimate is perfect, then the experimental invariant points will be identical to those predicted by NAELS. The noninvariant points generated by NAELS were not intended to duplicate the experimental points; but rather, that the resulting curves should coincide. For the invariant points the error will be defined for each solid as follows:

# % error  $=\frac{\text{NAELS} \text{ solubility}-\text{experimental} \text{ solubility}}{\text{experimental} \text{ solubility}} \times 100\%$

In Figure <sup>7</sup> points 2 and <sup>3</sup> are the invariant points as measured experimentally and as predicted by NAELS, respectively. The error is 47% with respect to KCl and 3% with respect to  $CaCl<sub>2</sub>·6H<sub>2</sub>O$ . In the region between point <sup>1</sup> and the invariant points, only KC1 forms as a precipitate. In the region between point 4 and the invariant points, only  $CaCl<sub>2</sub>·6H<sub>2</sub>O$  forms. Qualitatively, the agreement is good away from the invariant point. In this type of situation the predicted invariant point could be moved closer to the experimental point by adjusting the value of the Pitzer parameter  $\theta_{K^+ - Ca^+}$  until the most satasfactory fit is achieved. This approach is commonly practiced when attempting to model a particular electrolyte system. It is not done here because the intent is for NAELS to be a generally applicable simulator.

In the region between points 5 and 6 in Figure 8, the solid formed is  $MgCl<sub>2</sub>·6H<sub>2</sub>O$ . Point 6 represents an invariant point both experimentally and as predicted by NAELS. The error is 0.7% on the Mg axis and 2% on the Ca axis. In the region between points <sup>6</sup> and <sup>7</sup> (or 8), only the compound salt  $CaCl<sub>2</sub>·2MgCl<sub>2</sub>·12H<sub>2</sub>O$  forms. Point 7 is the invariant point for the formation of the complex salt together with  $CaCl<sub>2</sub>·6H<sub>2</sub>O$  as predicted by NAELS. Point 8 is the corresponding experimental point. The error is 12% on the Mg axis and 7% on the Ca axis. Below point 8, only  $CaCl<sub>2</sub>·6H<sub>2</sub>O$  forms.
In Figure 9 the regions to the left of the invariant points are where the hydrated salt  $Na<sub>2</sub>SO<sub>4</sub>·10H<sub>2</sub>O$  forms. The invariant points are where both the anhydrate and the hydrated salt coexist. To the right of the invariant points the anhydrate salt exists alone until point 9 is reached, where the solid NaOH $\cdot$ H<sub>2</sub>O precipitates. The invariant points are off by 30 % for Na<sub>2</sub>SO<sub>4</sub> and 18% for NaOH. The interesting point to notice about this graph is the similarity in the shapes of the curves. The curious vertical deflection of the curves appears to be due, at least in part to a discrepancy in the pure salt solubility of  $Na<sub>2</sub>SO<sub>4</sub>·10H<sub>2</sub>O$ . The curves should start from the same point on the  $Na<sub>2</sub>SO<sub>4</sub>$  axis. The fact that they do not indicates that the experimental data would lead to a different value for the standard free energy of formation for  $Na_2SO_4.10H_2O$  than the one used to generate the NAELS curve in Figure 9. This discrepancy could have been corrected to yield a better fit (in practice the single salt solubilities should be consistent with the experimental data). However, the procedure used in this work was to use a single salt solubility that was measured independently of the system of comparison. Adjusting the standard free energy for  $Na<sub>2</sub>SO<sub>4</sub> \cdot 10H<sub>2</sub>O$  would yield a much better fit in this case.

In Figure 10 the  $Na_2CO_3-Na_2SO_4$  system predictions are shown. The region to the left of the invariant points is the solubility curve for  $Na<sub>2</sub>SO<sub>4</sub>·10H<sub>2</sub>O$  while the region below is for  $Na<sub>2</sub>CO<sub>3</sub>·10H<sub>2</sub>O$ . The error in the invariant points is 7% on the  $Na<sub>2</sub>CO<sub>3</sub>$  axis and 8% on the  $Na<sub>2</sub>SO<sub>4</sub>$  axis.

In Figure 11 NaCI is the solid formed above the invariant points while  $Na_2CO_3\cdot H_2O$  is formed below the invariant points. The invariant point error is 0.2% on the  $Na<sub>2</sub>CO<sub>3</sub>$  axis and 14% on the NaCl axis.

Qualitatively, these are good estimates of solubility. They are representative of the type of predictions that can be made with NAELS. They would doubtless be better if more of the Pitzer ion interaction parameters were known for the many possible combinations of ions found in these systems. Whether or not the predictions are sufficiently accurate is a question that must be answered by the individual user.

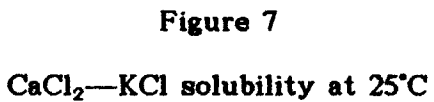

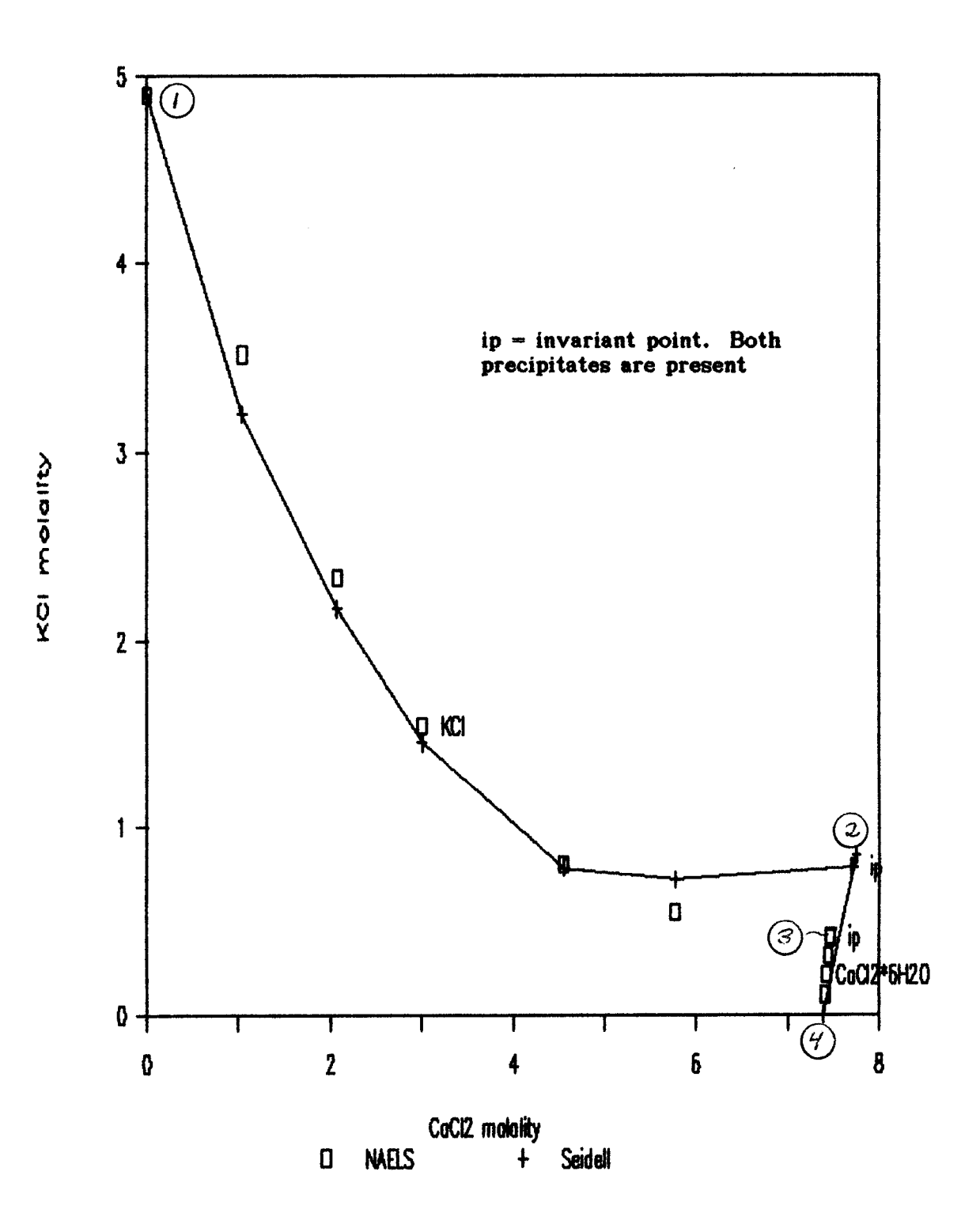

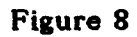

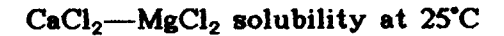

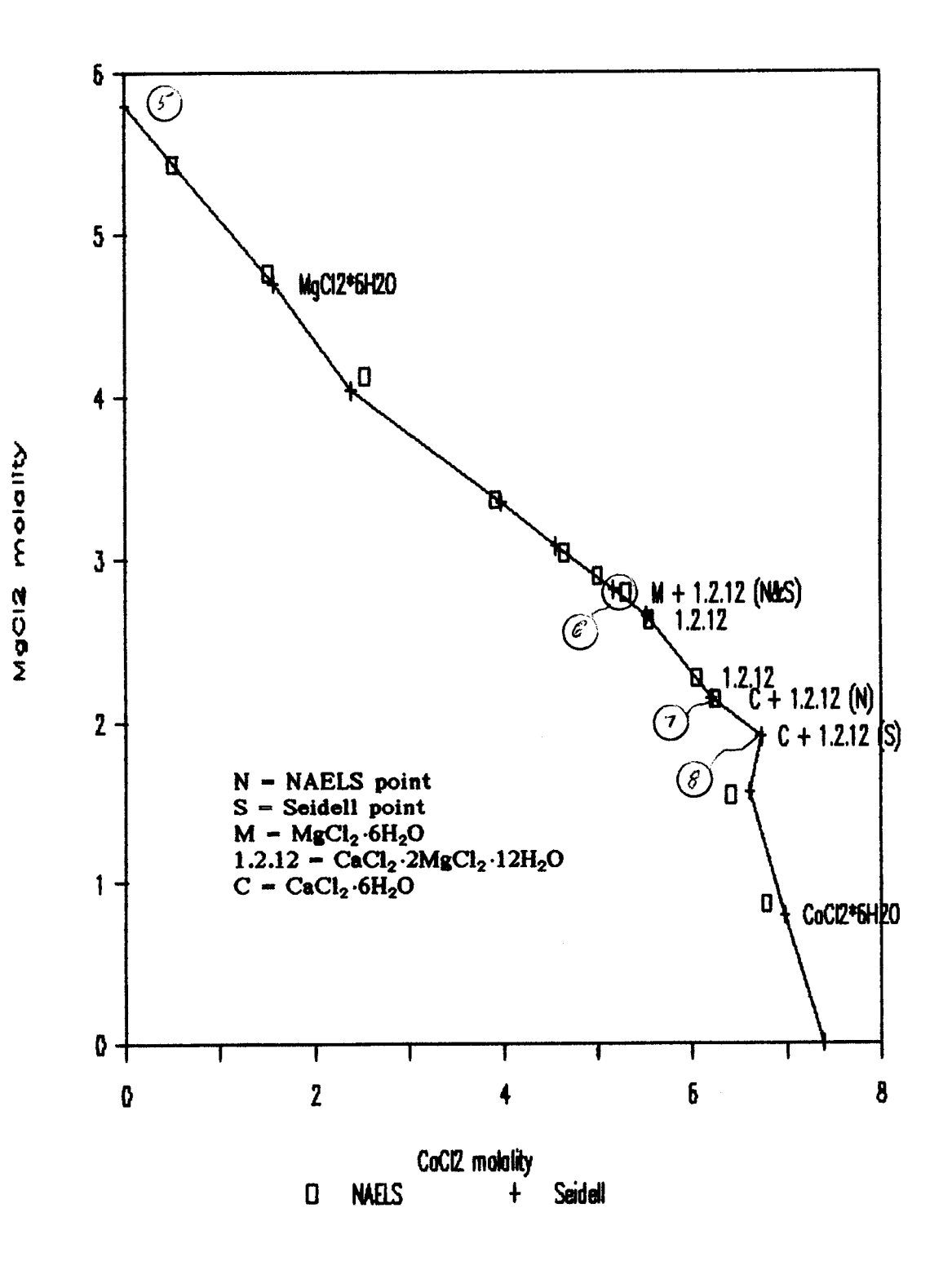

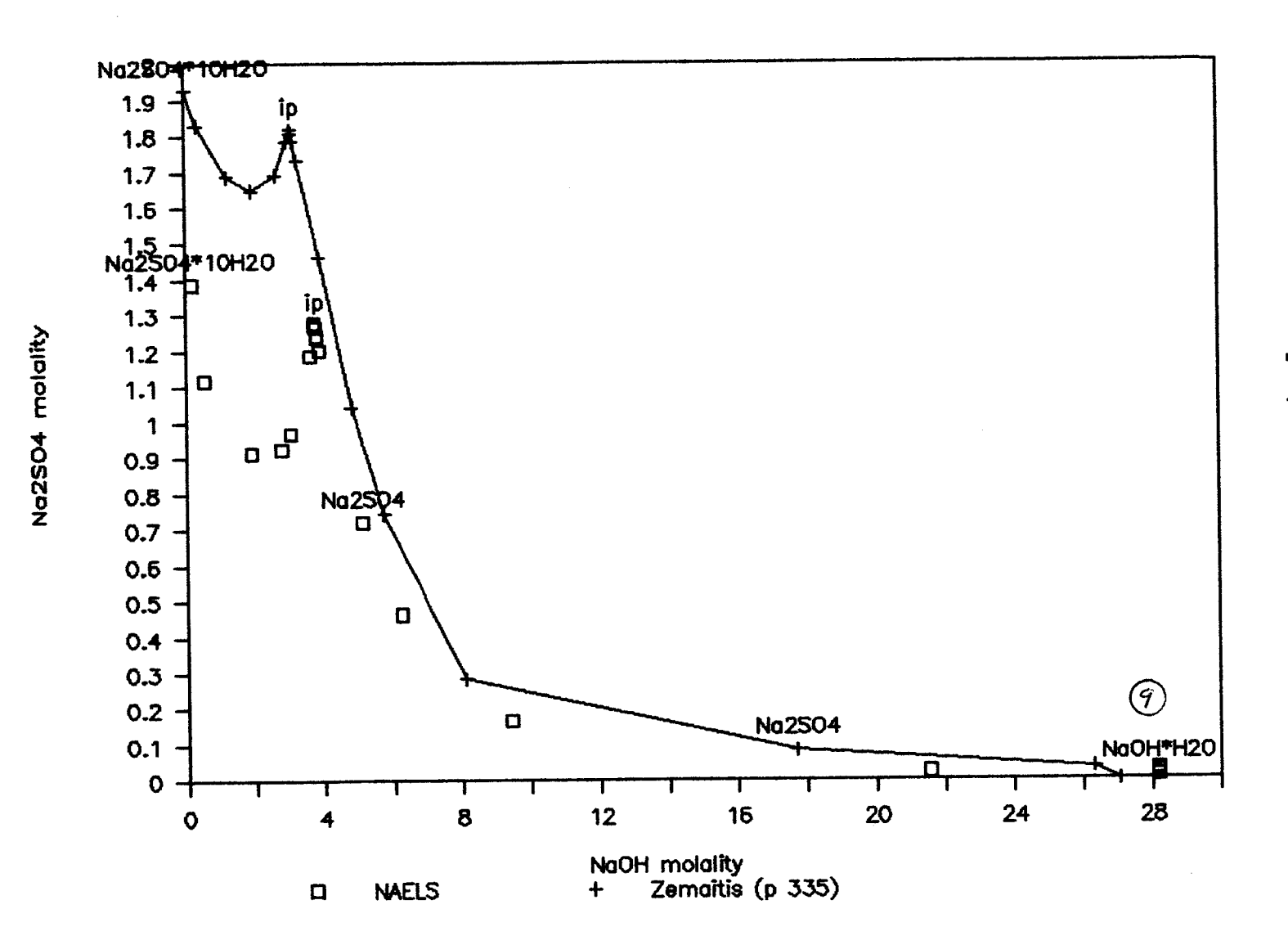

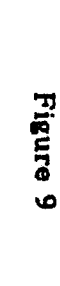

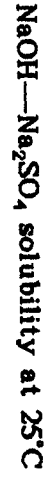

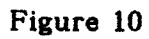

 $Na_2CO_3$ --Na<sub>2</sub>SO<sub>4</sub> solubility at 25°C

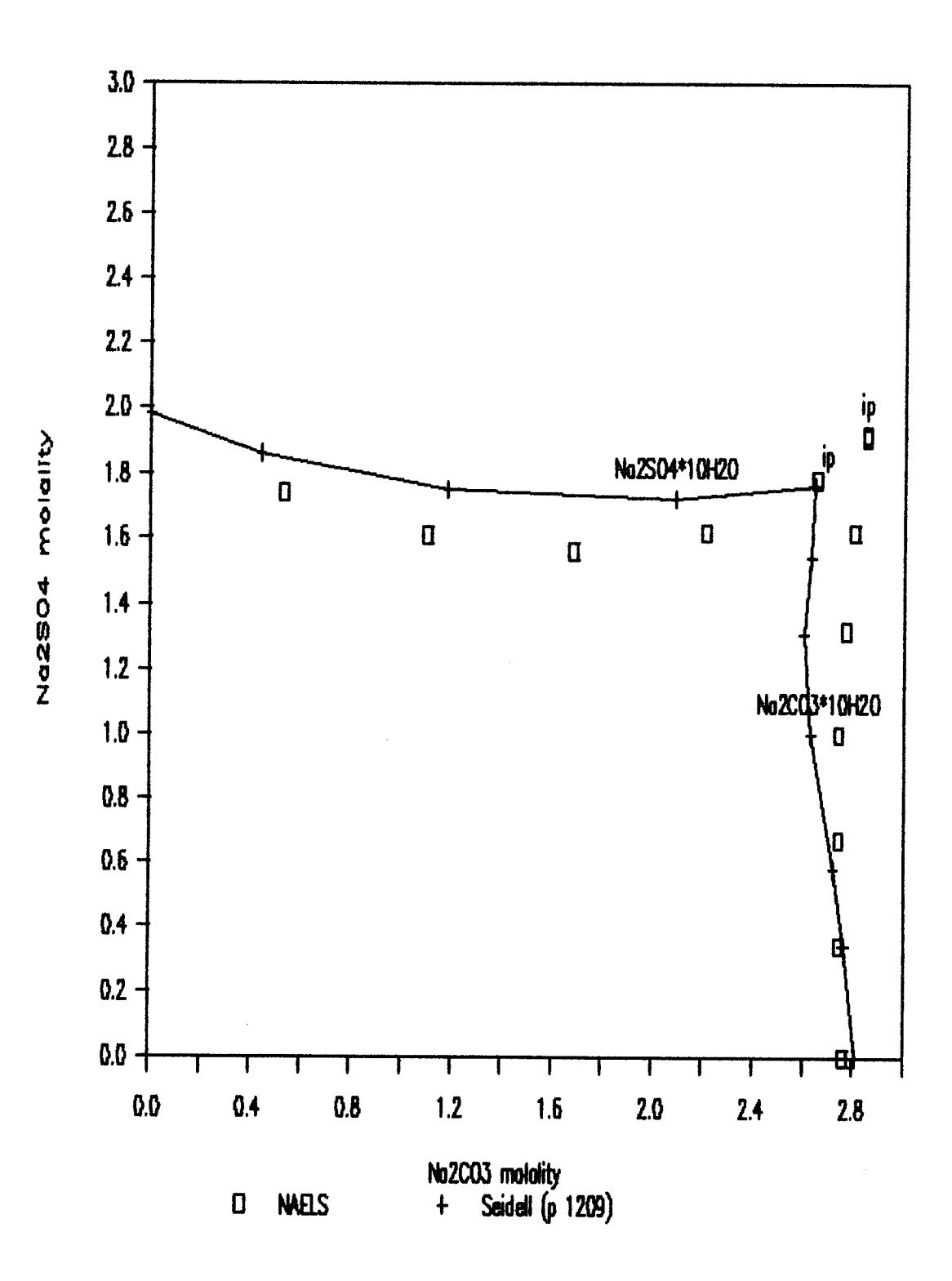

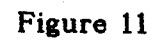

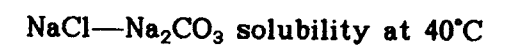

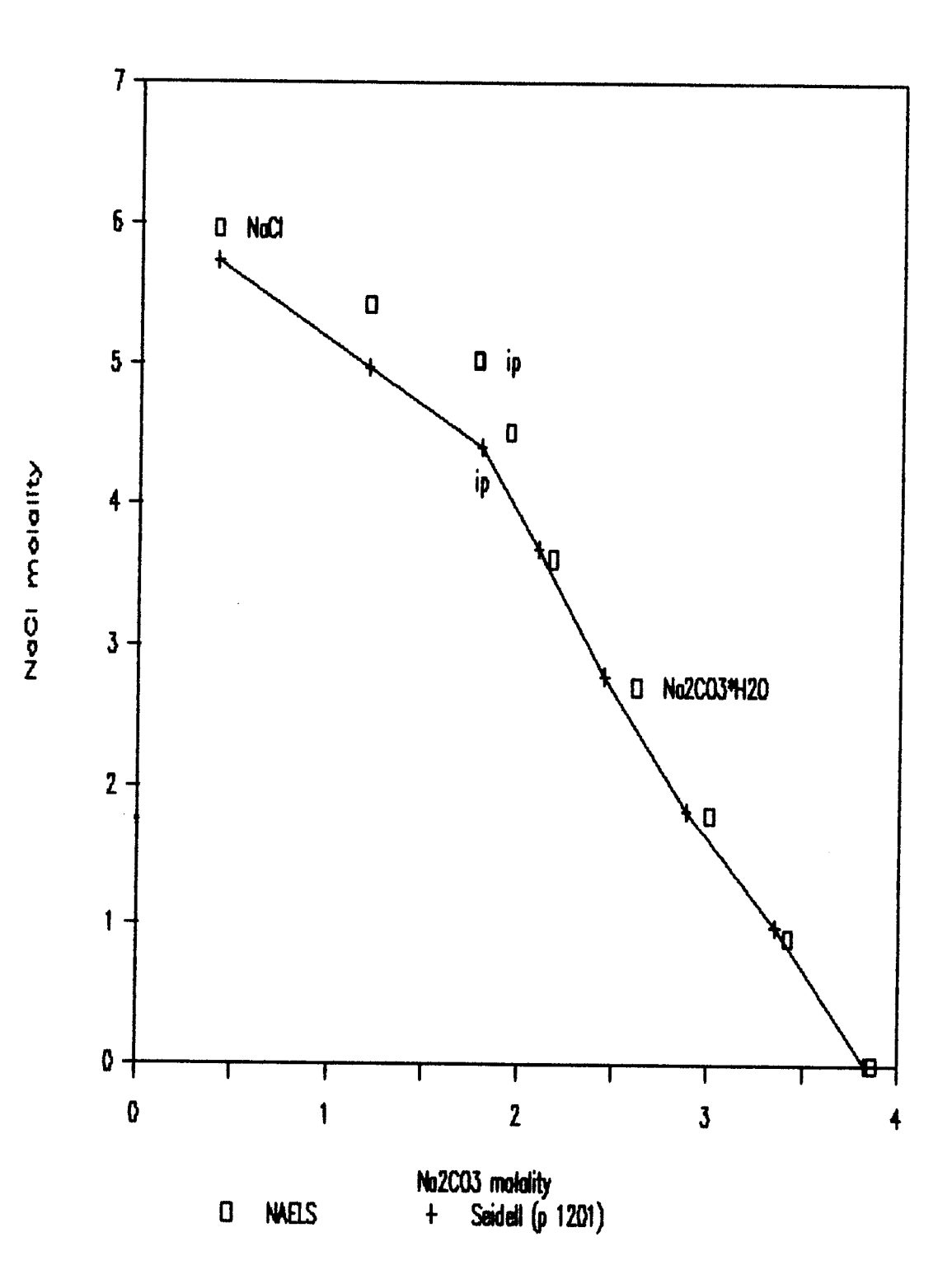

## LIMITATIONS AND SOURCES OF ERROR

The major drawback associated with using a free energy minimization approach to solving equilibrium problems is the need for very accurate data. Wagman, et al., lists only one value of  $\Delta G_f^*$  for each species (i.e. the value that the authors feel is the from the most reliable source). Woods and Garrels make no such judgements and present thermodynamic data from as few as one to as many as a dozen or more sources for the more common species. It has been said that a man with one watch always knows what time it is while a man with two is never sure. Such is the case in solubility predictions. Discrepancies of a few percent in standard free energy values can translate into much larger discrepancies in solubility predictions. The three solibility curves in Figure 12 were generated using three of the standard free energy values for KC1 at 25°C found in Woods and Garrels. The same standard free energy for NaCl was used throughout. Note how the small variations in  $\Delta G_F^*$ lead to relatively large variations in predicted solubility. The predicted locations of the invariant points (circled) are also affected.

Figure <sup>12</sup> illustrates why it is better to start with experimental solubility data and back-calculate what the chemical potential of the precipitate should be to produce a good fit. NAELS can easily do this. Linke (1965) is an excellent source of solubility data. Whatever the souce, solubility data is usually in the form of mass of dissolved solute per mass of solvent (or per mass of solution). This must be converted to units of molality. The procedure is best illustrated with an example. Assume that the vanadate ion was allready in the database but the solid was a new addition. Consider the formation of sodium vanadate:

$$
Na^{+}(aq) + VO_{3}^{-}(aq) \Leftrightarrow NaVO_{3}(s)
$$
 (22)

At equilibrium the sum of the chemical potentials on each side of Equation 22 must be equal. If Equation 1 is rearranged and written for each specie, the result will be

$$
\frac{\mu_{\text{Na}^+}^*}{RT} + \ln(a_{\text{Na}^+}) + \frac{\mu_{\text{VO}^-_3}^*}{RT} + \ln(a_{\text{VO}^-_3}) = \frac{\mu_{\text{Na}^{\vee}\text{O}_3}}{RT} + \ln(a_{\text{Na}^{\vee}\text{O}_3}) \tag{23}
$$

The activity of the solid is taken as unity and all four terms on the left hand side of Equation 23 can be found in the output file of NAELS. The dimensionless standard chemical potential of the solid is the only unknown. Seidell reports the solubility of sodium vanadate at 25°C to be 21.10 grams per 100 grams  $H<sub>2</sub>O$ . Its molecular weight is 121.93. Therefore the saturation concentration of both  $Na^+$  and  $VO_3^-$  is 1.7305 mol/kg. This concentration is then used in the input file for both  $Na<sup>+</sup>$  and  $VO<sub>3</sub>$ .  $H<sup>+</sup>$ ,  $OH<sup>-</sup>$  and  $H<sub>2</sub>O$  are included in the input list and no solids are listed. Equation 23 must hold at saturation equilibrium. NAELS will calculate the equilibrium activities on the left hand side of Equation 23 (the standard chemical potentials are already known). Executing NAELS produces the following values, respectively, for the

terms in Equation 23:  
\n
$$
(-105.656) + (-0.0375964) + (-316.115) + (-0.498978) = \frac{\mu_{\text{NaVO}_3}^*}{RT} + 0.0
$$
\n
$$
\frac{\mu_{\text{NaVO}_3}^*}{RT} = -422.308 \text{ dimensionless}
$$

This number can now be added to the database as the dimensionless standard chemical potential for sodium vanadate  $(C_0$  in Equation 17). If data is available at several temperatures, then the procedure can be repeated at each temperature to generate values which can then be fit to a polynomial of the form of Equation 17.

A word of caution is in order with respect to fitting chemical potential data to a polynomial. Whether the chemical potential data to be fitted comes from Equation 21 or from solubility data, some data sets turn out smoother than others. A utility called 'TK Solver' was used for all polynomial fitting in this project. The regression coefficient,  $R^2$ , exceeded 0.9998 for all of the polynomials in the database (0.99999 was typical). Once the polynomial has been fit is is wise to check the discrepancy between the data points and the corresponding functional values. If the fit is unacceptable, then a new polynomial should be fit over a smaller 'temperature range of interest'.

The lack of Pitzer parameters is another potential source of error in solubility predictions. It is obvious from a quick look at the Pitzer section of the database that the majority of the parameters are zero. The importance of Pitzer parameters varies with the concentration of the species in question.

For a dilute species the Pitzer parameters will never be missed if they are not available. The resulting product of the Pitzer parameters and the low molality is negligable compared to the corresponding terms for the major species in Equations 8. For the major species in a solution it is good to have them if they have been measured. The work of Pitzer and coworkers has been going on for decades but when one looks at the number of ions that exist, and the number of pairs and triplets that result, then the lack of data is not surprising. The amount of Pitzer data in the database does not represent an exhaustive search of the literature. Frederick and Kim (1988), Zemaitis, et al. (1986), and Weare, et al. (1987) were sources used in this work. A thorough search of the literature with emphasis on Pitzer would doubtless provide a good deal of parameters to add to the database.

With regard to systems at temperatures other than 25°C, the ion interaction parameters are assumed constant while  $A^{\phi}$  is a function of temperature. In reality Pitzer ion interaction parameters do vary with temperature. Pitzer (1979) gives derivatives with respect to temperature at 25°C for a few species. The slopes are very small at 25°C. While it would be safe to use these slopes to extrapolate parameters near 25°C, it is not sound to use a derivative at 25°C to extrapolate to a value at 100°C. Due to the small number of species for which temperature derivatives are available, and the fact even those are only known at 25°C, the Pitzer parameters are assumed constant over the range 25-100°C.

Figure 12

KCl-NaCl solubility dependence on KCl standard free energy

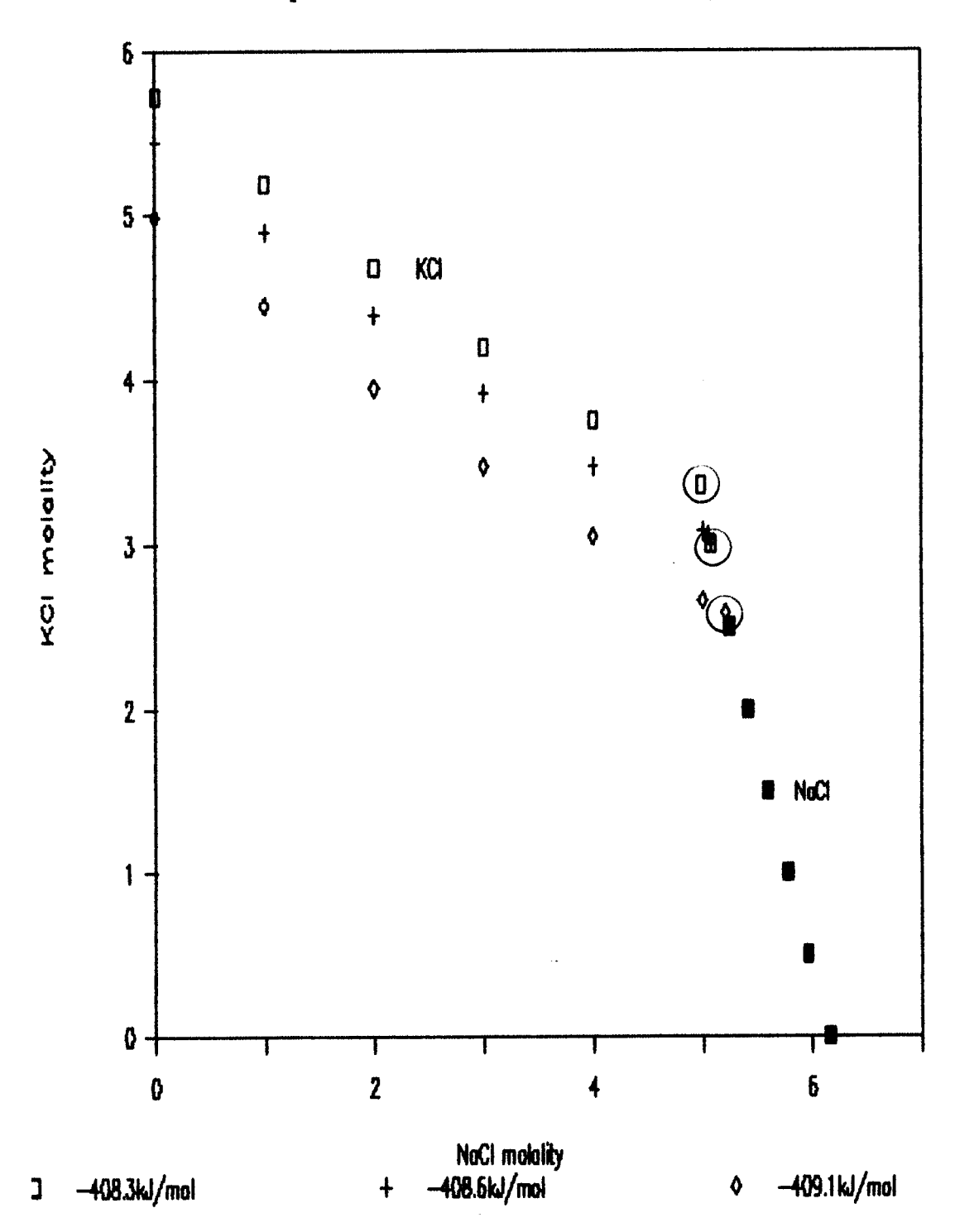

#### **CONCLUSIONS**

In the course of this thesis an aqueous electrolyte simulator was assembled that meets all of the criteria set forth in the introduction.

It has never failed to converge to a solution in the course of this work even though the ionic strength frequently exceeded 30 molal. The time required to converge varied from under one minute to four minutes on an IBM compatable AT using an INTEL 80286 processer operating at 12 MHz. At the time of this writing this is not considered to be a very powerful computer.

Non-ideality, in any aqueous system, is greatest at saturation. At saturation the ionic strength is high and precipitates are in equilibrium with the aqueous phase. Therefore, solubility predictions provide the most challenging test for a program such as NAELS. Qualitatively, the solubility diagrams predicted by NAELS agreed well with the experimental data from the literature. NAELS predicted the overall shapes of the experimental solubility diagrams and, in most cases, closely predicted the locations of the invariant points.

A large, user expandable database was assembled so as to minimize the amount of input required on the part of the user. Unfortunately, at the time of this writing, Pitzer ion interaction parameters have only been measured for a few dozen of the more common ionic species. Even fewer of the ternary (ion triplets) mixing parameters have been measured. As time goes on, hopefully the volume of Pitzer data will increase.

#### FUTURE WORK

NAELS could be improved by expanding the database. Solubility data, preferably over a range of temperatures, could be used to add solid species to the database (the procedure is outlined in this work). Solution species can be added to the database with a trial and error procedure using solubility data. Solution species can be added directly if the standard free energy of formation is known.

A literature search of Pitzer ion interaction parameters would doubtless yield a number of them not found during the course of this work. Following a literature search, the experimental measurement of Pitzer ion interaction parameters for the user's system(s) of interest would be fruitful.

The capability of modeling a closed gas-liquid-solid system would make NAELS a more powerful utility. A closed system would require a model for predicting the activity coefficients of the gaseous species. As gaseous species enter and leave the solution phase, their partial pressures change. The total pressure is the sum of the partial pressures. If the total system pressure is to remain constant, then the system volume must be allowed to vary. If the volume is fixed, then the total pressure will vary. Since solubility is largely pressure dependent, a closed system is more complex to model. Constant pressure and constant volume closed systems could be two additional modeling capabilities for NAELS.

#### REFERENCES

Beyer, R.P. and Staples, B.R., Journal of Solution Chemistry, 9(15) (1986)

Connick, R.E. and Powell, R.E., Journal of Chemical Physics, 21(12) (1953)

- Criss, C.M. and Cobble, J.W., Journal of the American Chemical Society, 86, 5385 and 5390 (1964)
- Davies, C.W., Ion Association, Butterworths Scientific Publications, London (1962)
- Frederick W.J., and Kim, H.T., Journal of Chemical Enginering Data, 33(2),(1988)

Frederick W.J., and Kim, H.T., Journal of Chemical Enginering Data, 33(3),(1988)

- Linke, W.F., Solubilities: Inorganic and Metal-Organic Compounds-A Compilation of Solubility Data from the Periodical Literature. Vol. I: A-I, D. Van Nostrand Co. Prinston N.J., 1958, Vol. II: K-Z, American Chemical Society, Washington, D.C., 1965
- Pitzer, K.S. and Mayorga, G., Journal of Physical Chemistry, 77(19), 2300 (1973)
- Pitzer, K.S. and Mayorga, G., Journal of Solution Chemistry, 3, 539 (1974)
- Pitzer, K.S., Journal of Physical Chemistry, 77(2), 268 (1973)
- Pitzer, K.S. and Kim, J.J., Journal of the American Chemical Society, 96(18), 5701 (1974)
- Pitzer, K.S., Theory: Ion interaction Approach. Activity Coefficients in Electrolyte Solutions, vol. 1 R.M. Pytkowicz, ed., CRC Press (1979)
- Seidell, A., Solubilities of Inorganic and Metal Organic Compounds 3rd ed. v. II D. Van Nostrand Co. New York (1940)
- Wagman, D.D., et al., Journal of Physical and Chemical Reference Data, 11 sup 2 (1982)
- Weare, J.H., Greenberg, J.P., and Harvie, C.E. Geochimica et Cosmochimica Acta, 51, 1045 (1987)
- Weare, J.H., Moller, N., and Harvie, C.E. Geochimica et Cosmochimica Acta, 48, 723 (1984)
- Weare, J.H., Reviews in Minerology, vol. 17, Mineralogical Society of America (1987)
- Woods, T.L. and Garrels, R.M., Thermodynamic Values At Low Temperature for Natural Inorganic Materials, Oxford University Press (1987)
- Zemaitis, J.F., et al., Handbook of Aqueous Electrolyte Thermodynamics American Institute of Chemical Engineers (1986)

APPENDICES

## APPENDIX A

## Fortran language and hardware considerations

NAELS is written in the FORTRAN 77 computer language and compiled with the MICROSOFT FORTRAN compiler (version 4.1). There are 5 files associated with NAELS: The executable file NAELS.EXE, the database THERMO.DAT, the input file SALT, the output file SOLUTION, and the database listing program DBLIST.EXE. NAELS requires approximately 580 K of free RAM to run.

The user should consult the Microsoft manuals for technical support with regard to the compiler or linker. The options chosen for compiling this work are as follows:

 $/G2$ -selects the 80286 processor instruction set.

 $\sqrt{Os}$ -optimizing procedures favor smallest code size.

/Ge-enables stack probes to check avaiable stack space.

/FPi-generates in-line instructions and selects the emulator math package

Once the individual subroutines were compiled they were linked using the MS overlay linker. When a program is overlaid, specified parts of the program share the same space in RAM memory and are only loaded if and when they are needed. This reduces the required amount of free RAM necessary to run the program. NAELS was overlaid in the fashion shown below. The subroutines in parentheses are overlays while the remaining subroutines constitute the resident part of the program.

> PRIMAL+DUAL+(MAIN+DATA+DATAP)+(CONADD+CONDEL) +(REFINE)+(GRAD+HESS+ELECT)+(DADD+DDEL)+(PHSPRT)

## APPENDIX B

#### List of species in database

THE FOLLOWING IS A LIST OF THE CHEMICAL SPECIES FOUND IN THE DATABASE "THERMO.DAT", ALONG WITH THEIR RESPECTIVE I.D. NUMBERS, AND THE TEMPERATURE RANGES OVER WHICH THE FREE ENERGY POLYNOMIAL IS VALID. AN ASTERISK INDICATES THAT THE FREE ENERGY DATA WERE CALCULATED USING STANDARD STATE DATA FOUND IN THE LITERATURE. THE ABSENSE OF AN ASTERISK INDICATES THAT THE FREE ENERGY DATA WERE CALCULATED FROM PUBLISHED SOLUBILITY DATA. CONSULT THE USERS MANUAL FOR MORE INFORMATION.

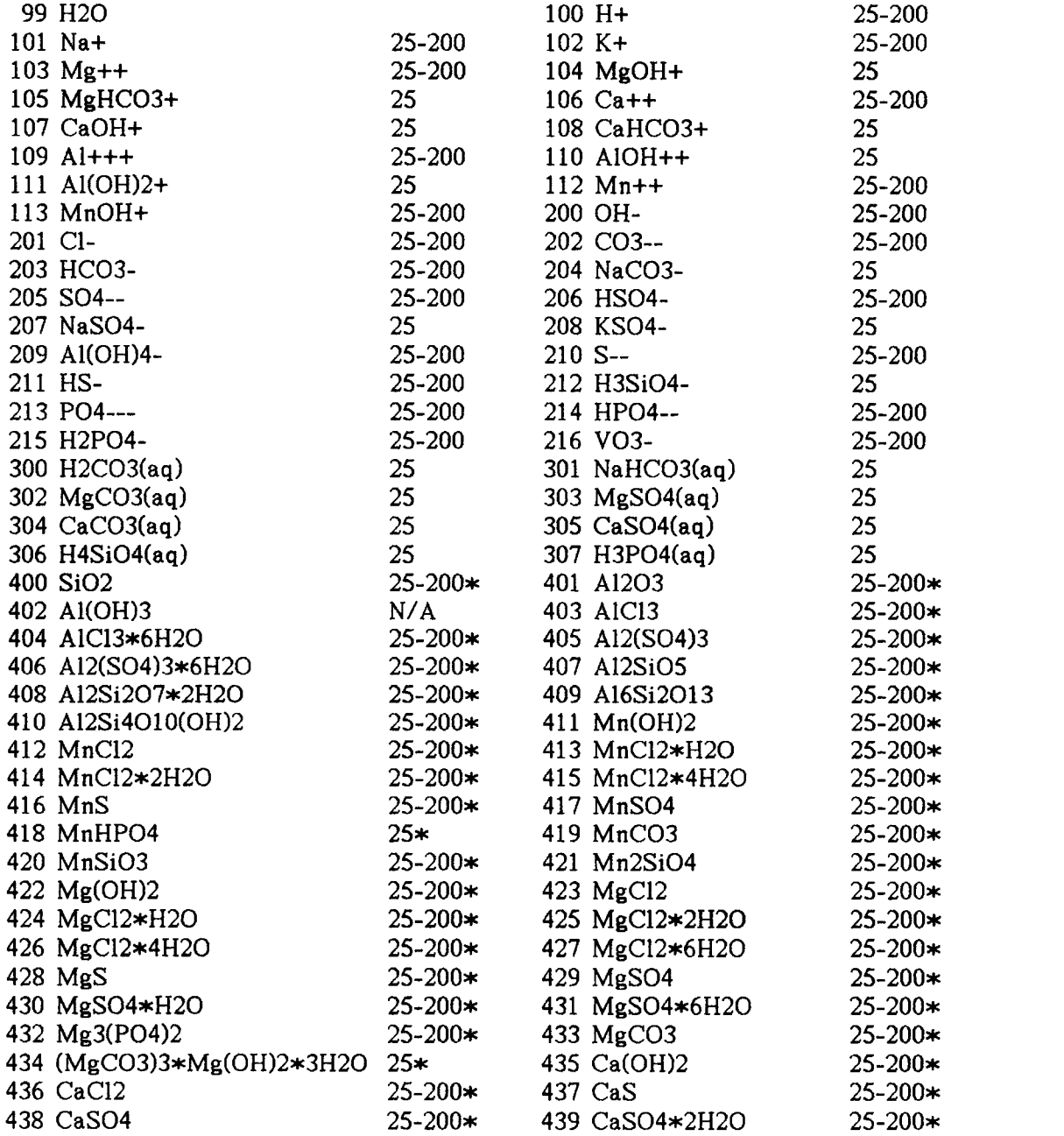

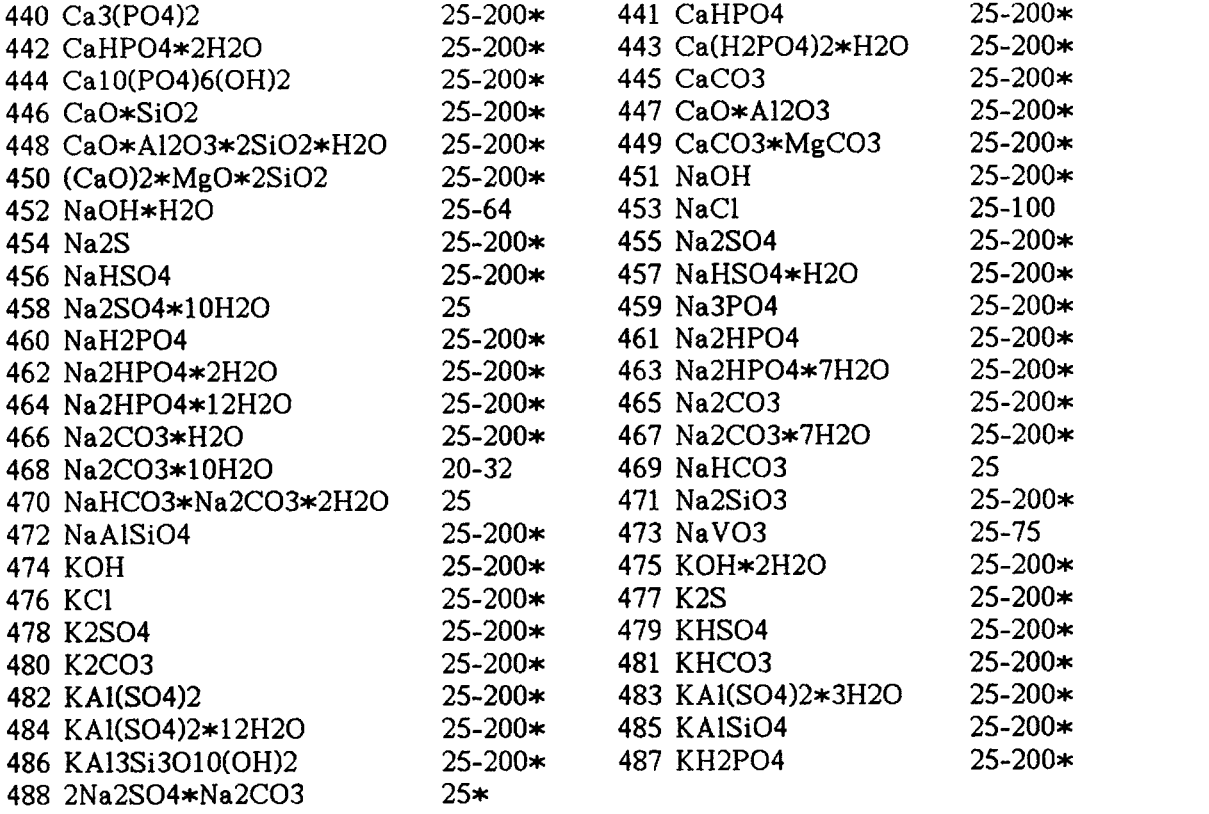

#### APPENDIX C

#### Ionic heat capacity estimation

Partial molar heat capacity data for ions in solution is usually available only at 25°C, if at all. In general, heat capacities for solution species vary considerably with temperature. It is therefore expedient to make use of a model for the estimation of ionic heat capacities as a function of temperature. The model begins with the relationship between entropy and heat capacity:

$$
S_t^* = S_{t_0}^* + \int_{t_0}^t C_p \ d(\ln T) \tag{C-1}
$$

 $C_p$  can be replaced with an average value over the range  $t_0$  to t:

$$
S_t^* = S_{t_0}^* + \overline{C_p}|_{t_0}^t \int_{t_0}^t d(\ln T) \tag{C-2}
$$

Integrating and rearranging yields,

$$
\overline{C}_p|_{t_0}^t = \frac{S_t^* - S_{t_0}^*}{\ln(t/t_0)}
$$
 (C-3)

 $t_0$  and t can be any two temperatures. For convenience  $t_0$  will be the standard reference temperature 298.15 K. Standard state entropies of aqueous species are usually available in the literature. Wagman (1982), and Woods and Garrels (1987) are excellent references. The only remaining unknown in Equation C-3 is  $S_{\tau}^*$ . The correspondence principal developed by Criss and Cobble (1964) states, "...If the standard state is chosen properly by fixing the entropy of  $H^+(aq)$  at each temperature, then the ionic entropies at one temperature are linearly related to their corresponding entropies at 25°C". In equation form the model looks like this:

$$
S_t^{\circ} = a(t) + b(t)S_{25\alpha bs}^{\circ}
$$
 (C-4)

where  $S_{25abs}^* = S_{25}^* - 5.0Z$  (C-5)

 $S_{25}^{\circ}$  in Equation C-5 is the conventional standard state entropy and Z is the charge on the ion.  $a(t)$  and  $b(t)$  in Equation C-4 are functions of temperature and ion type. Criss and Cobble's values for a(t) and b(t) are presented in Table 1.  $S_t^*$  is then used in Equation C-3 to obtain a partial molar heat capacity over a particular temperature range.

## TABLE 1 Criss and Cobble's entropy parameters (in CAL/MOLE\*°C)

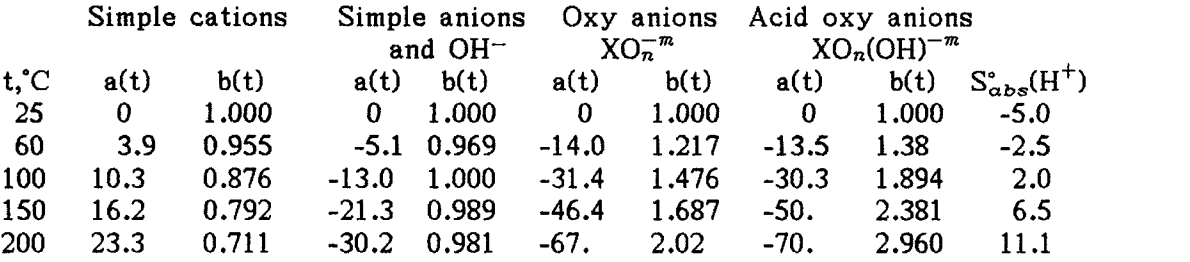

Criss and Cobble's model, in its original form, is of limited utility. In order to calculate the chemical potential as a continuous function of temperature, one must be able to calculate the heat capacity in Equation C-3 as a continuous function of temperature. It turns out that the entropy parameters in Table <sup>1</sup> are themselves linear functions of temperature. Performing linear regression on the parameters in Table <sup>1</sup> produces the equations in Table 2, where T is in degrees celcius.

# TABLE 2 Entropy parameters<br>as a function of temperature

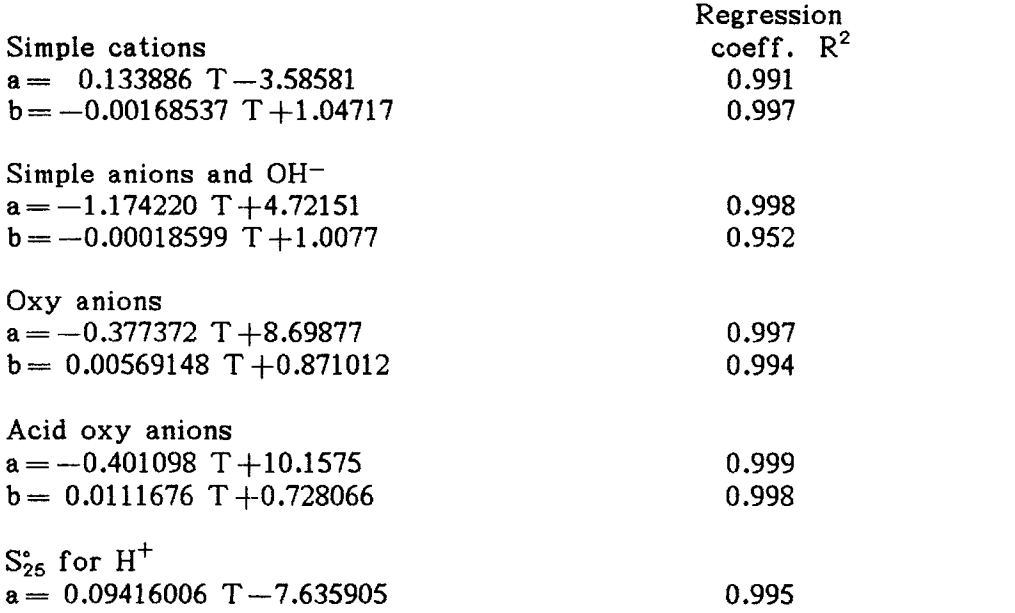

Combining the equations in Table 2 with Equations C-4 and C-5 produces a partial molar heat capacity function which is used to calculate the chemical potential as a function of temperature for charged aqueous species. Since the reference state for  $H^+(aq)$  in this model is a function of temperature, the chemical potential function for any charged species added to the database must be generated using the procedure outlined above. This is necessary to maintain interal consistency in the database. However, if an aqueous species can be formed by combining species allready found in the database (ie. neutral salt species), then it is best to use equilibrium data (if available) to generate the chemical potential function for the new species.

Criss and Cobbles method requires that the standard state entropy,  $S_{25}^{\circ}$ , be known. For many ions this quantity is not available in the literature. One method of estimating  $S_{25}^{\circ}$  is that of Connick and Powell (1953). The entropy of an oxy-anion of the form  $XO_n^{-2}$  can be estimated fairly well from the empirical relation

$$
S_{25}^* = 43.5 - 46.5(Z - 0.28n) \qquad \qquad \frac{\text{cal}}{\text{mol}^{\circ}\text{C}}
$$

Once again, a literature search would be in order as there are other methods for estimating entropies.

## APPENDIX D

#### Nomenclature and glossary

- $\alpha_1$  Pitzer parameter equal to 1.4 for 2-2 electrolytes and 2.0 for all others.
- $\alpha_2$  Pitzer parameter equal to 12.0 for 2-2 electrolytes and 0.0 for all others.
- $\beta_{\text{ca}}^0$  Pitzer empirical parameter for the salt c-a.
- $\beta_{ca}^1$  Pitzer empirical parameter for the salt c-a.
- $\beta_{\text{ca}}^2$  Pitzer empirical parameter for the 2-2 salt c-a.
- $\gamma_i$  Activity coefficient for ion i (dimensionless).
- $\eta_i$  Lagrangian multiplier for charge balance constraint i.
- $\theta_{cc}$ . Pitzer ion interaction parameter for unlike cation pairs (empirical).
- $\theta_{\text{ss}}$ . Pitzer ion interaction parameter for unlike anion pairs (empirical).
- $\kappa$ , Lagrangian multiplier for mass balance constaint i.
- $\mu$ , Chemical potential of (or Gibb's energy per mole of) species i.
- $\mu_i^*$  Standard state chemical potential of species i.
- $\pi$  Pi
- $\psi_{\text{cos}}$ . Pitzer ternary interaction parameter for unlike ion triplets (empirical).
- $\psi_{\text{acc}}$  Pitzer ternary interaction parameter for unlike ion triplets (empirical).
- $\omega_i$  Lagrangian multiplier for species constraint i.
- $A_{ij}$  Number of moles of element i in species j.
- a<sub>i</sub> Activity of species i.
- $A^{\phi}$  Debye-Hückel constant for osmotic coefficients on a natural log basis.
- b, Number of moles of element i.
- b Pitzer parameter equal to 1.2
- Cca Pitzer empirical parameter for the salt c-a.
- $C_p$  Heat capacity at constant pressure.
- D Dielectric constant of water (temperature dependent).
- e<sub>c</sub> Number of electrolyte phases.
- e Electronic charge.  $1.60 \times 10^{-19}$  coulombs
- G Total system (Gibb's) free energy.
- $\Delta G_{f}^{\circ}$  Standard state free energy of formation
- $\Delta G_{r,xn}$  Free energy change in a chemical reaction.
- H Enthalpy
- <sup>I</sup> Ionic strength (mole/kg).
- k Boltzman's constant  $(1.381 \times 10^{-23} \text{ joule/kelvin})$
- <sup>L</sup> Lagrangian objective function to be minimized
- $m_i$  molality of species i (moles/kg).
- m<sub>c</sub> number of mass balance constraints
- $n_i$  mole number of species i (moles).
- $n<sup>t</sup>$  total number of chemical species in the system.
- No Avagadro's number.
- R Gas constant (8.314 joules/mole\*kelvin).
- S Entropy
- $S_{25}^{\circ}$  Standard state entropy (joules/mole\*kelvin).
- T Absolute temperature (kelvin).
- t Temperature (celcius).
- $T_{ref}$  Reference temperature (298.15 kelvin).
- $t_i^2$  Slack variable for the non-zero mole number constraint for species i.
- $z_i$  Charge of species i.
- Species: A compound made up of elements and formed by one or more equilibrium reactions. It may be charged or neutral and it may exist in any phase. For example,  $CO_2(gas)$  and  $CO_2(aq)$ are two different species.
- Phase assemblage The number of phases present in a system at equilibrium as well as the composition of each phase. The solution to an equilibrium problem.
- Element: A chemical element as found in the periodic table.
- Empirical: Measured experimentally

# APPENDIX F

## NAELS source code

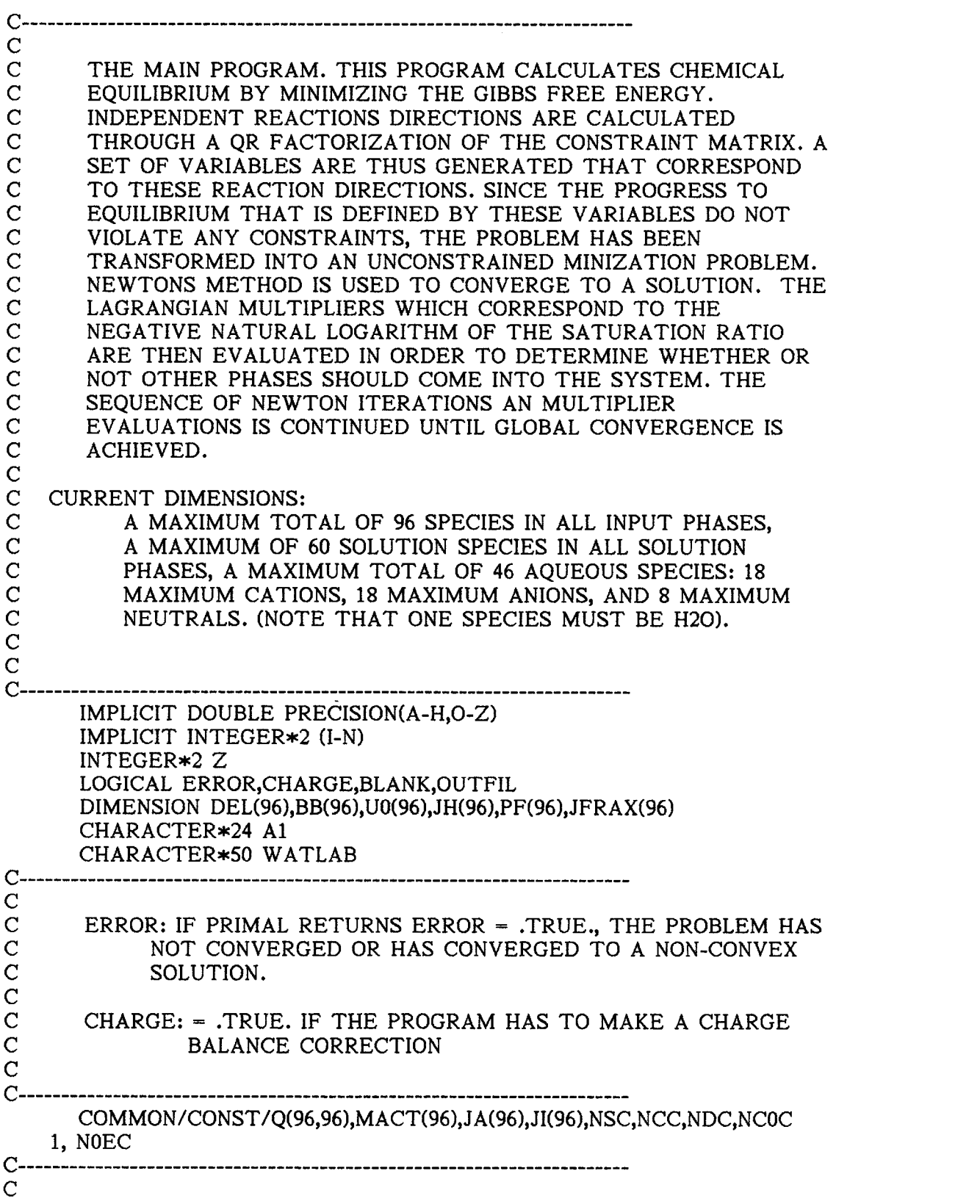

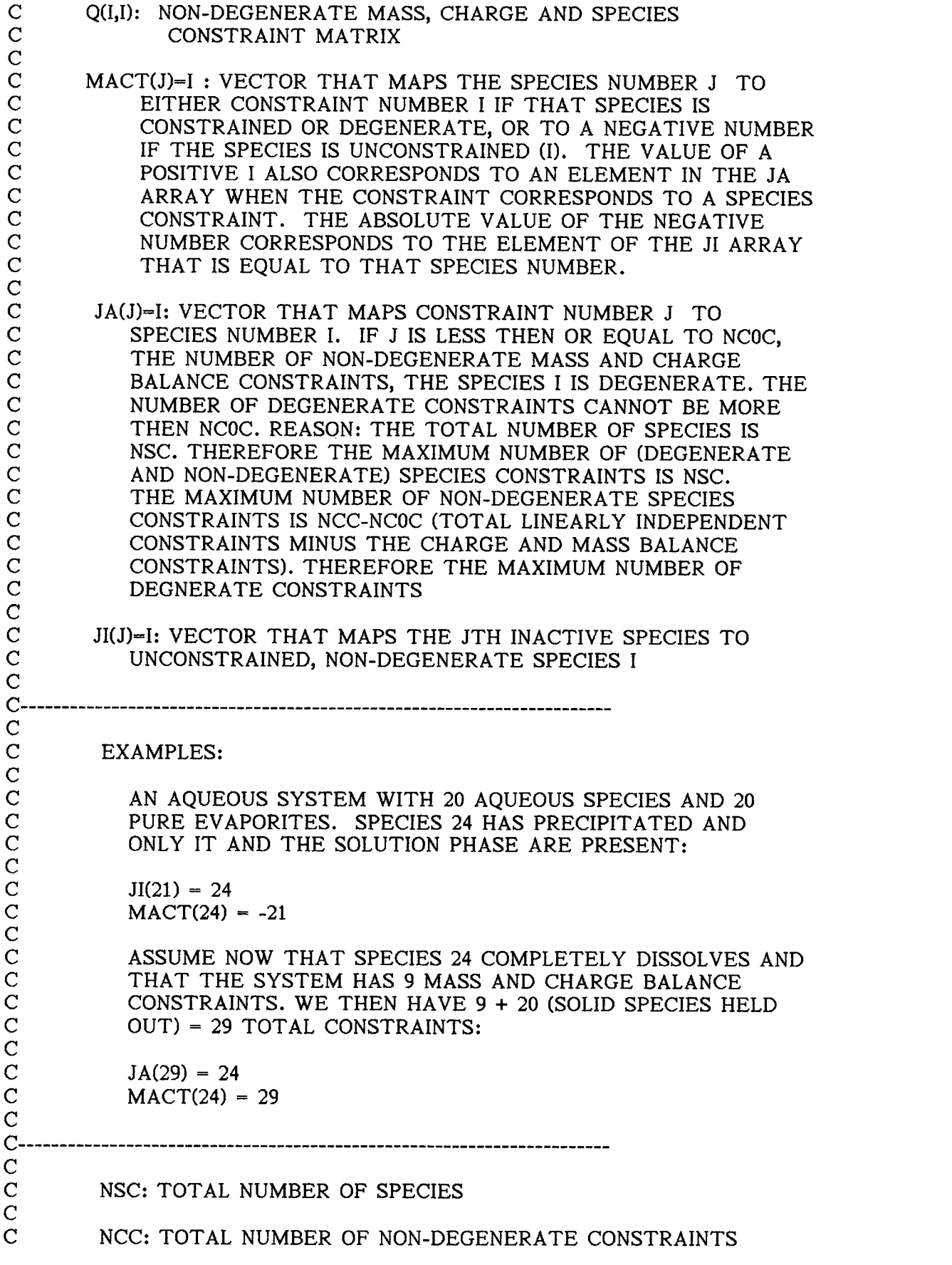

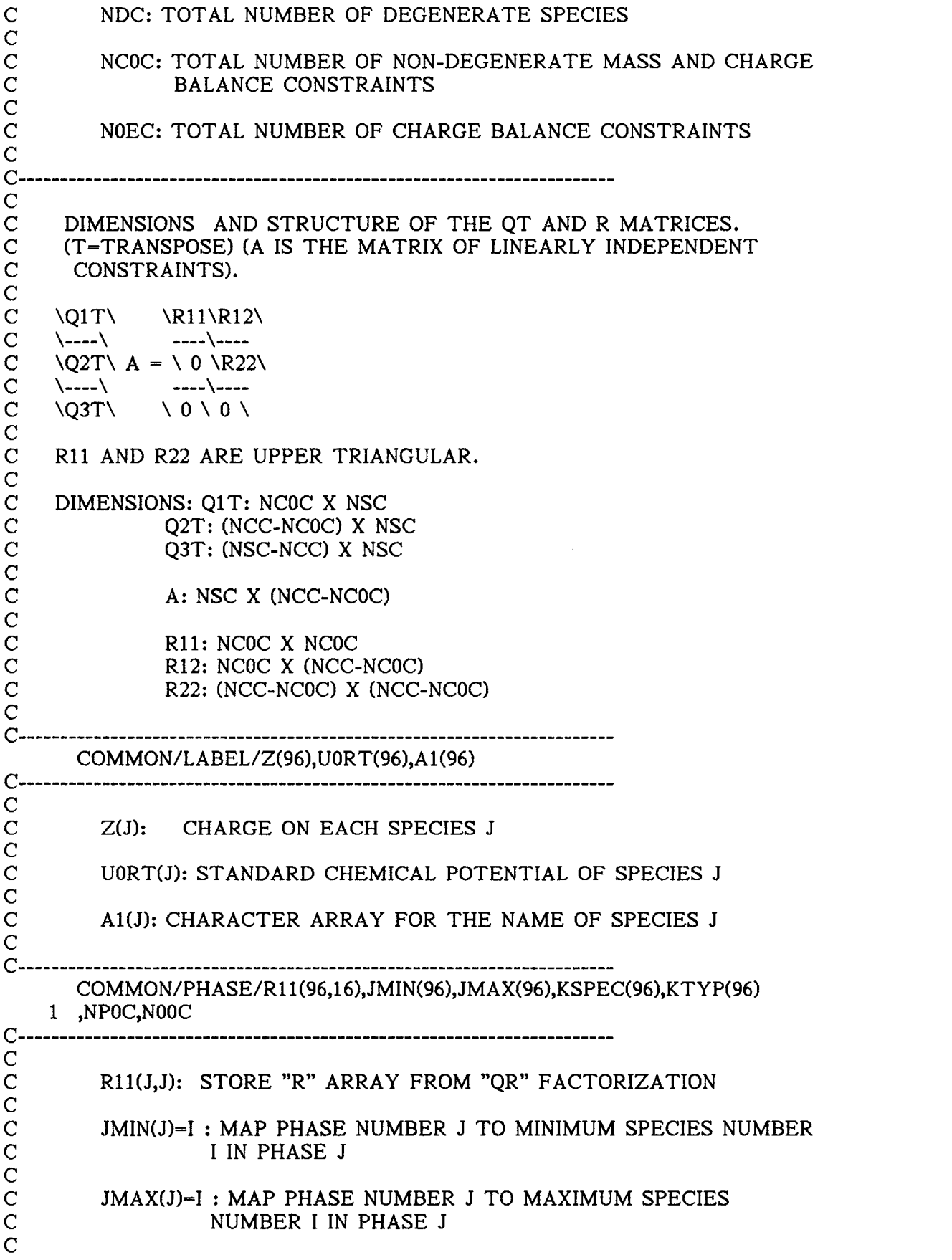

C  $\mathbf C$  and  $\mathbf C$  and  $\mathbf C$  and  $\mathbf C$ C EXAMPLES:  $\mathbf C$ C SAME PHASES AS IN ABOVE EXAMPLE  $\mathbf C$  and  $\mathbf C$  and  $\mathbf C$  and  $\mathbf C$ C  $JMIN(1) = 1$   $JMAX(1) = 20$ C  $JMIN(2) = 21$   $JMAX(2) = 21$ C  $JMIN(3) = 22$   $JMAX(3) = 22$  $\mathbf{C}$  and  $\mathbf{C}$  and  $\mathbf{C}$ C--------------- $\mathbf C$ C KSPEC(J)=I: MAPS SPECIES NUMBER J TO PHASE NUMBER I.<br>C IN SAME EXAMPLE. C IN SAME EXAMPLE,<br>C KSPEC(1) = 1 C  $KSPEC(1) = 1$ <br>C  $KSPEC(2) = 1$ C  $KSPEC(2) = 1$ <br>C  $KPSEC(21) =$ C  $KPSEC(21) = 2$  $\mathbf C$ C KTYPE(J)=I: MAPS PHASE NUMBER J TO PHASE TYPE I<br>C  $I = 1$  PURE PHASE C  $I = 1$  PURE PHASE<br>C  $I = 2$  IDEAL SOLUT C  $I = 2$  IDEAL SOLUTION PHASE<br>C  $I = 3$  NON-IDEAL DAVIES AOU C  $I = 3$  NON-IDEAL DAVIES AQUEOUS PHASE<br>C  $I = 4$  NON-IDEAL PITZER AQUEOUS PHASE C I = 4 NON-IDEAL PITZER AQUEOUS PHASE<br>C IF I IS NEGATIVE, THAT PHASE IF I IS NEGATIVE, THAT PHASE  $\rm \check{C}\atop C\atop C$ IS NOT PRESENT C MPOC: THE TOTAL NUMBER OF PHASES (INCLUDING THOSE THAT C C ARE NOT PRESENT)  $\mathbf C$ C NOOC: THE TOTAL (INCLUDING DEGENERATE) CHARGE AND MASS<br>C BALANCE CONSTRAINTS C BALANCE CONSTRAINTS  $\mathbf C$  $C-$ COMMON/SEARCH/X(96),P(96),G(96),W0(96),H(64,64),B(96),S(32) C------ $\mathbf C$ C X(J): MOLE NUMBER OF EACH SPECIES J  $\mathbf C$ C P(J): STEP DIRECTION OF SPECIES J AT EACH ITERATION  $\mathbf C$ C G(J): CHEMICAL POTENTIAL OF SPECIES J C  $\mathbf C$ C WO(J): STORED COMPOSITIONS OF SPECIES J IF J IS IN<br>C A SOLUTION PHASE THAT IS NOT PRESENT.<br>C (FOR USE IN SUB-MINIMIZATION PROBLEM) A SOLUTION PHASE THAT IS NOT PRESENT. (FOR USE IN SUB-MINIMIZATION PROBLEM) C  $\begin{array}{c} C \\ C \\ C \end{array}$ H(I,J): HESSIAN MATRIX B(J): PROJECTED NON-DEGENERATE MASS AND CHARGE  $\begin{array}{c} C \\ C \\ C \end{array}$ BALANCE VECTOR (Q1 (TRANSPOSE) X) C S(J): IMPOSED CONSTRAINT BOUNDARIES ON NON-CONVEX<br>C SOLUTION PHASES (USED IN THE SUB-MINIMIZATION C SOLUTION PHASES (USED IN THE SUB-MINIMIZATION PROBLEM)

C---------------COMMON/PRINT/PP,PP2,PD C------- $\mathbf C$ C PP: PRINT (MOSTLY) DIAGNOSTICS IN PRIMAL INCLUDING THE<br>C MOLE NUMBERS, FREE ENERGY, STEP DIRECTION, CHEMI C MOLE NUMBERS, FREE ENERGY, STEP DIRECTION, CHEMICAL C POTENTIALS AT EACH NEWTON ITERATION AS WELL AS THE C TYPE OF STEP (FEASIBILITY, PHASE ADDITION, PHASE C DELETION, REFINEMENT, OR NORMAL STEP).  $\mathbf C$ C PP2: PRINT SOLUTION TO THE PROBLEM  $\mathbf C$ C PD: PRINT (MOSTLY) DIAGNOSTICS IN DUAL. THE DIGANOSTICS C THAT ARE PRINTED ARE THE SAME VARAIBLES AS PRINTED<br>C BY PP EXCEPT HERE THEY APPLY TO THE DUAL SUBROUTING C BY PP EXCEPT HERE THEY APPLY TO THE DUAL SUBROUTINE<br>C (THE SUB-MINIZATION PROCEDURE) (THE SUB-MINIZATION PROCEDURE)  $\mathbf C$ C---------------------------------COMMON/CONST2/RR(96,16)  $C$ ---- $\mathbf C$ C RR(J,J): UNFACTORED CONSTRAINT MATRIX (INCLUDING DEGENERATE CONSTRAINTS) C  $C$ -----COMMON /PH /LACT,NFILE,PO C---------------COMMON/MMWMUL,WWW(96) C  $\mathbf C$ C MUL: PRINT MULTIPLIERS (SEE THE FIRST STATEMENT)  $\mathbf C$ C WWW(J): MULTIPLIER OF SPECIES J  $\mathbf C$  $C_{\text{-}}$ -----PARAMETER(BMIN=1.0D-07,DEL9-1.0D-03) PARAMETER(DELMP-0.5D0\*\*49) PARAMETER(DEL2-1.0D-12) C--------<br>C  $\mathbf C$ C BMIN: THE MINIMUM AMOUNT (NON-SCALED) OF A PARTICULAR C COMPONENT<br>C  $\mathbf C$ C DEL9: MAXIMUM CHARGE IMBALANCE (IF GREATER THEN THIS, C EXIT, IF SMALLER, CORRECT IT.<br>C  $\mathbf C$ C DELMP: APPROXIMATE MACHINE PRECISION SCALED TO ONE C (I.E. .0000000000000001 MEANS 16 DIGITS OF PRECISION)  $\mathbf C$ C DEL2: CONSTRAINT BOUNDARY VALUE<br>C  $\mathbf C$ C DEL(J): PROJECTED MASS BALANCE STEP DIRECTION C (Q1 (TRANSPOSE) (DELTA)X) THE PROJECTED CHANGE IN<br>C THE ABSOLUTE NUMBER OF MOLES READ FROM THE THE ABSOLUTE NUMBER OF MOLES READ FROM THE

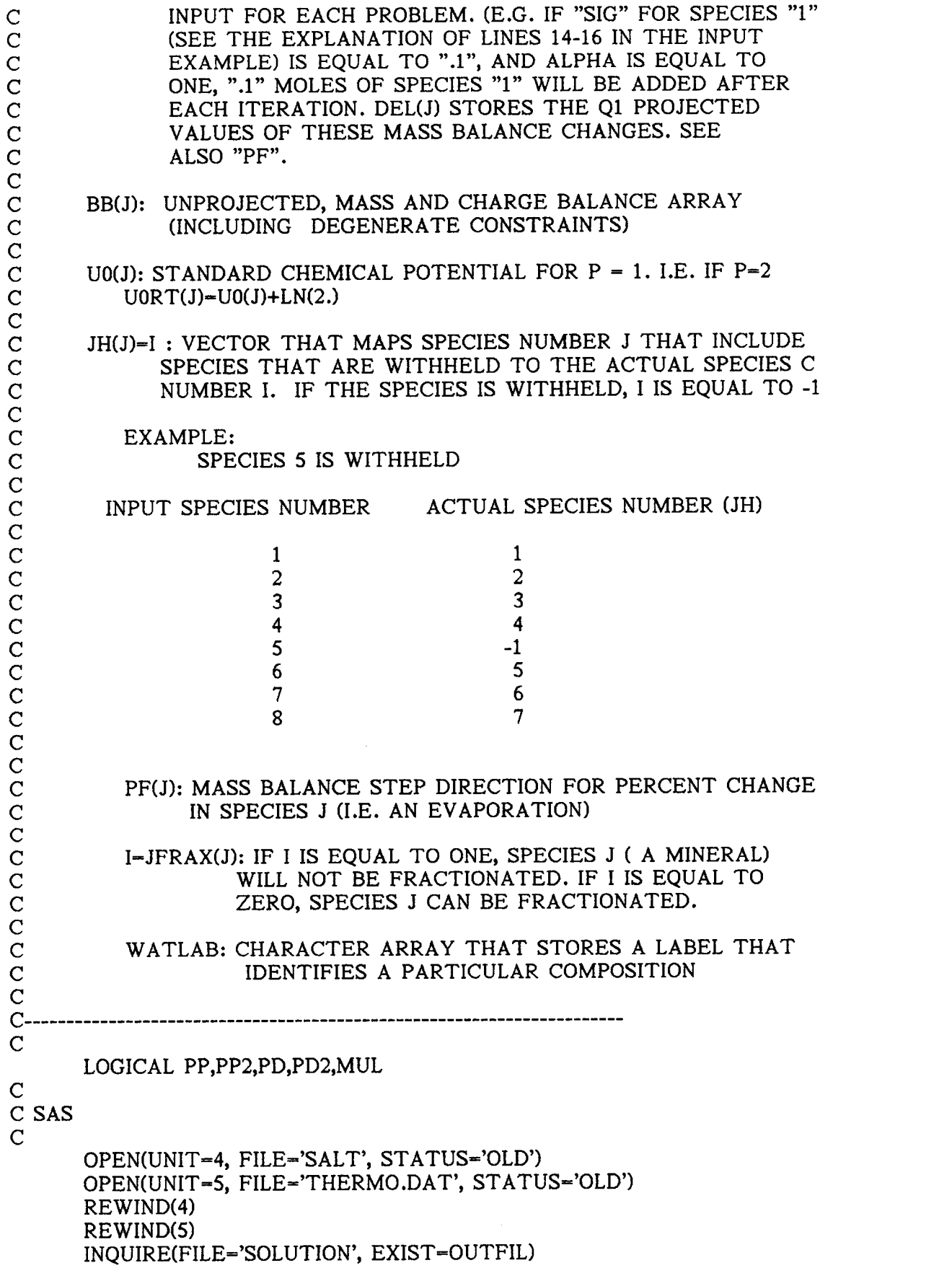

IF(OUTFIL) THEN WRITE(\*,5058) 5058 FORMAT( 1X,'THE OUTPUT FILE "SOLUTION" ALLREADY EXISTS'/ 1 1X,'FROM A PREVIOUS SIMULATION. YOU CAN USE THE'/ 2 1X,'DOS RENAME COMMAND NOW OR JUST HIT THE RETURN'/ 3 1X,'KEY TO OVERWRITE THE OLD FILE. PROGRAM EXECUTION'/ 4 1X,'WILL RUSUME AUTOMATICALLY EITHER WAY.'/) PAUSE OPEN(UNIT=6, FILE='SOLUTION', STATUS='UNKNOWN') CLOSE(UNIT=6, STATUS-'DELETE') END IF OPEN(UNIT=6,FILE='SOLUTION',STATUS='NEW') REWIND(6) C SAS  $\mathbf C$ READ(4,5002) IPRINT,IPR,IPR2,IPR3 C------<br>C  $\mathbf C$ C FORMAT(615)<br>C ALL PRINT O C ALL PRINT OPTION LOGICAL VARIABLES ARE INITIALIZED TO .FALSE. C .FALSE.<br>C IPRINT = 1 C IPRINT = 1: PP SET EQUAL TO .TRUE.<br>C IPR = 1: PP2 SET EQUAL TO TRUE.  $C$  IPR = 1: PP2 SET EQUAL TO TRUE.<br>C IPR2 = 1: PD SET EQUAL TO TRUE C IPR2 = 1: PD SET EQUAL TO .TRUE. C IPR3 = 1: MUL SET EQUAL TO .TRUE.  $\mathbf C$ C THE LOGICAL VARIABLES ARE EXPLAINED ABOVE  $\mathbf C$  $C -$ WRITE(\*,\*) 'CALLING DATA' CALL DATA(JFRAX,M00,JH) IF(MOO.LT.NCOC) THEN  $\mathbf C$ C THIS "IF" STATEMENT SHOULD NEVER EXECUTE  $\mathbf C$ WRITE(6,9988) 9988 FORMAT('ERROR IN MATRIX FACTORIZATION ROUTINE') STOP END IF PP=.FALSE. PP2=.FALSE. PD=.FALSE. PD2--FALSE. MUL=.FALSE. IF(IPRINT.EQ.1) PP=.TRUE. IF(IPR.EQ.1) PP2=.TRUE. IF(IPR2.EQ.1) PD=.TRUE. IF(IPR3.EQ.1) MUL=.TRUE. NS=NSC DO  $30 \text{ J} = 1, \text{NS}$  $U0(J) = U0RT(J)$ 

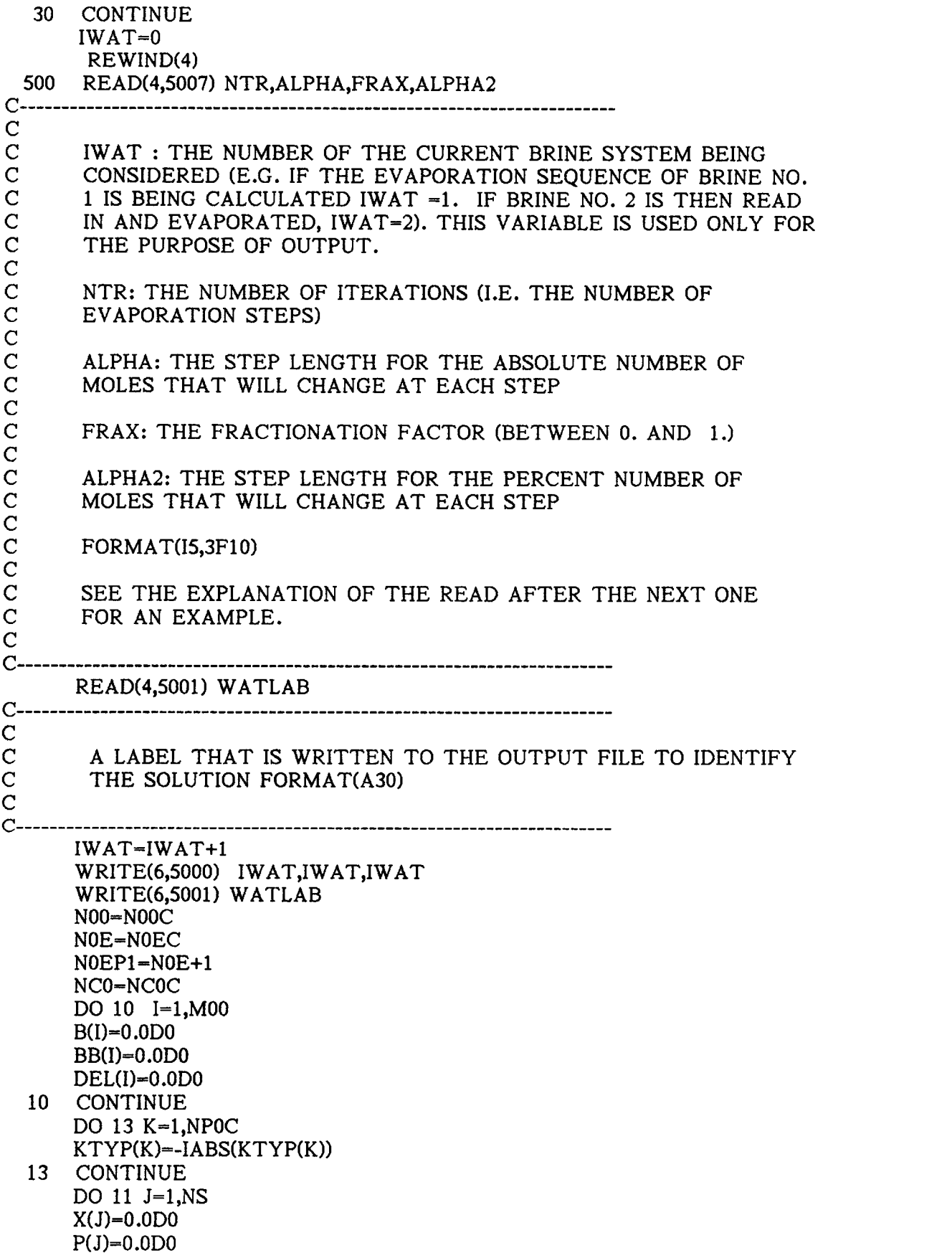

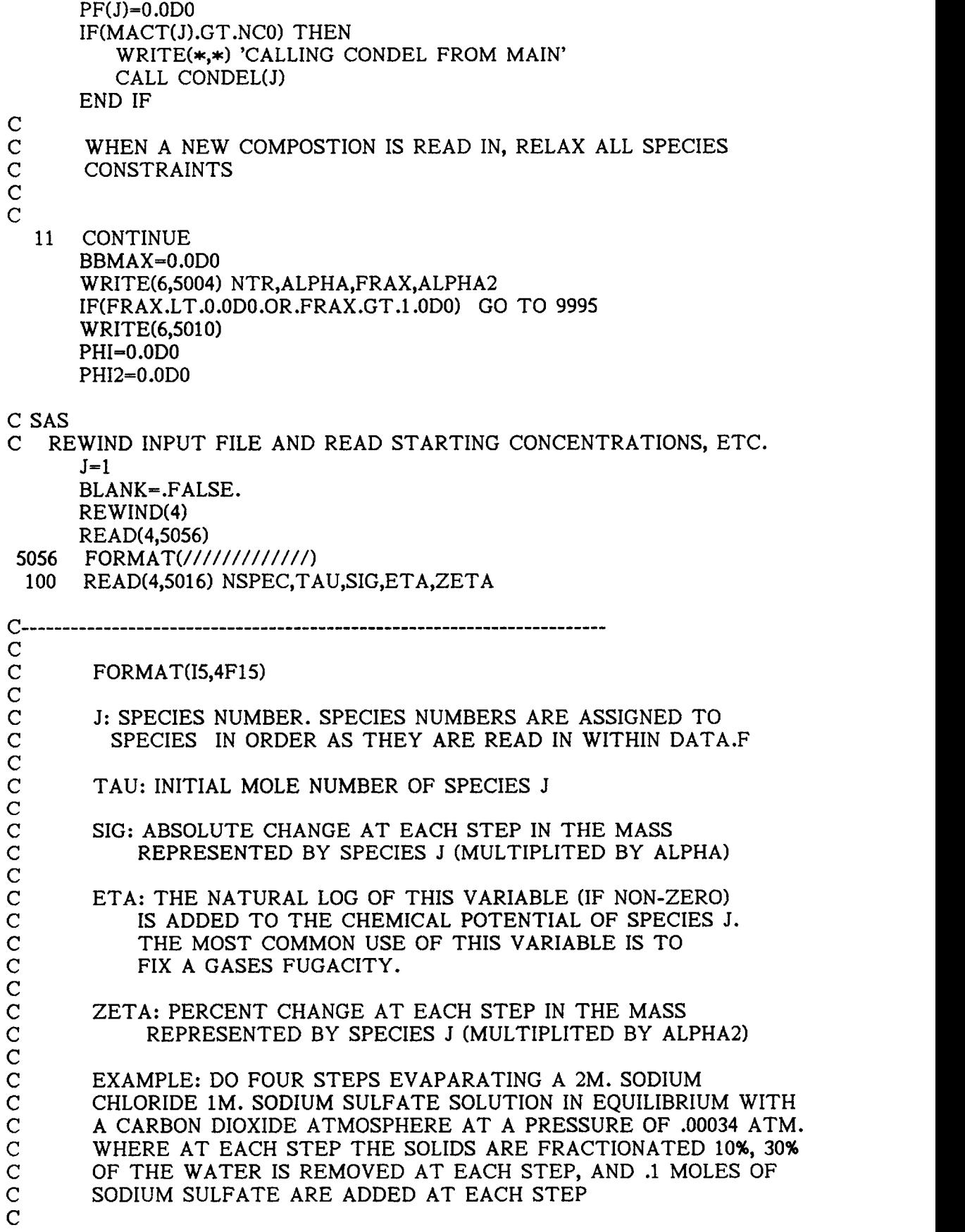

C SPECIES SPECIES NUMBER  $\mathbf C$  and  $\mathbf C$  and  $\mathbf C$  and  $\mathbf C$  and  $\mathbf C$ C H2O 1 H2O  $C$  NA+ 2 C CL- 3 C SO4-- 4<br>C CO2(AQ) 5 C CO2(AQ)<br>C HALITE C<br>C HALITE 6<br>C THENARDITE 7 C THENARDITE 7 C MIRABALITE<br>C CO2(GAS) 9 C CO2(GAS)  $\mathbf C$  and  $\mathbf C$  and  $\mathbf C$  and  $\mathbf C$ C THEN NTR=1, ALPHA= 1., FRAX=.1, ALPHA2= .3  $\mathbf{C}$  and  $\mathbf{C}$  and  $\mathbf{C}$ TAU SIG **ETA ZETA** C SPECIES J  $\mathbf{C}$  and  $\mathbf{C}$  and  $\mathbf{C}$  $55.508$  0.0<br>4. .2 1 0.0  $-1.$  0.0 C H2O C NA+<br>C CL-NA+ 2 4. .2 0.0 C CL-<br>C SO4-CL- 3 2. 0. 0.0 C SO4-2<br>C CO2 (  $SO4-2$  4 1.  $1$  0. C CO2 (GAS) 9 10. 0.0 .00034 0.0  $\mathbf C$  and  $\mathbf C$  and  $\mathbf C$  and  $\mathbf C$ C THIS COMPLETES THE INPUT: THE FOLLOWING IS A SAMPLE INPUT C FILE FOR A SIMPLE SODIUM CHLORIDE WATER SOLUTION AT 25 DEGREES. (THE NUMBERS ON THE LEFT ARE USED WOULD NOT BE IN C THE INPUT FILE. THEY ARE PUT HERE ONLY FOR REFERENCE IN C THIS EXAMPLE. THE "\" SYMBOL REPRESENTS THE LEFT BORDER C THIS EXAMPLE. THE "\" SYMBOL REPRESENTS THE LEFT BORDER OF C THE FILE AND SHOULD NOT BE IN THE INPUT FILE EITHER. C THE FILE AND SHOULD NOT BE IN THE INPUT FILE EITHER.  $\mathbf C$  $C -$ --------------------------------IF(NSPEC.EQ.0) THEN IF(BLANK) GO TO 101 BLANK=.TRUE. ELSE IF(NSPEC.LT.10) THEN BLANK-.FALSE. ELSE IF(TAU.EQ.0.0D0) THEN BLANK=.FALSE.  $J=J+1$ ELSE  $JJ=JH(J)$ PF(JJ)-ZETA IF(JJ.EQ.-1) THEN WRITE(6,5555) J STOP END IF IF(ETA.NE.0.0D0) THEN IF(IABS(KTYP(KSPEC(JJ))).NE.1) THEN WRITE(6,9989) 9989 FORMAT('CHANGES IN THE STANDARD CHEMICAL', 1 **POTENTIALS OF SOLUTION SPECIES ARE NOT**<br>2 **ALLOWED'** ALLOWED') STOP END IF PO=ETA

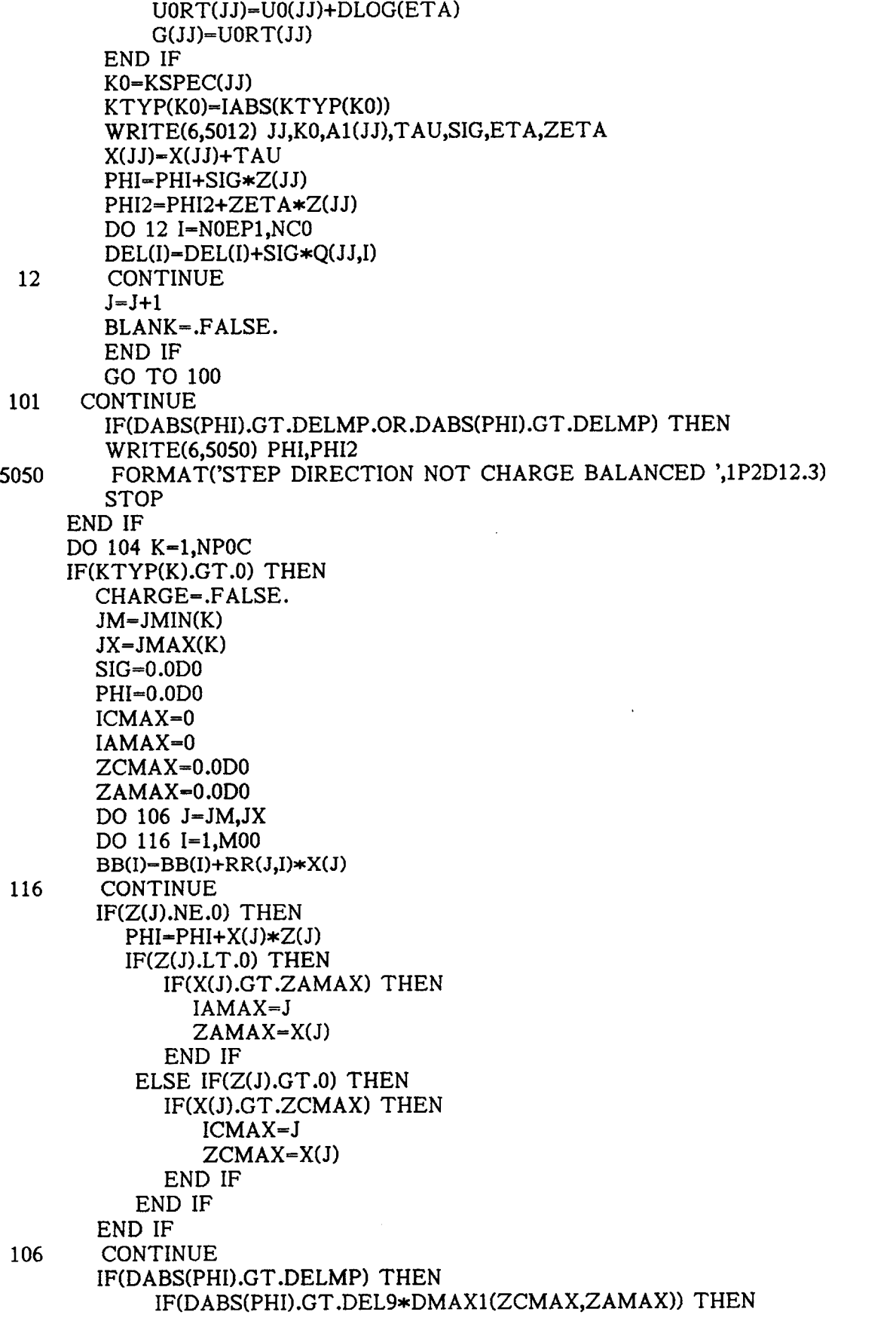

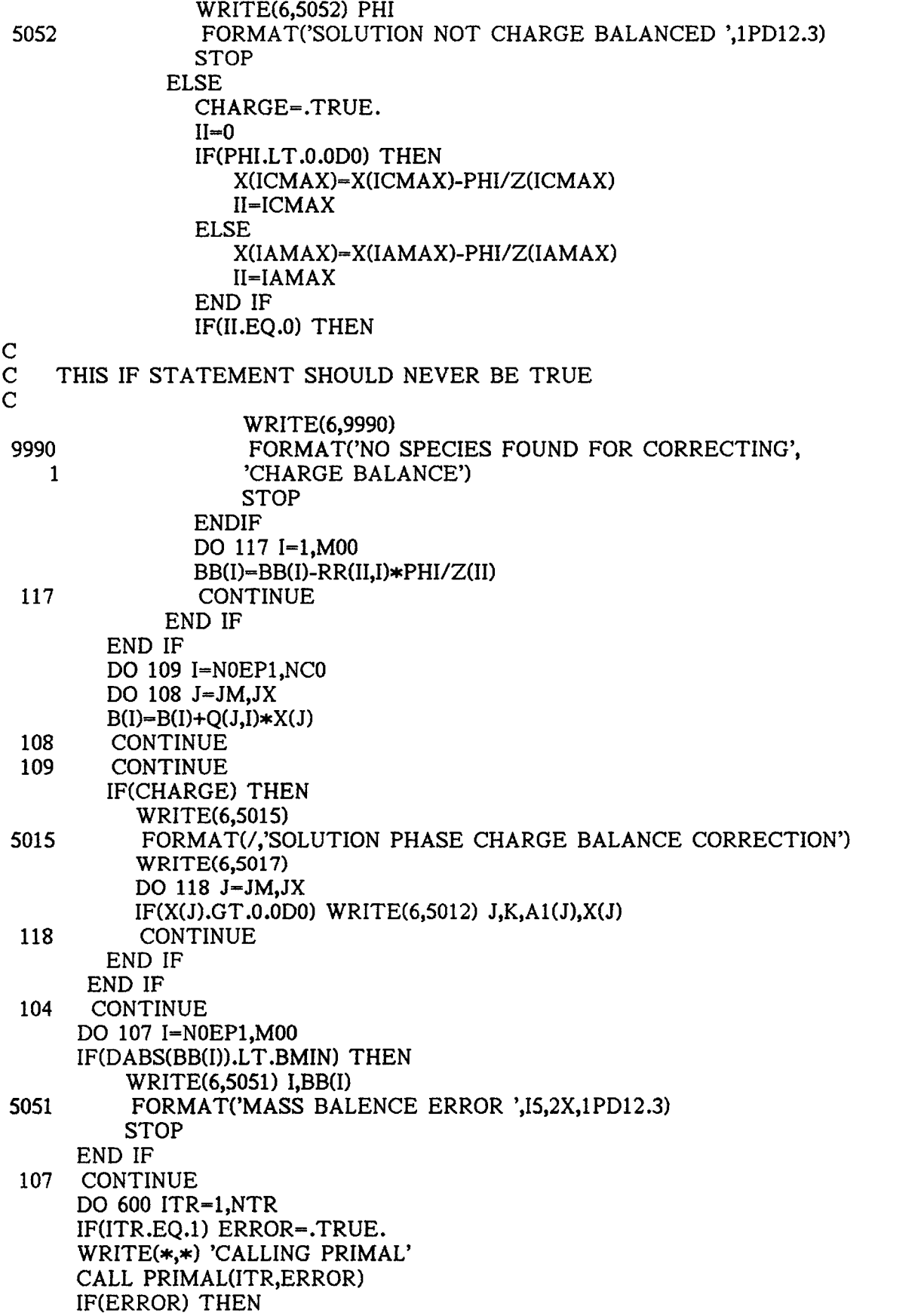

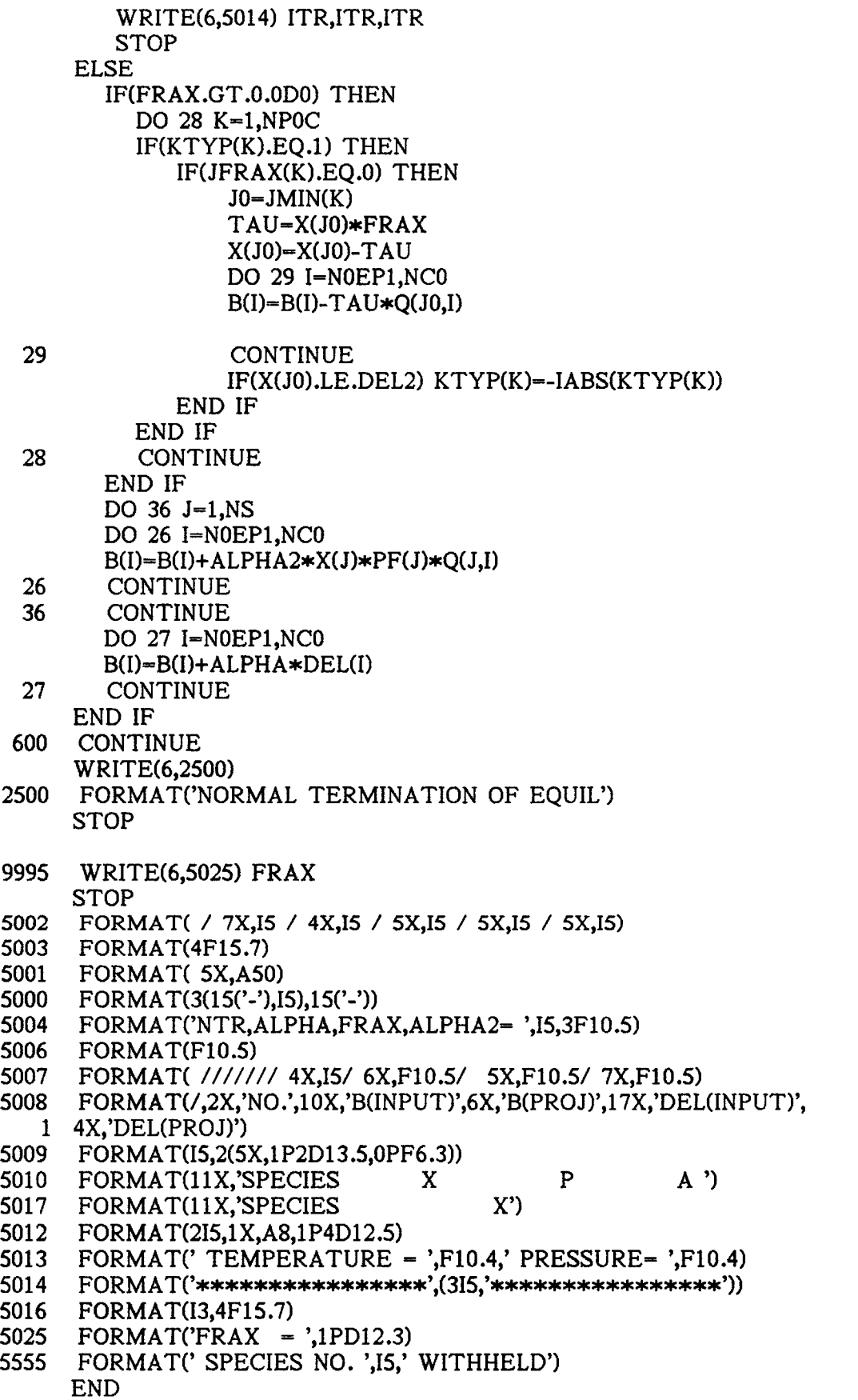

C------------<br>C  $\mathbf{C}$  and  $\mathbf{C}$  and  $\mathbf{C}$ C THIS SUBROUTINE READS IN THE INFORMATION ABOUT EACH<br>C SPECIES (NAME, CHARGE, STANDARD CHEMICAL POTENTIAL C SPECIES (NAME, CHARGE, STANDARD CHEMICAL POTENTIAL<br>C DIVIDED BY RT, AND THE SPECIFICATION OF COMPONENTS) C DIVIDED BY RT, AND THE SPECIFICATION OF COMPONENTS) AND<br>C FACTORS THE INITIAL CONSTRAINT MATRIX (I.E. CHARGE AND C FACTORS THE INITIAL CONSTRAINT MATRIX (I.E. CHARGE AND C MASS BALANCE BUT NO SPECIES CONSTRAINTS). C MASS BALANCE BUT NO SPECIES CONSTRAINTS).  $\mathbf C$  $\mathbf C$  and  $\mathbf C$  and  $\mathbf C$  and  $\mathbf C$  $C--$ SUBROUTINE DATA(JFRAX,MO,JH) C C<br>C C M0: TOTAL NUMBER OF MASS AND CHARGE BALANCE<br>C CONSTRAINTS INCLUDING DEGENERATE ONES (SET C CONSTRAINTS INCLUDING DEGENERATE ONES (SET TO M00 IN C<br>C AMAIN2.F) C AMAIN2.F)  $\mathbf C$  and  $\mathbf C$  and  $\mathbf C$  and  $\mathbf C$  and  $\mathbf C$  $C-$ IMPLICIT DOUBLE PRECISION(A-H,O-Z) IMPLICIT INTEGER\*2 (I-N) INTEGER\*2 Z INTEGER\*2 LC(100),JV(9) CHARACTER\*24 Al LOGICAL BLANK,ELECT,POS,NEG,SOLN,IDEAL,NODEG,REDUN C----<br>C  $\mathbf C$  and  $\mathbf C$  and  $\mathbf C$  and  $\mathbf C$ C BLANK: SET TO .TRUE. WHEN A BLANK LINE IS READ  $\mathbf C$ C ELECT: SET TO .TRUE. IF THE INPUT PHASE BEING READ IS AN C<br>C ELECTROLYTE PHASE C ELECTROLYTE PHASE  $\mathbf C$ C POS: SET TO .TRUE. IF SPECIES BEING READ IS POSITIVE  $\mathbf C$  and  $\mathbf C$  and  $\mathbf C$  and  $\mathbf C$ C NEG: SET TO .TRUE. IF SPECIES BEING READ IS NEGATIVE  $\mathbf C$ C POS AND NEG ARE USED TO INSURE THAT FOR AN ELECTROLYTE C SOLUTION PHASE, BOTH POSITIVE AND NEGATIVE SPECIES ARE<br>C DEFINED IN THE INPUT FILE. C DEFINED IN THE INPUT FILE.  $\mathbf C$ C SOLN: SET TO.TRUE. IF INPUT PHASE BEING READ IS A SOLUTION C PHASE  $\mathbf C$ C IDEAL: SET TO .TRUE. IF PHASE BEING READ IS AN IDEAL C SOLUTION<br>C PHA C PHASE (THE VARIABLE IS SET BUT NOT USED)  $\mathbf C$ C NODEG: SET TO .TRUE. IF DURING THE QR FACTORIZATION, A<br>C CONSTRAINT IS FOUND TO BE NOT DEGENERATE C CONSTRAINT IS FOUND TO BE NOT DEGENERATE<br>C  $\mathbf C$ C REDUN: SET TO .TRUE. IF A SPECIES IS FOUND TO BE<br>C DEGENERATE **DEGENERATE**  $\mathbf C$  $C-$
COMMON/CONST/Q(96,96),MACT(96),JA(96),JI(96),NSC,NCC,NDC,NCOC 1,NOEC COMMON/LABEL/Z(96),UORT(96),A1(96) COMMON/PHASE/R11(96,16),JMIN(96),JMAX(96),KSPEC(96),KTYP(96) 1,NPOC,NO0C COMMON/SEARCH/X(96),P(96),G(96),W0(96),H(64,64),B(96) COMMON/DBASE/NCAT(18),NANI(18),ICAT,IANI,NCD,NAD,NND,TEMP DIMENSION R(96,96),V(96),IAN(96),JH(96),JFRAX(96) C  $\mathbf C$ C R: STORE UNFACTORED CONSTRAINT MATRIX. AS THE QR ALGORITHM C PROCEEDS IT BECOMES THE UPPER TRIANGULAR MATRIX. R IS A C LOCAL VARIABLE WHICH SHARES ITS SPACE WITH THE H MATRIX. C THE R MATRIX IS STORED GLOBALLY IN R11.  $\mathbf C$ C IAN: AN ARRAY THAT STORES THE CONSTRAINTS ACCORDING TO THE C NEW CONSTRAINT NUMBERS GIVEN BY LC. THIS ARRAY IS USED ONLY C TO PRINT THE CONSTRAINT TABLE ON THE OUTPUT  $\mathbf C$  $C-$ PARAMETER(DEL4-1.0D-13) C------<br>C  $\mathbf C$ C DEL4: VALUE THAT DETERMINES CONSTRAIN DEGENERACY.<br>C [I.E. IF IN R WE HAVE: I.E. IF IN R WE HAVE:  $\rm\frac{C}{C}$ C X X X  $\begin{array}{ccc} \textrm{C} & \textrm{O} & \textrm{X} & \textrm{X} \ \textrm{C} & \textrm{O} & \textrm{O} & \textrm{O} \ \textrm{C} & \textrm{O} & \textrm{O} & \textrm{O} \ \end{array}$  $\begin{array}{ccc} \textrm{C} & \textrm{O} & \textrm{O} & \textrm{O} \ \textrm{C} & \textrm{O} & \textrm{O} & \textrm{O} \ \textrm{C} & \textrm{O} & \textrm{O} & \textrm{O} \ \textrm{O} & \textrm{O} & \textrm{O} \ \textrm{O} & \textrm{O} & \textrm{O} \ \textrm{O} & \textrm{O} & \textrm{O} \ \textrm{O} & \textrm{O} & \textrm{O} \ \textrm{O} & \textrm{O} & \textrm{$  $\begin{array}{ccc} \textrm{C} & \textrm{O} & \textrm{O} & \textrm{O} \ \textrm{C} & \textrm{O} & \textrm{O} & \textrm{O} \ \textrm{O} & \textrm{O} & \textrm{O} & \textrm{O} \ \end{array}$  $\begin{array}{ccc} \textrm{C} & \textrm{O} & \textrm{O} & \textrm{O} \ \textrm{C} & \textrm{O} & \textrm{O} & \textrm{O} \ \textrm{C} & \textrm{O} & \textrm{O} & \textrm{O} \ \textrm{O} & \textrm{O} & \textrm{O} \ \textrm{O} & \textrm{O} & \textrm{O} \ \textrm{O} & \textrm{O} & \textrm{O} \ \textrm{O} & \textrm{O} & \textrm{O} \ \textrm{O} & \textrm{O} & \textrm{$ C 0 0 0 C<br>C C CONSTRAINT 3 IS DEGENERATE SINCE THE DIAGONAL<br>C ELEMENT IS EQUAL TO DEL4(VERY CLOSE TO ZERO) C ELEMENT IS EQUAL TO DEL4( VERY CLOSE TO ZERO)  $\mathbf C$  $C$ -----PARAMETER(NMAX=96,MMAX=16) EQUIVALENCE  $(H(1,1),R(1,1))$  $\frac{C}{C}$ INITIALIZE Q MATRIX AND LC VECTOR  $\mathbf C$ 2000 FORMAT(/,1X,'SOLUTION PHASE',I2,3X,'PHASE TYPE',I2,/ 1,5X,'SPECIES',16X,'CHARGE',6X,'U0 /RT') 2001 FORMAT(/,1X,'PURE PHASES',/,5X,'SPECIES',32X,'U0/RT') 2004 FORMAT(/,1X,'IDEAL SOLUTION PHASE',I2,/ 1,5X,'SPECIES',8X,'CHARGE',10X,'UO/RT') DO  $1 J=1,100$  $LC(J)=0$ <sup>1</sup> CONTINUE DO 2 I=1,NMAX DO  $2 J=1, NMAX$  $Q(J,I)=0.0D0$ 2 CONTINUE

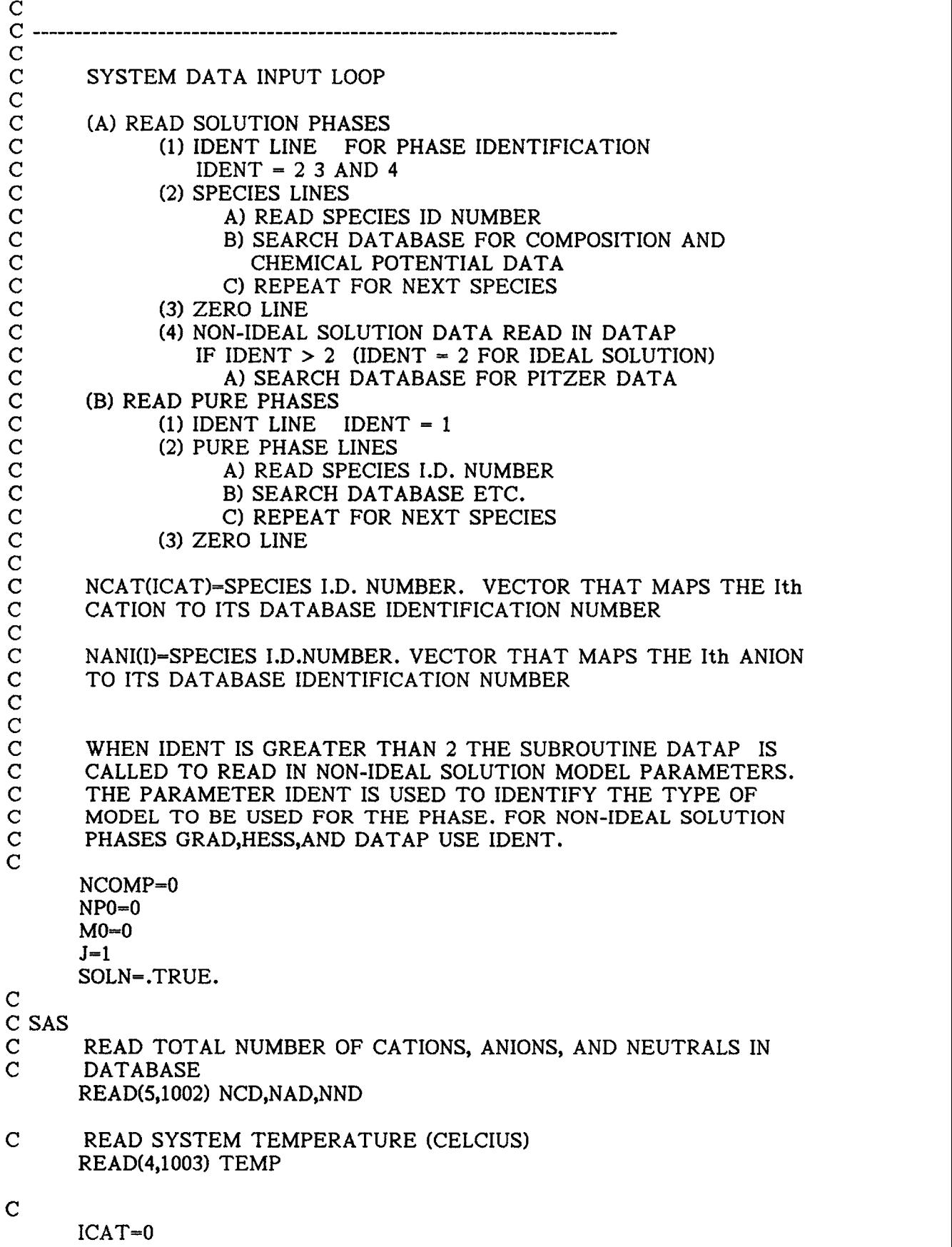

IANI=0

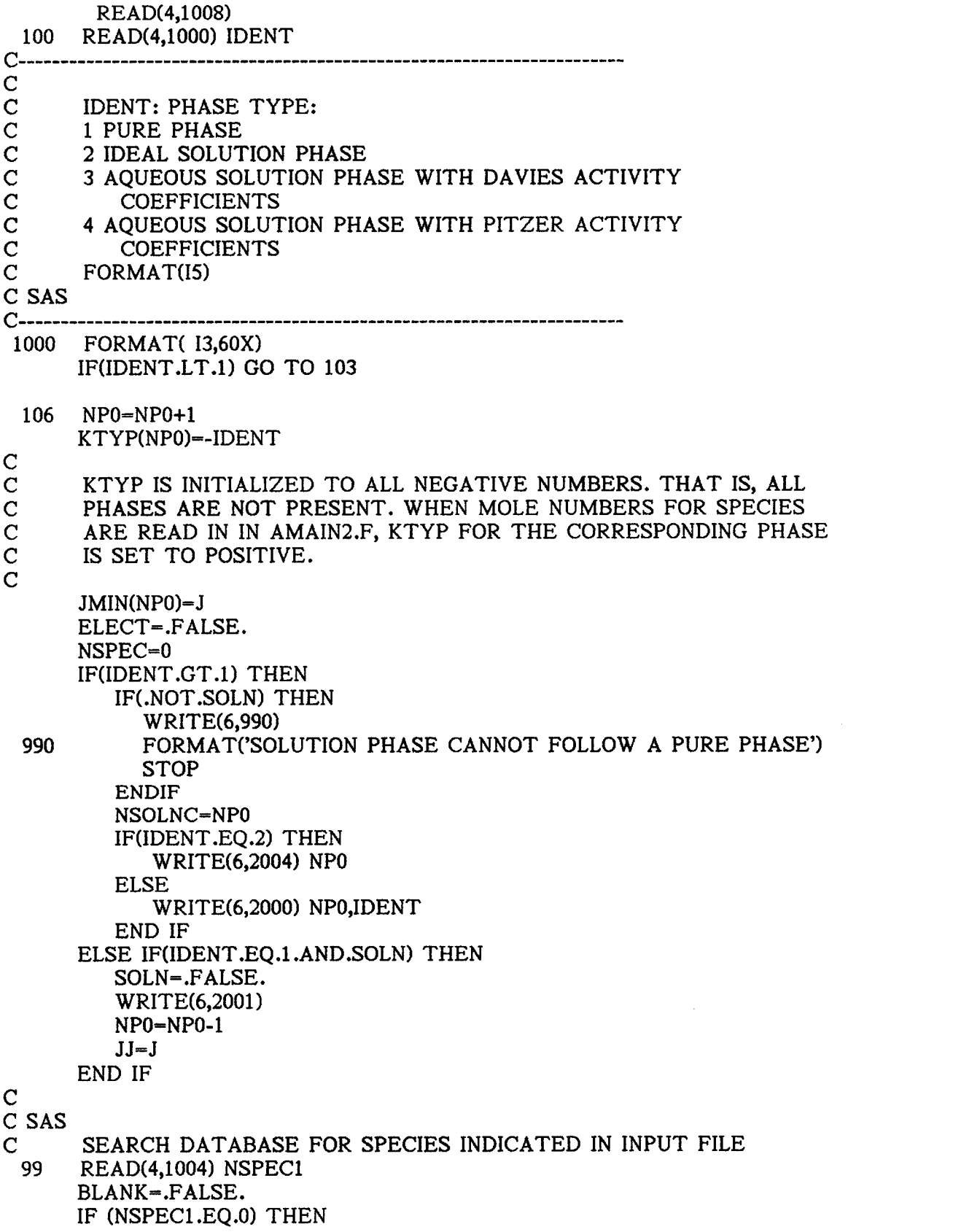

BLANK-.TRUE. GO TO 101 ELSE IF (NSPEC1.LT.99) THEN WRITE(\*,1006) NSPEC1 STOP ELSE IF (NSPEC1.EQ.99) THEN READ(5,1005) NSPEC2, A1(J), Z(J), (V(K),JV(K),K=1,7), <sup>1</sup> UORTO, UORT1, UORT2, UORT3, UORT4 IF (NSPEC2.NE.99) THEN WRITE(\*,1006) NSPEC1 STOP END IF GO TO 101 ELSE IF (NSPEC1.LT.200) THEN 50 READ(5,1005) NSPEC2, A1(J), Z(J),(V(K),JV(K),K=1,7),<br>1 UORTO, UORT1, UORT2, UORT3, UORT4 <sup>1</sup> UORTO, UORT1, UORT2, UORT3, UORT4 IF (NSPEC2.EQ.NSPEC1) THEN ICAT=ICAT+1 NCAT(ICAT)-NSPEC2 GO TO 101 ELSE IF (NSPEC2.GT.NSPEC1) THEN WRITE(\*,1006) NSPEC1 **STOP** ELSE GO TO 50 END IF ELSE IF (NSPEC1.LT.300) THEN 51 READ(5,1005) NSPEC2, Al(J), Z(J), (V(K),JV(K),K=1,7), <sup>1</sup> UORTO, UORT1, UORT2, UORT3, UORT4 IF (NSPEC2.EQ.NSPEC1) THEN IANI=IANI+1 NANI(IANI)-NSPEC2 GO TO 101 ELSE IF (NSPEC2.GT.NSPEC1) THEN WRITE(\*,1006) NSPEC1 **STOP** ELSE GO TO 51 END IF ELSE IF (NSPEC1.LT.400) THEN 52 READ(5,1005) NSPEC2, A1(J), Z(J), (V(K),JV(K),K=1,7), <sup>1</sup> UORTO, UORT1, UORT2, UORT3, UORT4 IF (NSPEC2.EQ.NSPEC1) THEN GO TO 101 ELSE IF (NSPEC2.GT.NSPEC1) THEN WRITE(\*,1006) NSPEC1 **STOP** ELSE GO TO 52 END IF ELSE 53 READ(5,1007) NSPEC2, A1(J), (V(K),JV(K),K=1,7), <sup>1</sup> UORTO, UORT1, UORT2, UORT3, UORT4 IF (NSPEC2.EQ.NSPEC1) THEN

GO TO 101 ELSE IF (NSPEC2. GT.NSPEC1) THEN WRITE(\*,1006) NSPEC1 STOP ELSE IF (NSPEC2. EQ.0) THEN WRITE(\*,1006) NSPEC1 **STOP** ELSE GO TO 53 END IF END IF

```
1002 FORMAT( ////// 14 / 14 / 14 /)<br>1003 FORMAT( 23X, F10.5)
1003 FORMAT( 23X, F10.5)<br>1004 FORMAT(I4)
1004 FORMAT(I4)<br>1005 FORMAT(I4.
1005 FORMAT(I4, A24, 12, 7(F4.3,I3) /14X, 5E13.5)
       FORMAT(1X,'SPECIES NUMBER ',I3,'NOT FOUND IN DATABASE OR',
    1 ' INPUT NOT IN ASCENDING ORDER')
1007FORMAT(14,A24,2X,7(F4.3,13) /14X,5E13.5)
1008FORMAT( //////)
 101 CONTINUE
```
C SAS

```
IF(.NOT.SOLN) THEN
         IF(BLANK) GO TO 103
         JFRAX(NP0+1)=0
         IF(Z(J).GT.0) THEN
              IF(Z(J).EQ.1) THEN
                  WRITE(6,5999) A1(J)
                  JH(JJ)=-1JJ=JJ+1GO TO 101
              ELSE IF(Z(J).EQ.2) THEN
                  JFRAX(NP0+1)=1
              ELSE
                  WRITE(6,991) Z(J)
 991 FORMAT('ILLEGAL PURE PHASE OPTION',I5)
              END IF
         END IF
         NPO=NP0+1
         KTYP(NP0)=-1
         JMIN(NP0)-J
         JMAX(NP0)=J
         KSPEC(J)=NPO
         WRITE(*,*) 'CALLING DATAP @ LN 341'
         CALL DATAP(NPO)
         X(J)=0.0D0P(J)=0.0D0
C SAS
   UORT(J)=UORTO +UORT1*(TEMP-25.0D0) +UORT2*(TEMP-25.0D0)**2
   1+UORT3*(TEMP-25.0D0)**3 +UORT4*(TEMP-25.0D0)**4
C SAS
```
 $G(J) = U0RT(J)$ 

 $W0(J)=1.0D0$  $Z(J)=0$  $JH(JJ)=J$  $JJ=JJ+1$ WRITE(6,2007) J,A1(J),UORT(J) 2007 FORMAT(1X,I3,1X,A24,7X,F17.8) ELSE IF(BLANK) GO TO 102  $JH(J)-J$ KSPEC(J)=NPO  $X(J)=0.0D0$  $P(J)=0.0D0$ C SAS UORT(J)-UORTO +UORT1\*(TEMP-25.0D0) +UORT2\*(TEMP-25.0D0)\*\*2 1+UORT3\*(TEMP-25.0D0)\*\*3 +UORT4\*(TEMP-25.0D0)\*\*4 C SAS  $G(J)$ -UORT $(J)$ WO(J)=.01D0  $IF(Z(J).NE.0)$  ELECT $-.TRUE.$ NSPEC=NSPEC+1 WRITE(6,2003) J,A1(J),Z(J),UORT(J) 2003 FORMAT(1X,13,1X,A24,I2,F17.8) END IF DO 4 K=1,9 IF(JV(K).GT.0) THEN IF(LC(JV(K)).LE.0) THEN NCOMP=NCOMP+1 LC(JV(K))=NCOMP END IF  $Q(J, LC(JV(K)))=V(K)$ END IF 4 CONTINUE  $J=J+1$ GO TO 99 102 JMAX(NP0)=J-1  $W0$ (JMIN(NP0)) $-1.0$ D0 IF(NSPEC.LT.2) THEN WRITE(6,992) 992 FORMAT('A SOLUTION PHASE MUST HAVE MORE THEN ONE SPECIES') **STOP** ENDIF IF(ELECT) THEN MO-M0+1  $IAN(M0)=0$ JM-JMIN(NPO) JX-JMAX(NPO) POS-.TRUE. NEG-.TRUE. DO  $5 I=1, NMAX$  $R(I,MO)=0.0D0$ RR(I,M0)-R(I,M0)

5 CONTINUE

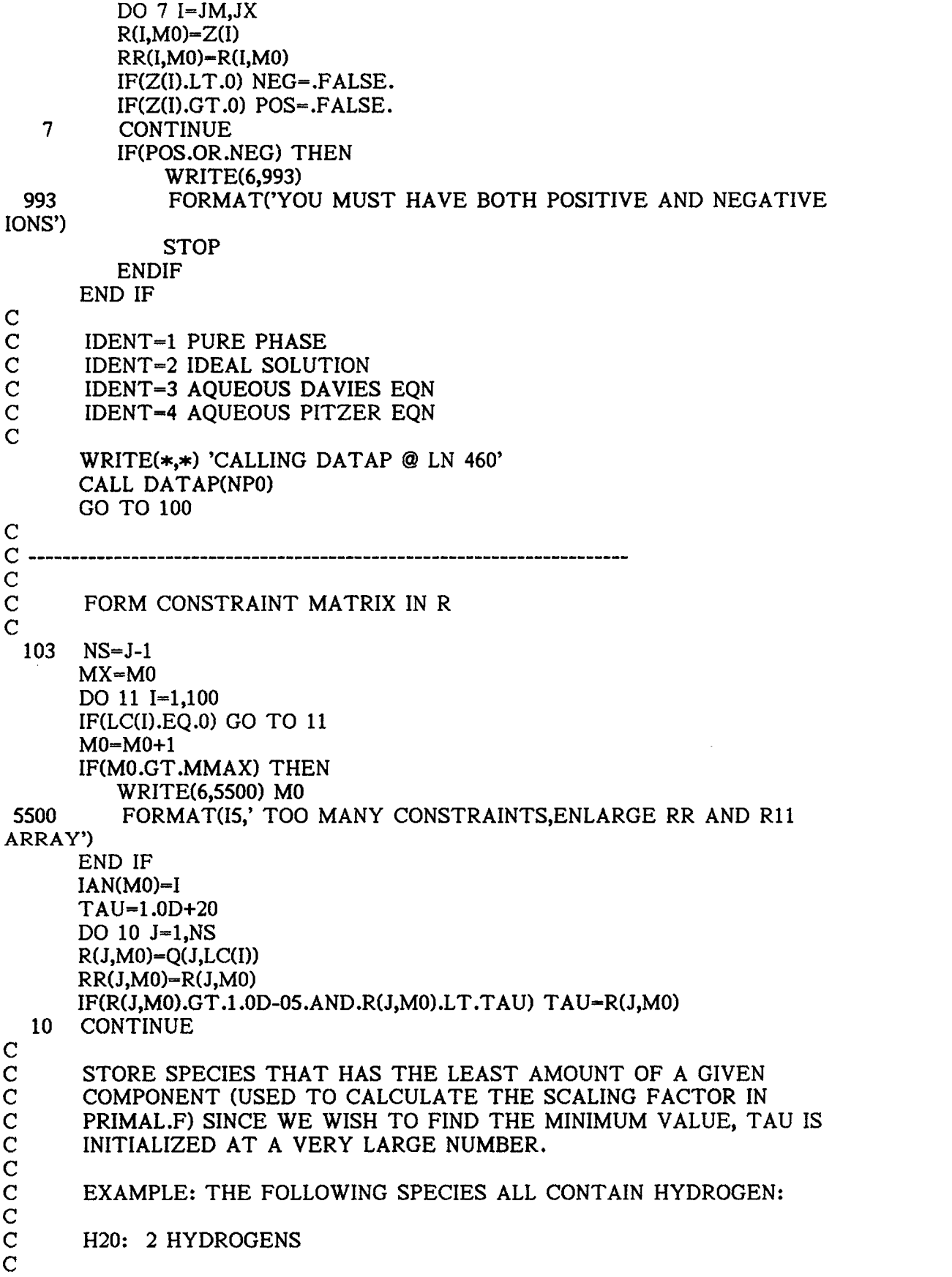

C MIRABALITE : 10 HYDROGENS  $\mathbf C$ C GYPSUM : 4 HYDROGENS  $\mathbf C$ C FOR THE HYDROGEN COMPONENT, TAU WOULD BE EQUAL TO "2"<br>C BECAUSE H2O HAS THE LEAST NUMBER OF HYDROGENS PER C BECAUSE H2O HAS THE LEAST NUMBER OF HYDROGENS PER<br>C MOLE OF SPECIES. C MOLE OF SPECIES.  $\mathbf C$  $\mathbf C$  $\mathbf C$  $B(M0)=TAU$ 11 CONTINUE WRITE(6,2002) (IAN(K),K-1,M0) 2002 FORMAT(///,1X,'CONSTRAINT EQUATIONS',/,5X,'SPECIES',9X,2015) DO  $12 J=1,NS$ WRITE(6,2005) J,A1(J),(R(J,K),K-1,M0) 2005 FORMAT(1X, I3, 1X, A16, 20F5.1) 12 CONTINUE  $\mathbf C$  and  $\mathbf C$  and  $\mathbf C$  and  $\mathbf C$ C ----<br>C INITIALIZE ORTHOGONAL CONSTRAINT MATRIX  $\frac{\mathbf{C}}{\mathbf{C}}$ C INITIALIZE THE Q MATRIX TO THE IDENTITY MATRIX C AND ALL VALUES OF THE MACT ARRAY EQUAL TO NEGATIVE<br>C NUMBERS (I.E. NO SPECIES CONSTRAINTS: SEE AMAIN2.F C NUMBERS (I.E. NO SPECIES CONSTRAINTS; SEE AMAIN2.F C AND THE DICTIONARY). THUS ALL SPECIES ARE PRESENT C (INACTIVE) AND THEY ALL HAVE CORRESPONDING ELEMENTS IN<br>C THE JI ARRAY. THEREFORE THERE ARE NO ELEMENTS C THE JI ARRAY. THEREFORE THERE ARE NO ELEMENTS<br>C (INITIALLY) IN THE JA ARRAY. (INITIALLY) IN THE JA ARRAY.  $\frac{C}{C}$  $\mathbf C$ DO 14 I=1,NS DO 13 J-1, NS  $O(J,I)=0.0D0$ 13 CONTINUE  $JA(I)-0$  $JI(I)=I$  $MACT(I)=-I$ Q(1,1)-1.0D0 14 CONTINUE  $\mathbf C$  $\mathbf C$ . C QR FACTOR CONSTRAINT MATRIX (SEE STRANG (1980))  $\mathbf C$  $NC=0$ DO 22 MM=1,M0  $MP1=NC+1$ SIG-0.0D0 NODEG-FALSE. DO 15  $I=MP1, NS$  $V(I)=R(I,MM)$ R(I,MM)=0.0D0 IF(DABS(V(I)).GT.DEL4) NODEG-.TRUE.  $SIG=SIG+V(I)*V(I)$ 

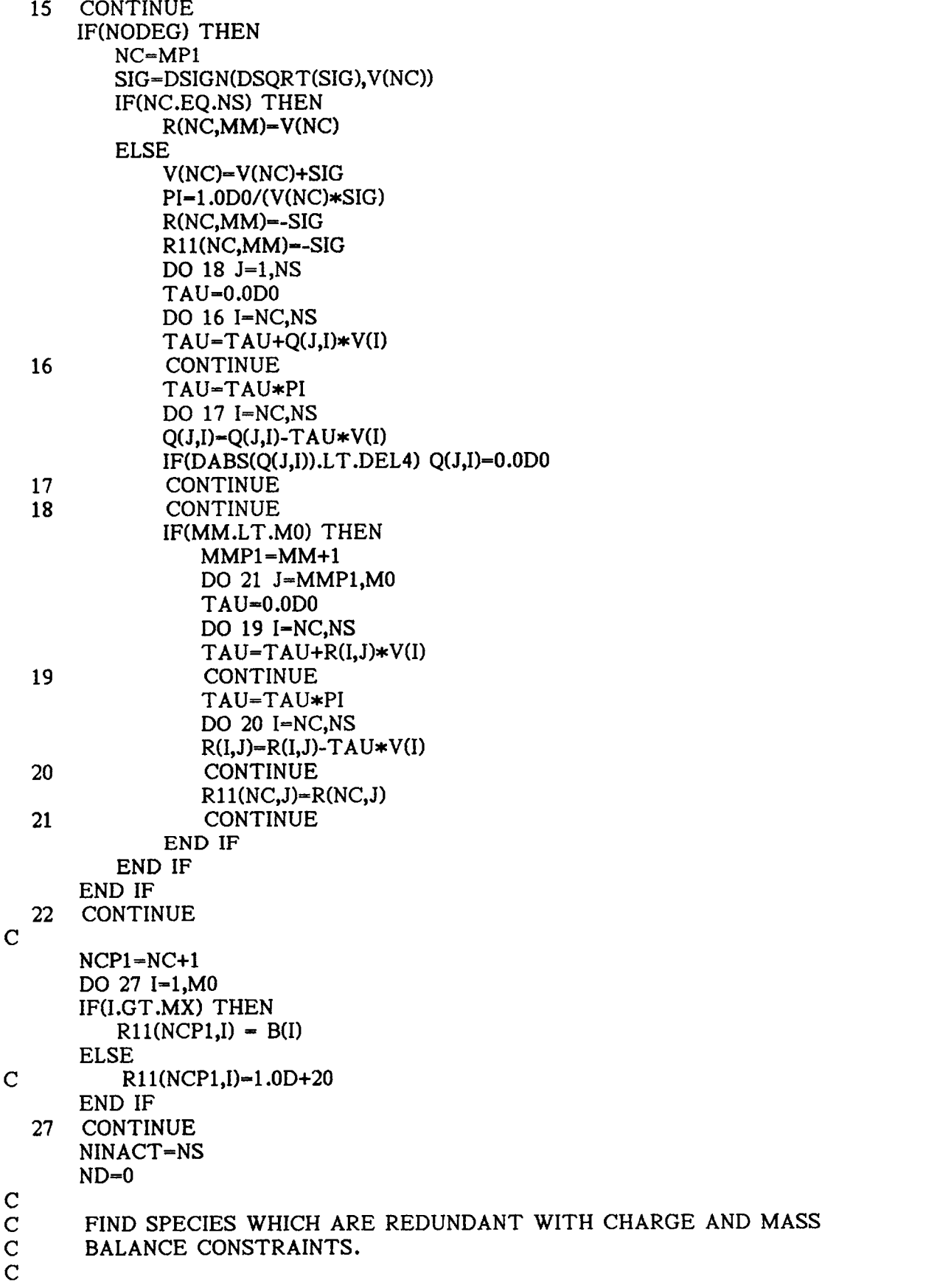

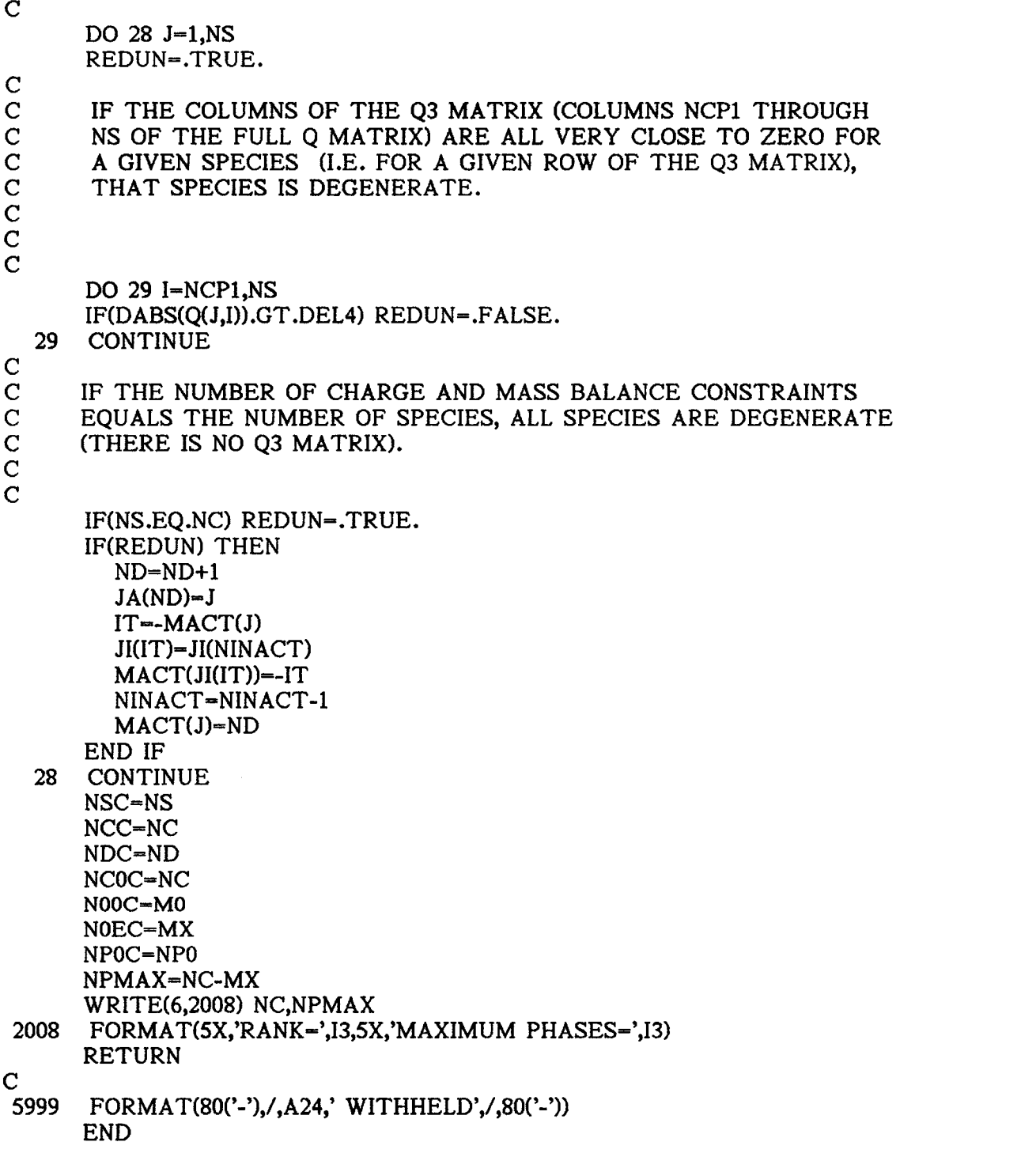

 $\label{eq:2.1} \frac{1}{\sqrt{2}}\left(\frac{1}{\sqrt{2}}\right)^{2} \left(\frac{1}{\sqrt{2}}\right)^{2} \left(\frac{1}{\sqrt{2}}\right)^{2} \left(\frac{1}{\sqrt{2}}\right)^{2} \left(\frac{1}{\sqrt{2}}\right)^{2} \left(\frac{1}{\sqrt{2}}\right)^{2} \left(\frac{1}{\sqrt{2}}\right)^{2} \left(\frac{1}{\sqrt{2}}\right)^{2} \left(\frac{1}{\sqrt{2}}\right)^{2} \left(\frac{1}{\sqrt{2}}\right)^{2} \left(\frac{1}{\sqrt{2}}\right)^{2} \left(\$ 

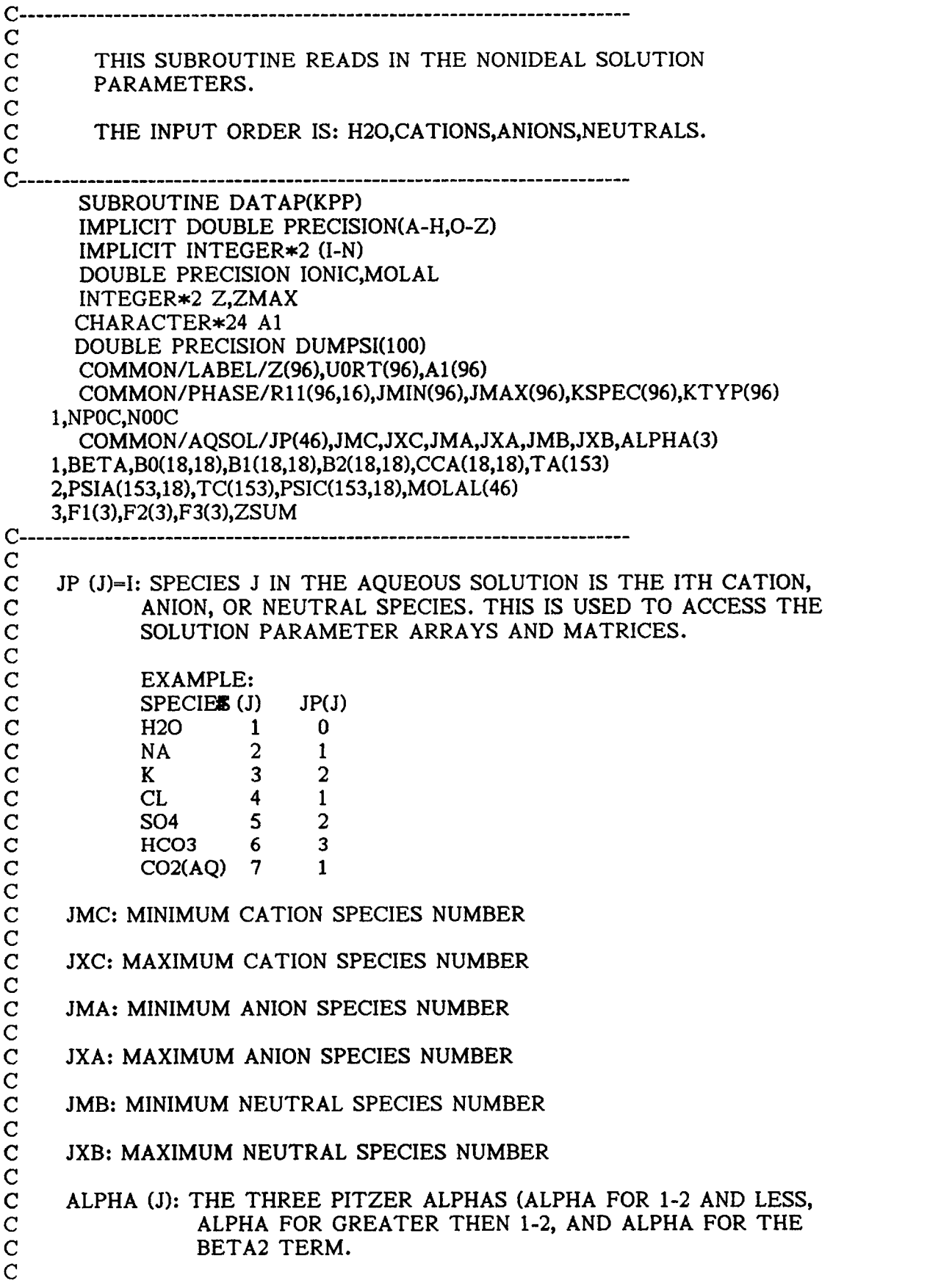

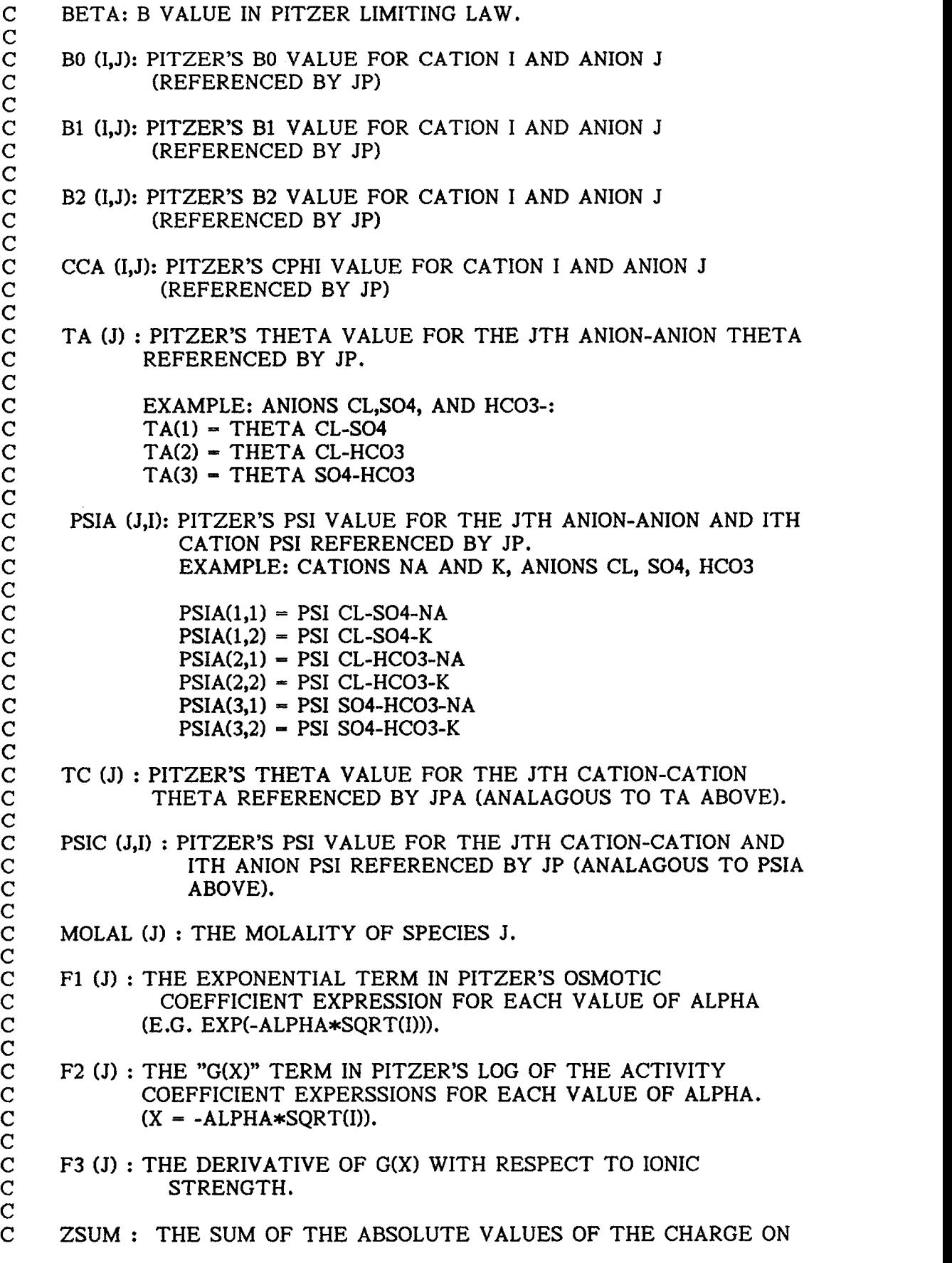

| $\mathbf C$                                                             | EACH SPECIES TIMES ITS MOLALITY. (THIS TERM<br>MULTIPLIES THE CPHI IN SOME INSTANCES IN THE PITZER                                                                                 |
|-------------------------------------------------------------------------|----------------------------------------------------------------------------------------------------|
| $\mathbf C$<br>$\mathbf C$                                              | EQUATIONS)                                                                                                    |
| $\mathbf C$                                                             |                                                                                                    |
| $C-$                                                                    |                                                                                                    |
| $C-$                                                                    | COMMON/ELCT/APHI,IONIC,ETH(8,8),ETHP(8,8),ETHP2(8,8),ZMAX                                                                                                    |
| $\mathbf C$                                                             |                                                                                                    |
| $\mathbf C$<br>$\mathbf C$                                              | APHI : A PHI.                                                                                                    |
| $\mathbf C$<br>$\mathbf C$                                              | IONIC: THE IONIC STRENGTH.                                                                                                    |
| $\mathbf C$<br>$\mathbf C$<br>$\mathbf C$<br>$\mathbf C$<br>$\mathbf C$ | ETH(I,J): THE ELECTROSTATIC CONTRIBUTION TO THETA IN THE<br>PITZER EQUATIONS. (THETA = ETH(J,J) + THETA). I AND J<br>ARE THE REPRESENT THE ABSOLUTE VALUES OF THE<br>LIKE CHARGES. |
| $\mathbf C$<br>$\mathbf C$<br>$\mathbf C$                               | ETHP (I,J): THE FIRST DERIVATIVE OF ETH WITH RESPECT TO<br>IONIC STRENGTH.                                                                                                    |
| $\mathbf C$<br>$\mathbf C$<br>$\mathbf C$                               | ETHP2 (I,J): THE SECOND DERIVATIVE OF ETH WITH RESPECT TO<br>IONIC STRENGTH.                                                                                                    |
| $\mathbf C$<br>$\mathbf C$<br>C                                         | ZMAX: THE ABSOLUTE VALUE OF THE HIGHEST CHARGE FOUND<br>ON ANY ONE THE AQUEOUS SPECIES.                                                                                            |
| C SAS                                                                   |                                                                                                    |
|                                                                         | COMMON/DBASE/NCAT(18), NANI(18), ICAT, IANI, NCD, NAD, NND, TEMP                                                                                                    |
|                                                                         |                                                                                                    |
| C<br>C<br>C                                                             | NCAT: MATRIX OF DATABASE SPECIES NUMBERS OF CATIONS IN<br>THE SYSTEM                                                                                                    |
| $\mathbf C$<br>C<br>С                                                   | NANI : ANALOGOUS TO NCAT                                                                                                    |
| С<br>C                                                                  | ICAT: TOTAL NUMBER OF CATIONS IN THE CURRENT SYSTEM                                                                                                    |
| $\mathbf C$<br>С                                                        | IANI: TOTAL NUMBER OF ANIONS IN THE CURRENT SYSTEM                                                                                                    |
| C<br>C<br>C                                                             | NCD: TOTAL NUMBER OF CATIONS IN THE DATABASE (READ FROM<br>DATABASE)                                                                                                    |
| С<br>С                                                                  | NAD: TOTAL NUMBER OF ANIONS IN THE DATABASE                                                                                                    |
| C<br>C                                                                  | NND: TOTAL NUMBER OF NEUTRALS IN THE DATABASE                                                                                                    |
| $\mathbf C$<br>C                                                        | TEMP : SYSTEM TEMPERATURE                                                                                                    |
| C SAS                                                                   |                                                                                                    |
|                                                                         |                                                                                                    |

<sup>1000</sup> FORMAT(I3,1X,I3,3X,4F14.8)

<sup>1003</sup> FORMAT(13,1X,13,8X, F9.5, 2(/ 7X,9F8.4))

1006 FORMAT()<br>1007 FORMAT(I 1007 FORMAT(I3)<br>2001 FORMAT(//. 2001 FORMAT(//,10X,'NON-IDEAL AQUEOUS ELECTROLYTE SOLUTION DATA') 3000 FORMAT(/,5X,'APHI=',F8.5,5X,'BETA=',F8.3,5X,'ALPHA=',3F8.3)<br>3001 FORMAT(/.24X.'B0'.8X.'B1'.8X.'B2'.7X.'CPHI') FORMAT(/,24X,'B0',8X,'B1',8X,'B2',7X,'CPHI') 3002 FORMAT(1X,A8,1X,A8,4F10.5) 3003 FORMAT(/,19X,'THETA',4X,6(A8),(/ 32X,6A8)) 3004 FORMAT(2A8,7(F8.4),(/ 28X,6F8.4)) FORMAT(/,5X,'DAVIES CONSTANT A-',F8.6) JTYPE-IABS(KTYP(KPP)) IF(JTYPE.LE.1.0R.JTYPE.EQ.2.AND.KPP.GT.1) RETURN  $\mathbf C$ C IF THE PHASE IS A PURE MINERAL OR AN IDEAL SOLUTION NON-<br>C AOUEOUS PHASE, EXIT. C AQUEOUS PHASE, EXIT.  $\mathbf C$ JM =JMIN(KPP) JX-JMAX(KPP) JMC=JM+1  $JXC=0$ JXA=0  $JXB=0$ ZMAX-0 IF(JX-JM.GT.46) THEN WRITE(6,9988) JX-JM+1 GO TO 600 END IF 9988 FORMAT('TOO MANY AQUEOUS SPECIES ',I5) DO 5 J-JMC,JX  $IF(Z(J))$  2,3,4  $2$  JXA=J IF(JXB.GT.0) GO TO 600  $IF(ZMAX.LT.-Z(J))$   $ZMAX--Z(J)$  $JP(J)=J-JXC$ IF(JP(J).GT.18) THEN WRITE(6,9989) J,JP(J) GO TO 600 END IF 9989 FORMAT('TOO MANY ANIONS ',2I5) GO TO 5  $3$  JXB $-J$  $JP(J)=J-JXA$ IF(JP(J).GT.8) THEN WRITE(6,9990) J,JP(J) GO TO 600 END IF 9990 FORMAT(700 MANY NEUTRALS ',2I5) GO TO 5  $4$  JXC=J IF(JXA.GT.0) GO TO 600

- 1004 FORMAT(2X,5F14.6)
- 1005 FORMAT(//////////)<br>1006 FORMAT()

```
78
```
IF(JXB.GT.0) GO TO 600  $IF(ZMAX.LT.Z(J))$   $ZMAX = Z(J)$  $JP(J)=J-JM$ IF(JP(J).GT.18) THEN WRITE(6,9991) J,JP(J) GO TO 600 END IF 9991 FORMAT('TOO MANY CATIONS ',2I5) 5 CONTINUE  $JMA=JXC+1$ JMB-JXA+1 IF(JXA\*JXC.EQ.0) GO TO 600 IF(JTYPE.LE.2) RETURN  $\mathbf C$  and  $\mathbf C$  and  $\mathbf C$  and  $\mathbf C$ C IF THE PHASE IS AN AQUEOUS IDEAL SOLUTION PHASE, EXIT C SAS 9 READ(5,1003) NSPEC IF(NSPEC.NE.900) GO TO 9 C ADVANCING DATA FILE TO PITZER SECTION  $\mathbf C$  $\mathbf C$ C READ APHI POLYNOMIAL  $\mathbf C$ READ(5,1004) APHIO,APHI1,APHI2,APHI3,APHI4 APHI-APHID + APHI1 \*TEMP + APHI2\*TEMP\*\*2 + APHI3\*TEMP\*\*3 1 +APHI4\*TEMP\*\*4 C IF DAVIES MODEL IS USED REWIND DATA FILE AND RETURN IF(JTYPE.EQ.3) THEN REWIND(5) READ(5,1005) WRITE(6,3011) APHI\*3.0DO/DLOG(10.0D0) RETURN END IF C THIS SECTION READS IN PITZER DATA<br>C READ B. ALPHA0. ALPHA1. AND ALPHA2 READ B, ALPHAO, ALPHA1, AND ALPHA2 READ(5,1004) BETA,(ALPHA(I),I-1,3) READ(5,1006) WRITE(6,2001) WRITE(6,3000) APHI,BETA,(ALPHA(I),I-1,3) WRITE(6,3001) NC-JP(JXC) NA-JP(JXA)  $\mathbf C$  $\mathbf C$ C READ BETAO, BETA1, BETA2, AND CPHI<br>C AND CONVERT CPHI TO C. C AND CONVERT CPHI TO C.  $\mathbf C$  $II=0$ DO 10 I-JMC, JXC  $JJ=0$  $II=II+1$ 

DO 10 J=JMA,JXA  $JJ=JJ+1$ 11 READ(5,1000) NSPECC,NSPECA,B0(JP(I),JP(J)),B1(JP(I),JP(J)) 1,B2(JP(I),JP(J)),CPHI IF (NSPECC.EQ.NCAT(II)) THEN IF (NSPECA.EQ.NANI(JJ)) THEN WRITE(6,3002) A1(I),A1(J) 1 ,B0(JP(I),JP(J)),B1(JP(I),JP(J)),B2(JP(I)<br>2 .JP(J)),CPHI  $JP(J)$ ,CPHI CCAUP(I),JP(J))=CPHI/SQRT(-4.0E0\*Z(I)\*Z(J)) GO TO 10 ELSE IF (NSPECA.GT.NANI(JJ)) THEN WRITE(\*,1002) STOP ELSE GO TO 11 END IF ELSE IF (NSPECC.GT.NCAT(II)) THEN WRITE(\*,1002) ELSE GO TO 11 END IF 10 CONTINUE C MOVE POINTER TO BEGINING OF THETA/PSI DATA 12 READ(5,1007) NSPECC IF (NSPECC.NE.901) GO TO 12  $L=0$ JXCM1-JXC-1 IF(JXCM1.LT.JMC) GO TO 701 WRITE(6,3003)(Al (K),K- JMA,JXA)  $\mathbf C$ C READ CATION-CATION THETAS AND CATION-CATION-ANION PSI'S  $\mathbf C$ DO 30 I-1, ICAT-1 DO 30 J-I+1, ICAT  $L=L+1$ 31 READ(5,1003) NSPEC1,NSPEC2,TC(L),(DUMPSI(K),K-1,NAD) IF (NSPEC1.EQ.NCAT(I)) THEN IF(NSPEC2.EQ.NCAT(J)) THEN DO 32 K=1,IANI PSIC(L,K)-DUMPSI(NANI(K)-199) 32 CONTINUE  $WRITE(6,3004) A1(I+1), A1(J+1)$ 1,  $TC(L),(PSIC(L,K),K=1,NA)$ GO TO 30 ELSE IF (NSPEC2.GT.NCAT(J)) THEN WRITE(\*,1002) **STOP** ELSE GO TO 31 END IF

ELSE IF (NSPEC1.GT.NCAT(I)) THEN WRITE(\*,1002) **STOP** ELSE GO TO 31 END IF 30 CONTINUE 701 CONTINUE C MOVE POINTER TO NEXT SECTION 33 READ(5,1007) NSPEC1 IF (NSPEC1.NE.902) GO TO 33 JXAM1-JXA-1 IF(JXAM1.LT.JMA) GO TO 700 WRITE(6,3003)(A1(K),K=JMC,JXC)  $L=0$  $\mathbf C$ C READ ANION-ANION THETAS AND ANION-ANION-CATION PSI'S  $\mathbf C$ DO 40 I-1, IANI-1 DO 40 J-I+1, IANI  $L=L+1$ 41 READ(5,1003) NSPEC1,NSPEC2,TA(L),(DUMPSI(K),K=1,NCD) IF (NSPEC1.EQ.NANI(I)) THEN IF(NSPEC2.EQ.NANI(J)) THEN DO 42 K=1,ICAT PSIA(L,K)-DUMPSI(NCAT(K)-99) 42 CONTINUE WRITE(6,3004) A1(I+1+ICAT) <sup>1</sup> ,A1(J+1+ICAT),TA(L) 2 ,(PSIA(L,K),K=1,NC) GO TO 40 ELSE IF (NSPEC2.GT.NANI(J)) THEN WRITE(\*,1002) **STOP** ELSE GO TO 41 END IF ELSE IF (NSPEC1.GT.NANI(I)) THEN WRITE(\*,1002) STOP ELSE GO TO 41 END IF 40 CONTINUE  $L=0$ 700 CONTINUE C REWIND DATA FILE AND ADVANCE REWIND(5)

RETURN

## C SAS

- 600 WRITE(6,1001)
- 1001 FORMAT(' DATAP READ ERROR ') STOP
	- END

C-----<br>C  $\mathbf C$ C THIS SUBROUTINE IS THE MAIN PROJECTED NEWTON MINMIZATION<br>C PROCEDURE C PROCEDURE  $\mathbf C$  $C-$ SUBROUTINE PRIMAL(IRUN,ERROR) IMPLICIT DOUBLE PRECISION(A-H,O-Z) IMPLICIT INTEGER\*2 (I-N) INTEGER\*2 Z CHARACTER\*24 Al COMMON/CONST/Q(96,96),MACT(96),JA(96),JI(96),NSC,NCC,NDC,NCOC 1,NOEC COMMON/LABEL/Z(96),UORT(96),A1(96) COMMON/PHASE/R11(96,16),JMIN(96),JMAX(96),KSPEC(96),KTYP(96) 1,NPOC,N00C COMMON/SEARCH/X(96),P(96),G(96),W0(96),H(64,64),B(96) COMMON/PRINT/PP,PP2,PD DIMENSION YS(96),JDG(96),KPH(96),KREM(96) LOGICAL SUBMIN,ZOUTEN(96),POSDEF,REMPHS,ADDPHS,SENS LOGICAL NORMAL,ERROR,REFIN,REMP,PREM,GRADF,GRADP LOGICAL REMDEG LOGICAL RR LOGICAL PP,PP2,PD,FIRST PARAMETER(DELMP=0.5D0\*\*55) PARAMETER(DELLB-1.0D-20) PARAMETER(DEL4=1.0D-13,DEL8=4.0D0\*DELMP\*(2.0D0\*\*5)) PARAMETER(DEL2-1.0D-12) PARAMETER(DEL2P-DEL2\*(1.0DO+DEL2),DEL2M-DEL2\*(1.0DO-DEL2)) PARAMETER(DEL1-1.0D-07,DEL5-0.1DO,DEL6-1.0D-04,DEL7-1.0D-07) PARAMETER(NFUN-1000)  $\mathbf C$  $\frac{C}{C}$ C INITALIZATION FOR MINIMIZATION  $\mathbf C$ FIRST-.FALSE. IF(ERROR) FIRST-TRUE. ERROR-.FALSE. NS-NSC NC0-NCOC  $NSP1 - NS + 1$  $NCDP1 = NCO + 1$ NPHAS0=NPOC N00-N00C  $\mathbf C$  and  $\mathbf C$  and  $\mathbf C$  and  $\mathbf C$ C CALCULATE SCALE FACTOR  $\mathbf C$ SCALE-1.0D+20 DO 2 I=1, N00 TAU-0.0D0 DO 1 J-1, NC0 TAU-TAU+B(J)\*R11(J,I) <sup>1</sup> CONTINUE IF(TAU\*SCALE.GT.R11(NC0P1,I)) SCALE=R11(NC0P1,I)/TAU

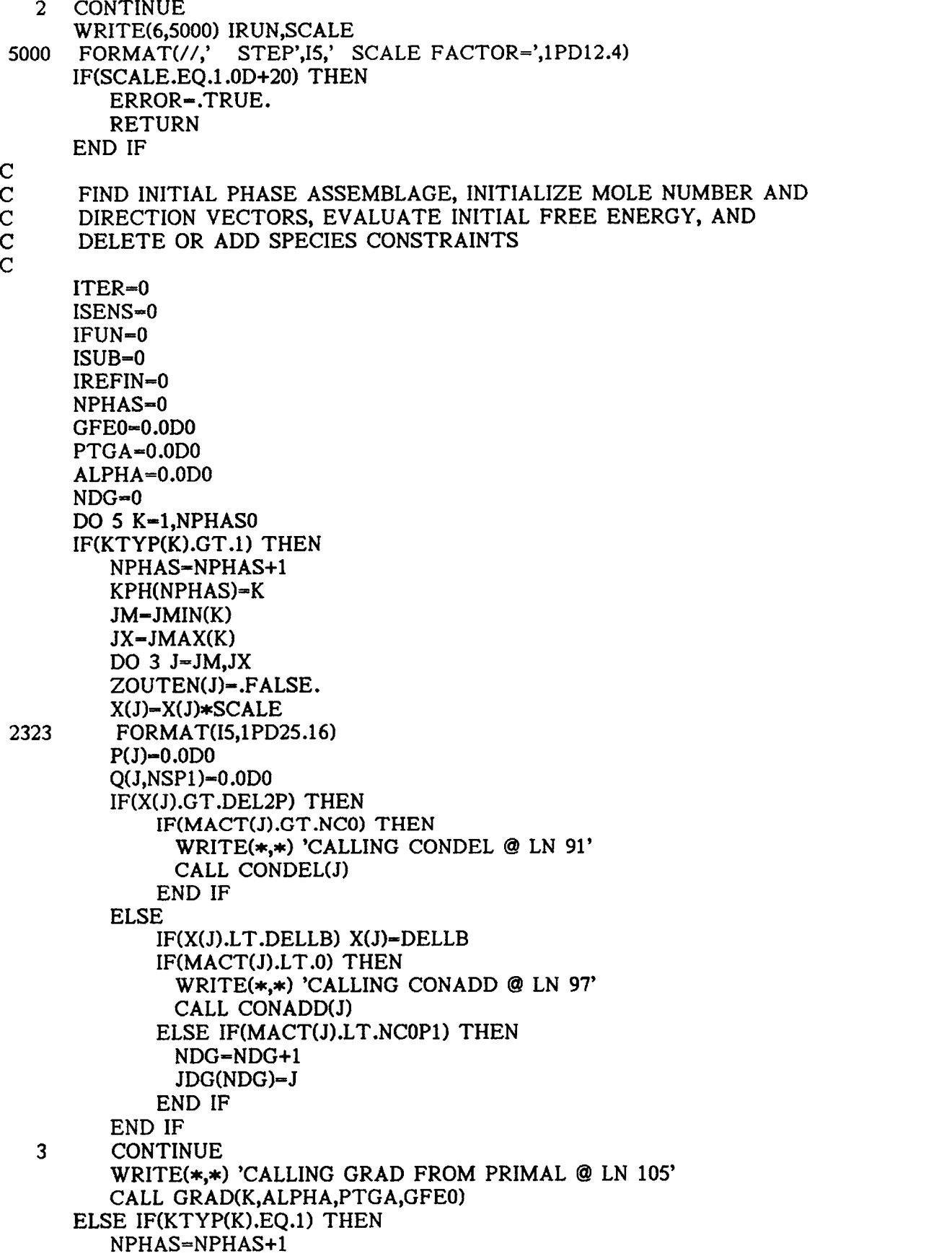

```
KPH(NPHAS)=K
         J = JMIN(K)X(J)=X(J)*SCALE
         P(J)=0.0D0Q(J,NSP1)-0.0D0
         ZOUTEN(J)-.FALSE.
         IF(X(J).LT.DELLB) X(J)-DELLB
         IF(MACT(J).GT.NCO) THEN
           WRITE(*,*) 'CALLING CONDEL @ LN 117'
           CALL CONDEL(J)
         END IF
         GFEO-GFE0+X(J)*G(J)
      ELSE
         JM=JMIN(K)JX-JMAX(K)
         DO 4 J=JM,JXZOUTEN(J)-.FALSE.
         X(J)=0.0D0P(J)=0.0D0Q(J,NSP1)=0.0D0
         IF(MACT(J).LT.0) THEN
           WRITE(*,*) 'CALLING CONADD @ LN 130'
           CALL CONADD(J)
         ELSE IF(MACT(J).LT.NCOP1) THEN
           NDG=NDG+1
           JDG(NDG)=J
         END IF
   4 CONTINUE
      END IF
   5 CONTINUE
      IF(NDG.GT.0) THEN
         DO 6 JD=1,NDG
         J-JDG(JD)
         IF(MACT(J).LT.0) THEN
            WRITE(*,*) 'CALLING CONADD @ LN 143'
            CALL CONADD(J)
         END IF
   6 CONTINUE
      END IF
      NORMAL=.FALSE.
      ADDPHS-.FALSE.
      REMPHS=.FALSE.
      REFIN-.FALSE.
\mathbf C\frac{C}{C}.
C SENSITIVITY STEP CALCULATION - TEST FOR FEASIBILITY
\mathbf C1000 SENS=.FALSE.
      DO 9 I-1, NCO
      TAU-B(I)*SCALE
      DO 8 K=1, NPHAS
      JM-JMIN(KPH(K))
      JX=JMAX(KPH(K))
      DO 7 J=JM,JX
```

```
TAU-TAU-X(J)*Q(J,I)7 CONTINUE
      CONTINUE
       YS(I)-TAU
       IF(DABS(TAU).GT.DEL4) SENS-.TRUE.
    9 CONTINUE
\mathbf{C} and \mathbf{C} and \mathbf{C}C IF FEASIBLE COMPUTE NORMAL DESCENT DIRECTION, OTHERWISE
C COMPUTE A SENSITIVITY DIRECTION TO FEASIBLE DOMAIN C
\mathbf CIF(SENS) THEN
          ISENS=ISENS+1
          NCMIN=NCOP1
          NJMIN-1
          IF(ISENS.GT.100) THEN
                WRITE(6,9991) ISENS
 9991   FORMAT(' PRIMAL 9991 (ISENS)=',I5)
                ERROR=.TRUE.
                RETURN
          END IF
        ELSE
           NORMAL-.TRUE.
           GO TO 1002
        END IF
\mathbf CC --------------
C MODIFIED STEP DIRECTION CALCULATION
\mathbf C and \mathbf C and \mathbf C and \mathbf C and \mathbf C and \mathbf C and \mathbf C and \mathbf C and \mathbf C and \mathbf C and \mathbf C and \mathbf C and \mathbf C and \mathbf C and \mathbf C and \mathbf C and \mathbf C and \mathbf C and \mathbf C and \mathbf C and 1001 NC-NCC
        ND=NDC
        NU =NS -NC
        NUP1=NU+1
        NUT-NUP1
        NUP2 = NU+2NINACT-NU-ND+NCO
        PTG-0.0D0
        AMAX-1.0D0
        J0=0IF(NC.GE.NCMIN) THEN
            DO 11 I=NCMIN, NC
            JJ-JA(I)IF(DABS(P(JJ)).GT.DELLB) THEN
                TAU-P(JJ)
                Q(JJ,NSP1)=TAU
                PTG-PTG+TAU*G(JJ)
            ELSE
                TAU-0.0D0
            END IF
            IF(I.GT.NJMIN) THEN
                IM1-I-1DO 10 J-NJMIN,IM1
                TAU-TAU-Q(JJ,J)*YS(J)
   10 CONTINUE
            END IF
```
86

YS(I)=TAU/Q(JJ,I) 11 CONTINUE END IF IF(ND.GT.0) THEN DO 14 JD=1,ND  $J=JA(JD)$ TAU-0.0D0 DO 12 I-NJMIN, NC  $TAU-TAU+Q(J,I)*YS(I)$ 12 CONTINUE IF(KTYP(KSPEC(J)).GT.1) THEN PI-X(J)+AMAX\*TAU IF(X(J)+AMAX\*TAU.LT.DELLB) THEN IF(PP) THEN WRITE(6,3867) J,X(J),TAU 3867 FORMAT(' DEG SPEC BOUNDARY',I5,2F25.20) END IF IF(X(J).GT.DELLB) THEN IF(REMPHS) GO TO 1012 AMAX-(DELLB-X(J))/TAU  $J0=J$ ELSE IF(DABS(TAU).LT.DEL4.AND..NOT.REFIN) THEN TAU-0.0D0 ELSE IF(TAU.LT.0.0D0) THEN IF(REMPHS) GO TO 1012 IF(PP) THEN WRITE(6,3876) J,TAU,X(J) 3876 FORMAT(' ND ZERO STEP',I5,1P2D25.16) END IF AMAX=0.0D0  $J0=J$ END IF END IF ELSE IF(KTYP(KSPEC(J)).EQ.1) THEN IF(X(J)+AMAX\*TAU.LT.0.0D0) THEN AMAX--X(J)/TAU  $J0=J$ END IF ELSE IF(DABS(TAU-P(J)).LT.DEL4) THEN  $TAU = P(J)$ ELSE IF(REMPHS) THEN GO TO 1012 ELSE IF(SENS) THEN IF(TAU.LT.0) THEN  $J0=J$ ELSE KO=KSPEC(J) NPHAS=NPHAS+1  $KTYP(K0)$ -- $KTYP(K0)$ KPH(NPHAS)-K0 IF(KTYP(K0).GT.1) THEN JM-JMIN(KO) JX-JMAX(KO) DO 13 J2=JM,JX

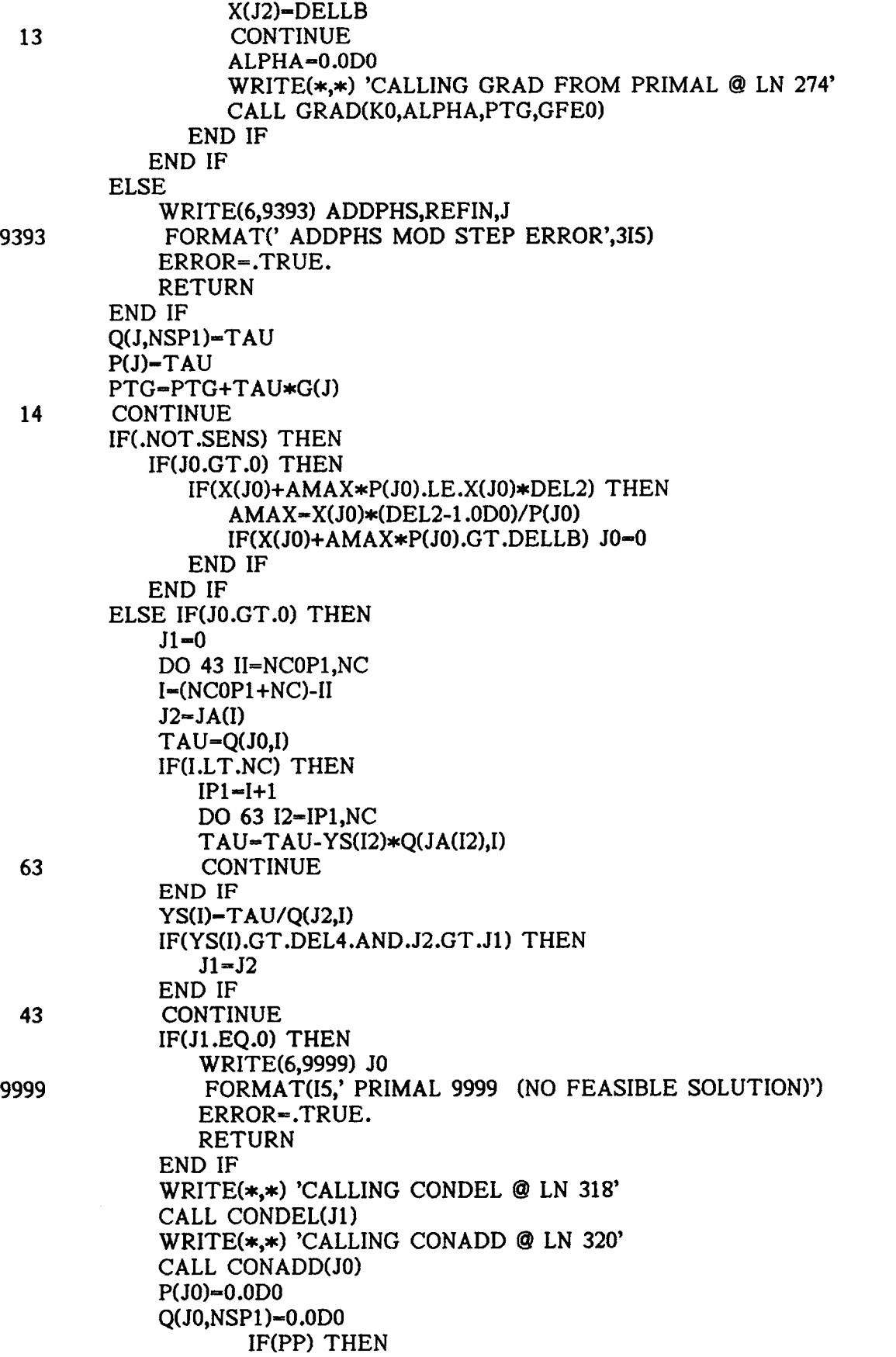

WRITE(6,5006) J0,J1 5006 FORMAT(' PRIMAL SENSITIVITY PIVOT',2I5) END IF GO TO 1000 END IF END IF IF(NINACT.EQ.0) GO TO 1006 DO 62 JJ-1,NINACT  $J=JI(JJ)$ TAU-0.0D0 DO 61 I=NJMIN, NC  $TAU-TAU+Q(J,I)*YS(I)$ 61 CONTINUE Q(J,NSP1)-TAU 62 CONTINUE DO 16 I1-2,NUP2  $IM1-I1-I$ DO 15 I2-1,IM1 H(I2,I1)-0.0D0 15 CONTINUE<br>16 CONTINUE **CONTINUE** H(NUP1,NUP2)--1.0D0 GO TO 1005  $\mathbf C$  $\frac{C}{C}$  -C NEWTON STEP DIRECTION CALCULATION  $\mathbf C$ 1002 NC-NCC ND-NDC NU-NS-NC NUT-NU NUP1-NU+1  $NUP2 = NU + 2$ NINACT-NU-ND+NCO IF(NU.EQ.0) THEN Q3MAX-0.0D0 WMIN--DEL7 SUBMIN-.TRUE. ISUB-ISUB+1 IF(PP.OR.PD) WRITE(6,6050) ISUB,ITER,IFUN,NU 6050 FORMAT('SUBSPACE MINIMUM ',4I5) POSDEF-.TRUE. GO TO 1004 END IF POSDEF-.FALSE.  $\mathbf C$ C REDUCED GRADIENT VECTOR CALCULATION  $\mathbf C$ 1003 SIG-0.0D0 PTPMAX-0.0D0  $O3MAX=0.0D0$  $PTG=0.0D0$ AMAX-0.999D0  $J0=0$ 

SIG-0.0D0 DO 19 L=1,NU TAU-0.0D0  $LQ=L+NC$ DO 18 JJ-1,NINACT TAU-TAU+G(JI(JJ))\*Q(JI(JJ),LQ) 18 CONTINUE YS(L)-TAU IF(DABS(TAU).GT.Q3MAX) Q3MAX= DABS(TAU) 19 CONTINUE IF(Q3MAX.LT.DEL1) THEN SUBMIN-.TRUE. ISUB-ISUB+1 IF(PP.OR.PD) THEN WRITE(6,6050) ISUB,ITER,IFUN,NU END IF WMIN--DEL7 ELSE SUBMIN-.FALSE. WMIN-DMAX1(Q3MAX,DEL7) END IF  $\mathbf C$ C EVALUATE MULTIPLIERS (IF POSDEF)  $\mathbf C$ 1004 IF(POSDEF) THEN NP-NPHAS WRITE(\*,\*) 'CALLING DUAL @ LN 405' CALL DUAL(SUBMIN,ADDPHS,ZOUTEN,ERROR,WMIN,NP,NCMIN,KPH) IF(ERROR) THEN RETURN ELSE IF(ADDPHS) THEN NPSAV-NPHAS NPHAS-NP NJMIN-NCMIN NORMAL-.FALSE. GO TO 1001 ELSE IF(SUBMIN) THEN IREFIN-IREFIN+1 WRITE(\*,\*) 'CALLING REFINE @ LN 417' CALL REFINE(Q2MAX,NCMIN) IF(Q2MAX.GT.DEL1) THEN NJMIN-NCMIN NORMAL=.FALSE. REFIN-.TRUE. GO TO 1001 ELSE  $\mathbf C$  $\frac{C}{C}$  $\mathbf C$ 1 OPTIMAL SOLUTION FOUND WITHIN TOLERANCE OF DELI  $IF(ITER.EQ.0) GFEA - GFE0$ IF(PP2) THEN WRITE(\*,\*) 'CALLING PHSPRT @ LN 430' CALL PHSPRT(SCALE,GFEA,ITER,IFUN,IREFIN, Q2MAX,Q3MAX)

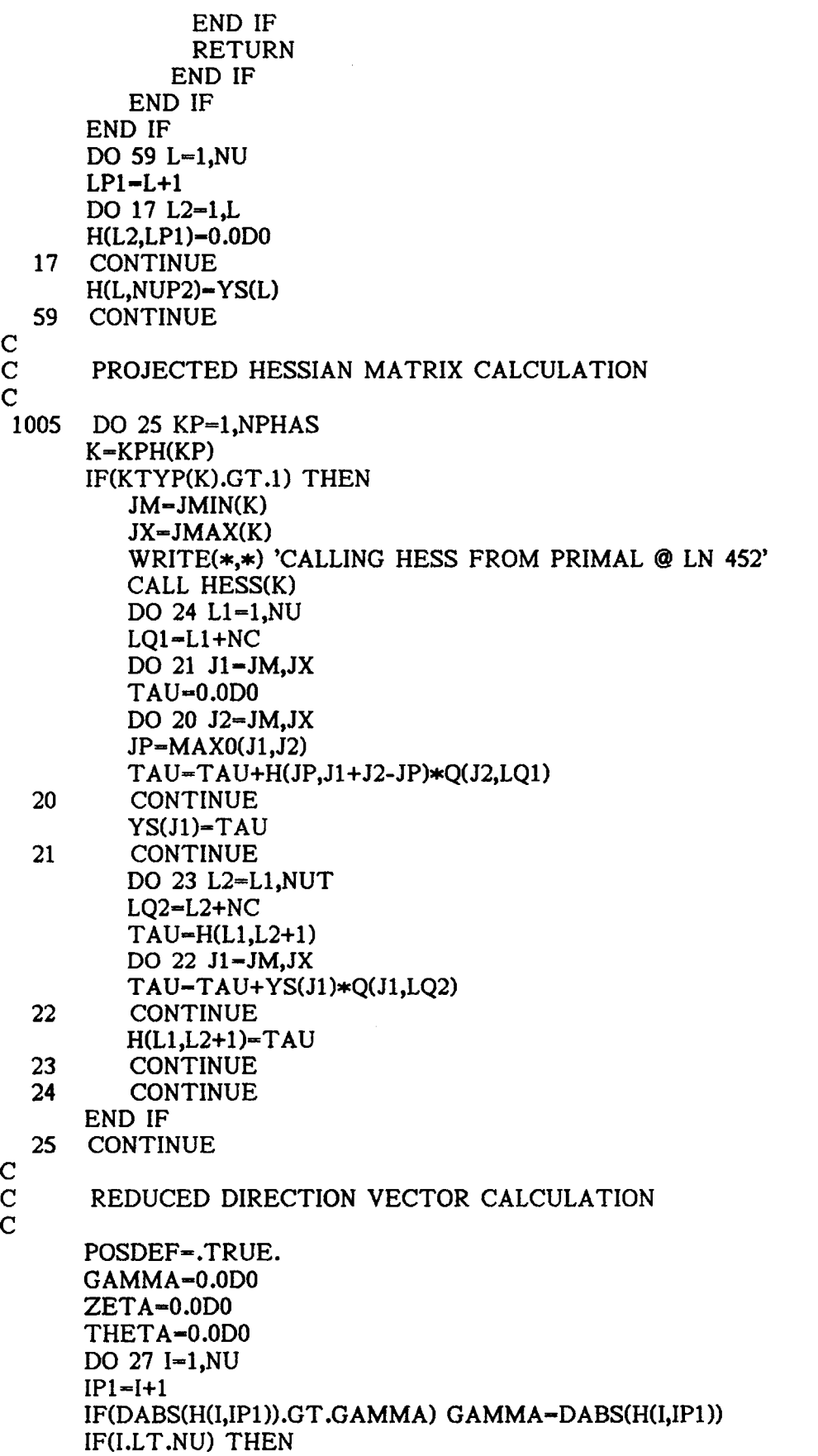

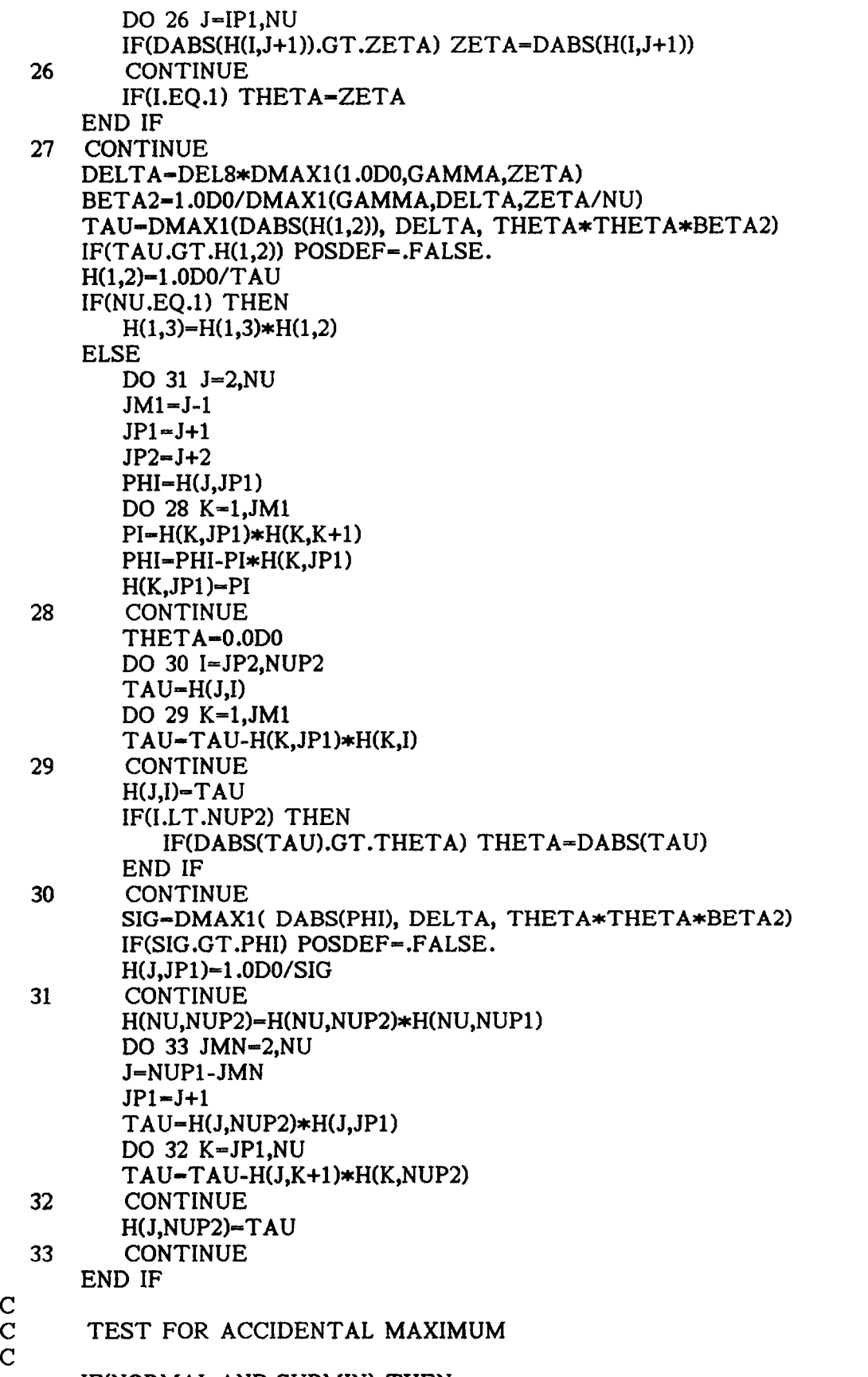

IF(NORMAL.AND.SUBMIN) THEN

 $\mathbf C$  and  $\mathbf C$  and  $\mathbf C$  and  $\mathbf C$  $\mathbf C$  $\mathbf C$ IF(POSDEF) GO TO 1004 LOCAL MAXIMUM WRITE(6,9992) 9992 FORMAT(' PRIMAL 9992 (LOCAL MAXIMUM)') ERROR=.TRUE. RETURN END IF  $\bf C$  and  $\bf C$  and  $\bf C$  and  $\bf C$ C FEASIBLE DIRECTION VECTOR CALCULATION AND MAXIMUM STEP C LENGTH C LENGTH  $\mathbf C$ DO 35 JJ=1,NINACT  $J=JI(JJ)$ TAU=0.0D0 DO 34  $I=1, NUT$ TAU-TAU-Q(J,I+NC)\*H(I,NUP2) 34 CONTINUE  $P(J) = TAU$ PTG =PTG +TAU \*G(J) IF(KTYP(KSPEC(J)).GT.1) THEN IF(X(J)+AMAX\*TAU.LT.DEL2M) THEN AMAX =DMAX1( (DEL2-X(J))/TAU ,O.ODO)  $J0 = J$ END IF ELSE IF(X(J)+AMAX\*TAU.LT.0.0D0) THEN AMAX =DMAX1( -X(J)/TAU ,O.ODO)  $J0=J$ END IF END IF 35 CONTINUE  $\mathbf C$  and  $\mathbf C$  and C TEST FOR DESCENT DIRECTIONS (IERR=1) C 1006 SIG-0.0D0 PI=0.0D0 IF(PP) THEN C WRITE(\*,\*) 'CALLING QTEST @ LN 578'<br>C CALL OTEST CALL QTEST DO 890 I=1,NCO TAU =B(I) \*SCALE TAU2=0.0D0 DO 891 J=1,NS  $TAU-TAU-Q(J,I)*X(J)$  $TAU2 = TAU2 + P(J) * Q(J,I)$ 891 CONTINUE IF(DABS(TAU).GT.SIG) SIG=DABS(TAU) IF(DABS(TAU2).GT.PI) PI-DABS(TAU2) 890 CONTINUE WRITE(6,894) SIG,PI 894 FORMAT( 'FEASIBILITY TEST ',1P2D27.19)

 $PI = PTG$ 

93

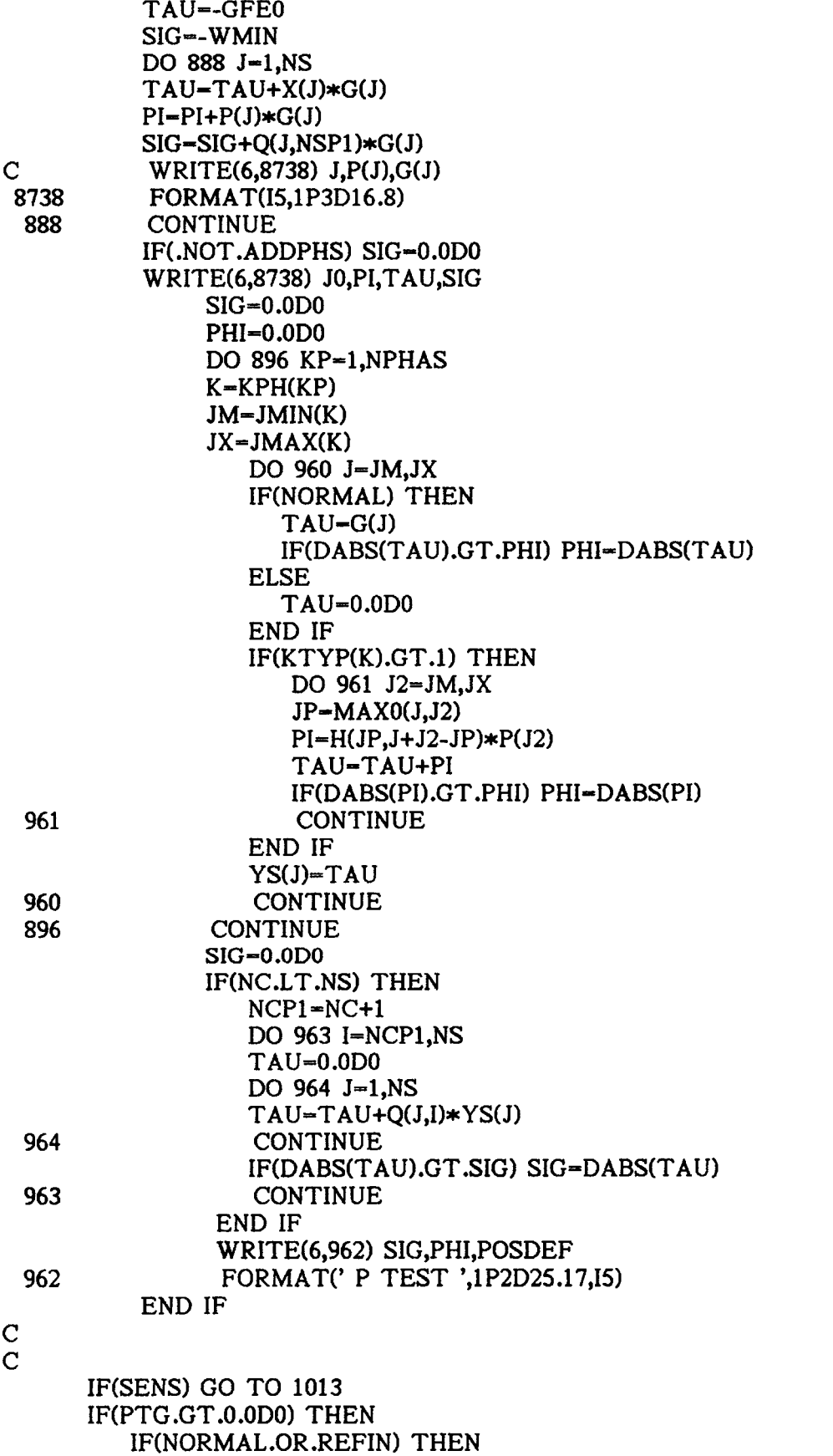

94

 $\sim$ 

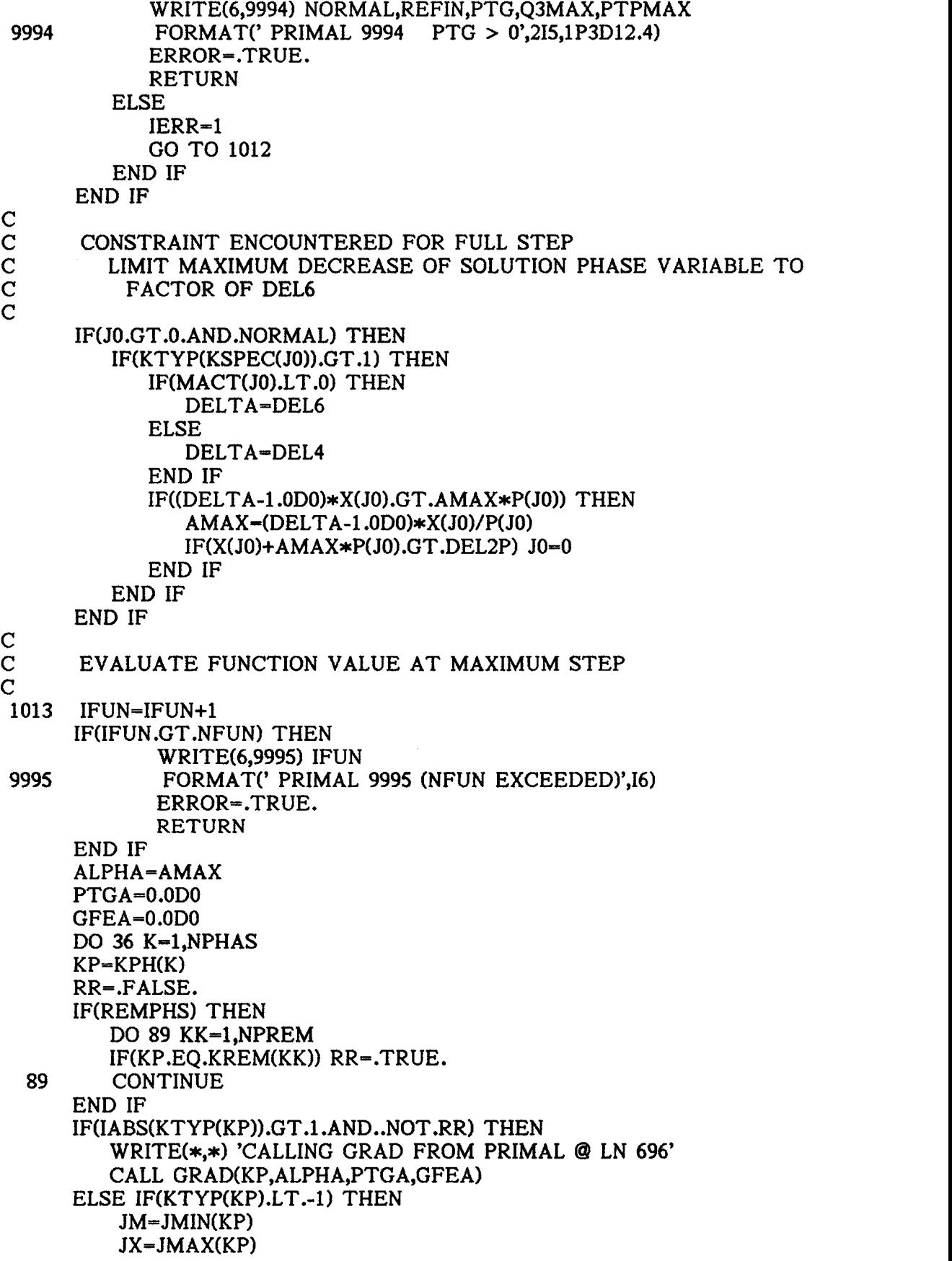

DO 83  $J=JM,JX$ GFEA-GFEA+(X(J)+ALPHA\*P(J))\*G(J) PTGA-PTGA+P(1)\*G(J) 83 CONTINUE ELSE J-JMIN(KP) GFEA-GFEA+(X(J)+ALPHA\*P(J))\*G(J)  $PTGA = PTGA + P(J) * G(J)$ END IF 36 CONTINUE IF(SENS) GO TO 1009  $\mathbf C$  and  $\mathbf C$  and  $\mathbf C$  and  $\mathbf C$ C IF FREE ENERGY IS REDUCED TAKE MAXIMUM STEP  $\mathbf C$ IF(GFEA.LT.GFEO) GO TO 1009  $\mathbf C$ C IF FREE ENERGY DECREASING AND MAXIMUM POSSIBLE C IMPROVEMENT IS INSIGNIFICANT COMPARED TO GFEO<br>C TAKE MAXIMUM STEP C TAKE MAXIMUM STEP  $\mathbf C$ IF(PTGA.LT.DELMP) THEN IF( DABS (AMAX \*PTG).LT.DEL8 \*DABS(GFEO)) GO TO 1009 DELG-(GFEA-GFEO) /DABS(GFE0) WRITE(6,9996) AMAX,PTG,PTGA,GFEA,DELG 9996 FORMAT('PRIMAL 9996 (NON-CONVEXITY)',1P5D12.5) GO TO 1009 END IF  $\mathbf C$ C LINESEARCH  $\mathbf C$ AMIN-0.0D0 ETA-DEL5\*DABS(PTG) IF(PP) THEN WRITE(6,9638) ALPHA,PTG,PTGA,GFEO,GFEA END IF 1007 AMAX-ALPHA PTG2-PTGA IF(DABS(GFEA-GFEO). LT.DELMP\*DABS(GFEO).AND.PTGA.LT.0.0D0) <sup>1</sup> GO TO 1008 IF(DABS(PTGA).LT.ETA) THEN IF(GFEA.LT.GFEO) GO TO 1008 IF(PTGA.LT.DELMP) THEN DELG-GFEA-GFE0)/DABS(GFE0) IF( DABS (ALPHA \*PTG).GT.DEL8 \*DABS(GFEO)) THEN WRITE(6,9980) AMAX,PTGA,GFEA,DELG END IF 9980 FORMAT('PRIMAL 9980 (NON-CONVEXITY)',1P4D12.5) GO TO 1008 END IF END IF ALPHA=AMIN-(AMAX-AMIN)\*PTG/(PTG2-PTG) IFUN= IFUN +1 IF(IFUN.GT.NFUN) THEN WRITE(6,9995) IFUN

```
ERROR-.TRUE.
              RETURN
       END IF
       PTGA-0.0D0
       GFEA-0.0D0
       DO 37 K=1,NPHAS
       KP=KPH(K)RR-.FALSE.
      IF(REMPHS) THEN
          DO 88 KK-1,NPREM
          IF(KP.EQ.KREM(KK)) RR-.TRUE.
   88 CONTINUE
      END IF
      IF(IABS(KTYP(KP)).GT.1.AND..NOT.RR) THEN
          WRITE(*,*) 'CALLING GRAD FROM PRIMAL @ LN 769'
          CALL GRAD(KP,ALPHA,PTGA,GFEA)
      ELSE IF(KTYP(KP).LT.-1) THEN
           JM= JMIN(KP)
          JX =JMAX(KP)
          DO 84 J=JM,JXGFEA= GFEA +(X(J) +ALPHA *P(J)) *G(J)
          PTGA-PTGA+P(J)*G(J)
  84 CONTINUE
      ELSE
          J-JMIN(KP)
          GFEA = GFEA + (X(J) + ALPHA * P(J)) * G(J)PTGA-PTGA+P(J)*G(J)
      END IF
  37 CONTINUE
                    IF(PP) THEN
      WRITE(6,9638) ALPHA,PTG,PTGA,GFEO,GFEA
 9638 FORMAT(' LINESEARCH',1P5D24.16,/)
                    END IF
      IF(PTGA*PTG2.LT.0.0D0) THEN
         PTG =PTG2
         AmiN-AMAX
      ELSE
         PTG=PTG*0.5D0
      END IF
      GO TO 1007
1008 IF(JO.GT.0) THEN
         IF(KTYP(KSPEC(J0)).GT.1) THEN
            IF(X(J0)+ALPHA*P(J0).GT.DEL2P) J0-0
         ELSE
            IF(X(J0)+ALPHA*P(J0).GT.DELMP) J0=0END IF
      END IF
\mathbf CC UPDATE X = X + ALPHA*P\mathbf C and \mathbf C and \mathbf C and \mathbf C1009 GFE0=GFEA
      ITER-ITER+1
\mathbf CC UPDATE NORMAL STEP
```
97

 $\mathbf{C}$ 

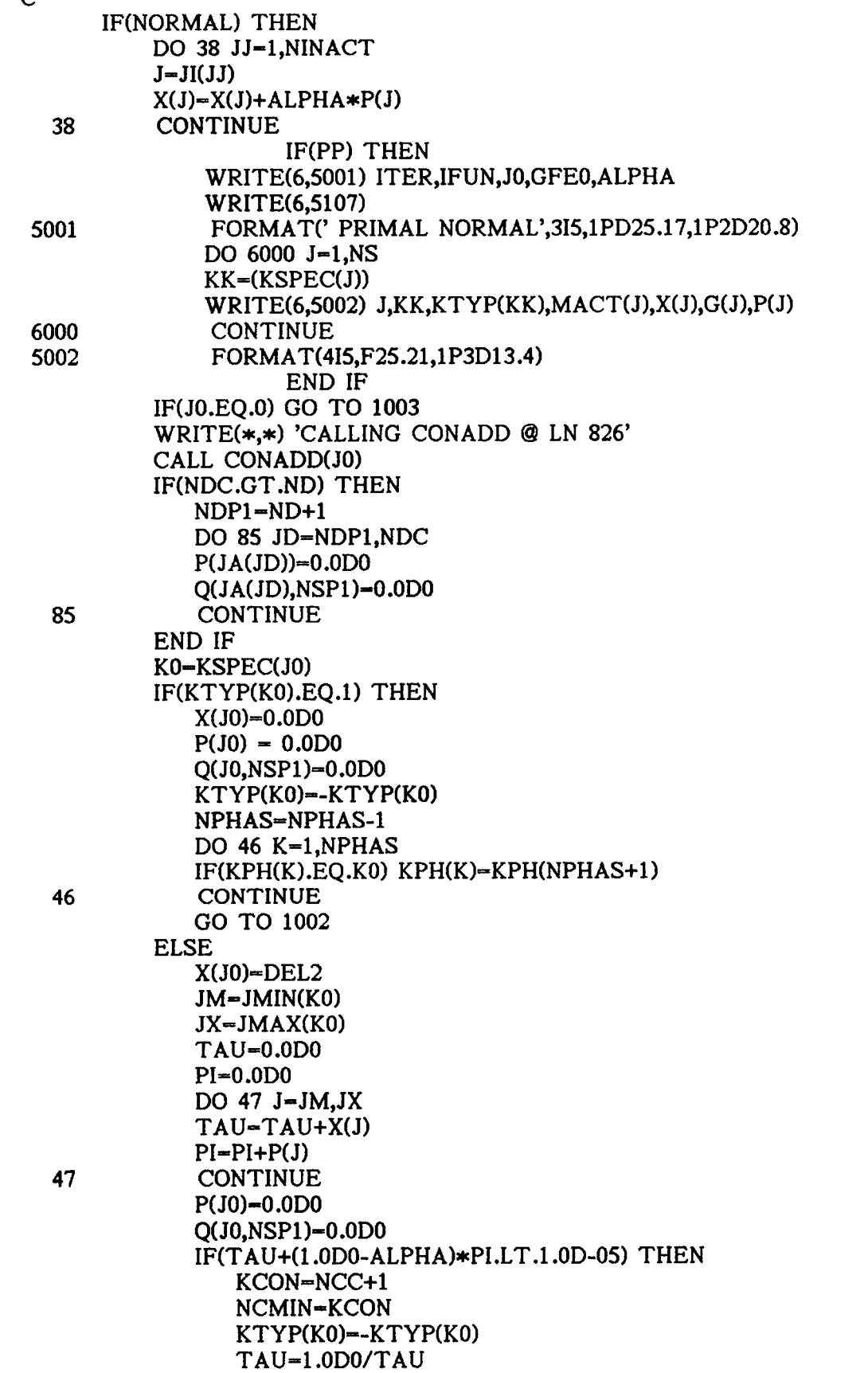

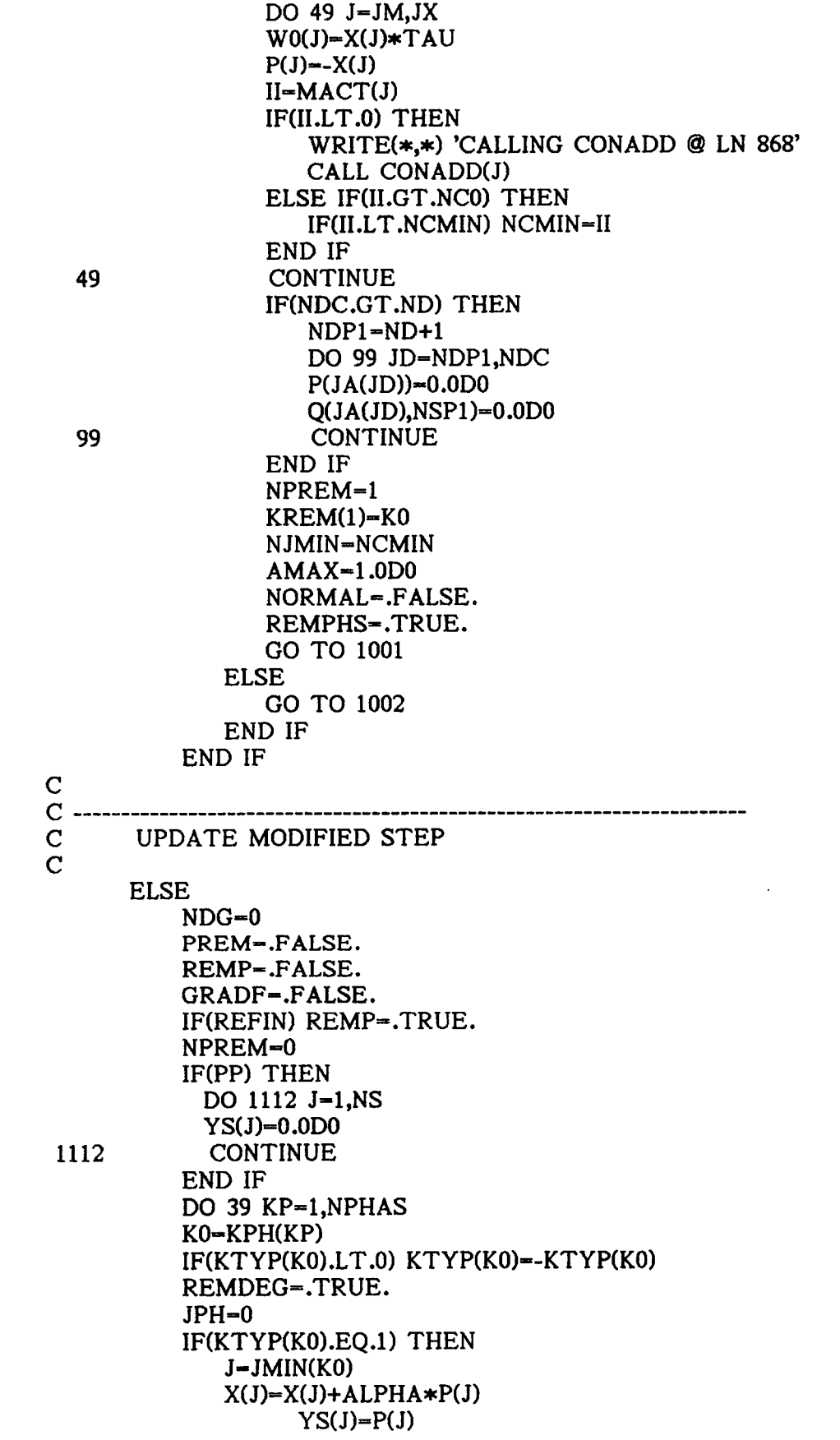

```
P(J)=0.0D0Q(J,NSP1)-0.0D0
           IF(X(J).GT.DEL4) THEN
              IF(MACT(J).GT.NCO) THEN
                 WRITE(*,*) 'CALLING CONDEL @ LN 921'
                 CALL CONDEL(J)
                 REMP-.FALSE.
                 REMDEG-.FALSE.
              END IF
           ELSE
              PREM-.TRUE.
              KTYP(K0)--1
              IF(MACT(J).LT.0) THEN
                 WRITE(*,*) 'CALLING CONADD @ LN 930'
                 CALL CONADD(J)
                 JPH-JPH+1
              ELSE IF(MACT(J).LT.NCOP1) THEN
                 NDG-NDG+1
                 JDG(NDG)=JEND IF
          END IF
       ELSE
          GRADP-.FALSE.
           JM-JMIN(KO)
           JX= JMAX(K0)
           TAU-0.0D0
           DO 40 J=JM,JXX(J)-X(J)+ALPHA*P(J)TAU = TAU + X(J)YS(J)=P(J)P(J)=0.0D0O(J.NSP1)=0.0DDIF(X(J).GT.DEL2P) THEN
              IF(MACT(J).GT.NCO) THEN
                 WRITE(*,*) 'CALLING CONDEL @ LN 951'
                 CALL CONDEL(J)
                 REMP-.FALSE.
                 REMDEG-.FALSE.
              END IF
          ELSE
              IF(X(J).LT.DELLB) THEN
                 X(J)-DELLB
                 GRADP-.TRUE.
              END IF
             IF(MACT(J).LT.0) THEN
                 WRITE(*,*) 'CALLING CONADD @ LN 962'
                 CALL CONADD(J)
                 JPH-JPH+1
             ELSE IF(MACT(J).LT.NCOP1) THEN
                NDG-NDG+1
                 JDG(NDG)=J
             END IF
          END IF
40 CONTINUE
```
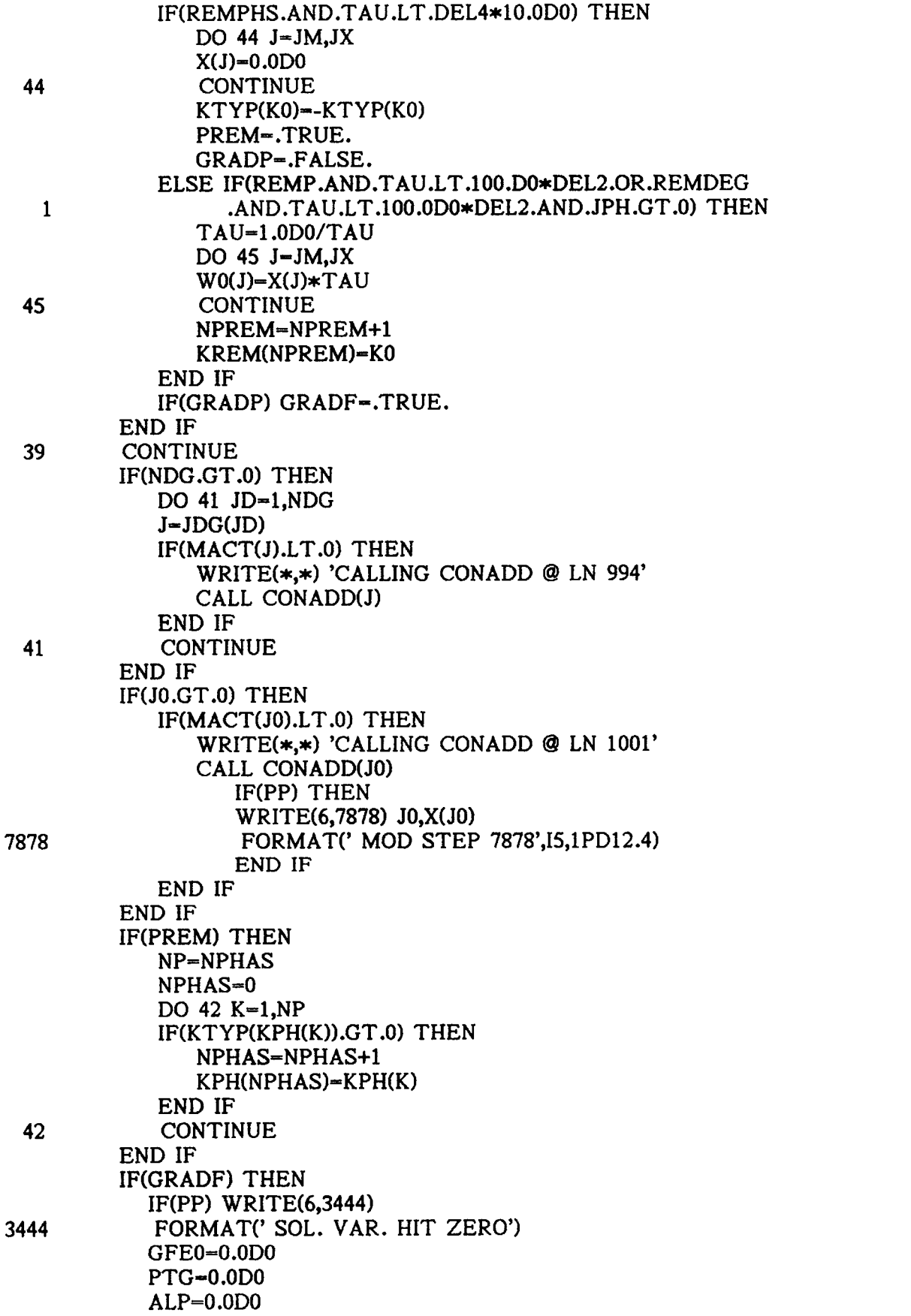

 $\label{eq:2} \frac{1}{\sqrt{2}}\int_{0}^{\infty}\frac{1}{\sqrt{2\pi}}\left(\frac{1}{\sqrt{2\pi}}\right)^{2}d\mu\left(\frac{1}{\sqrt{2\pi}}\right)\frac{d\mu}{d\mu}d\mu\left(\frac{1}{\sqrt{2\pi}}\right).$ 

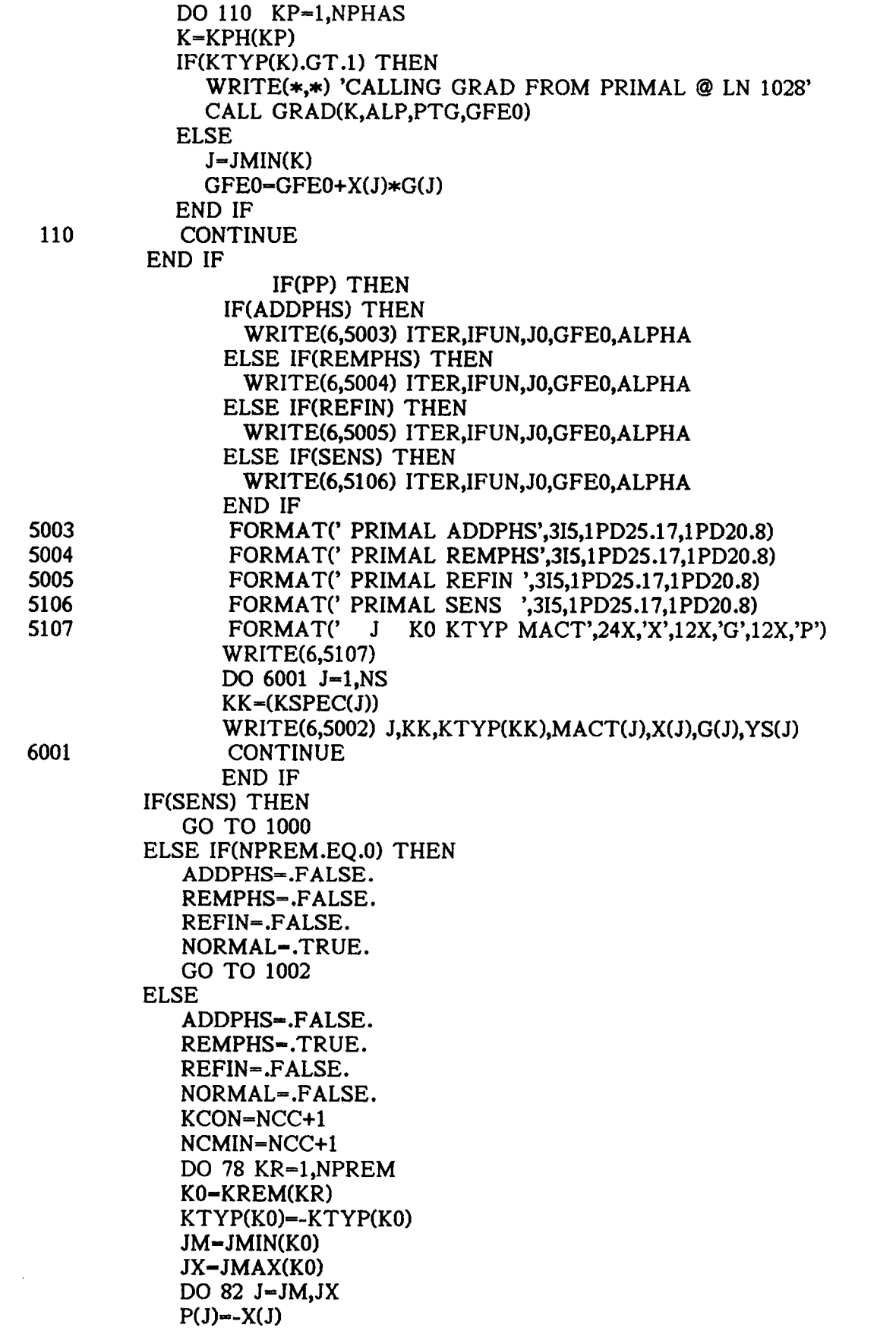

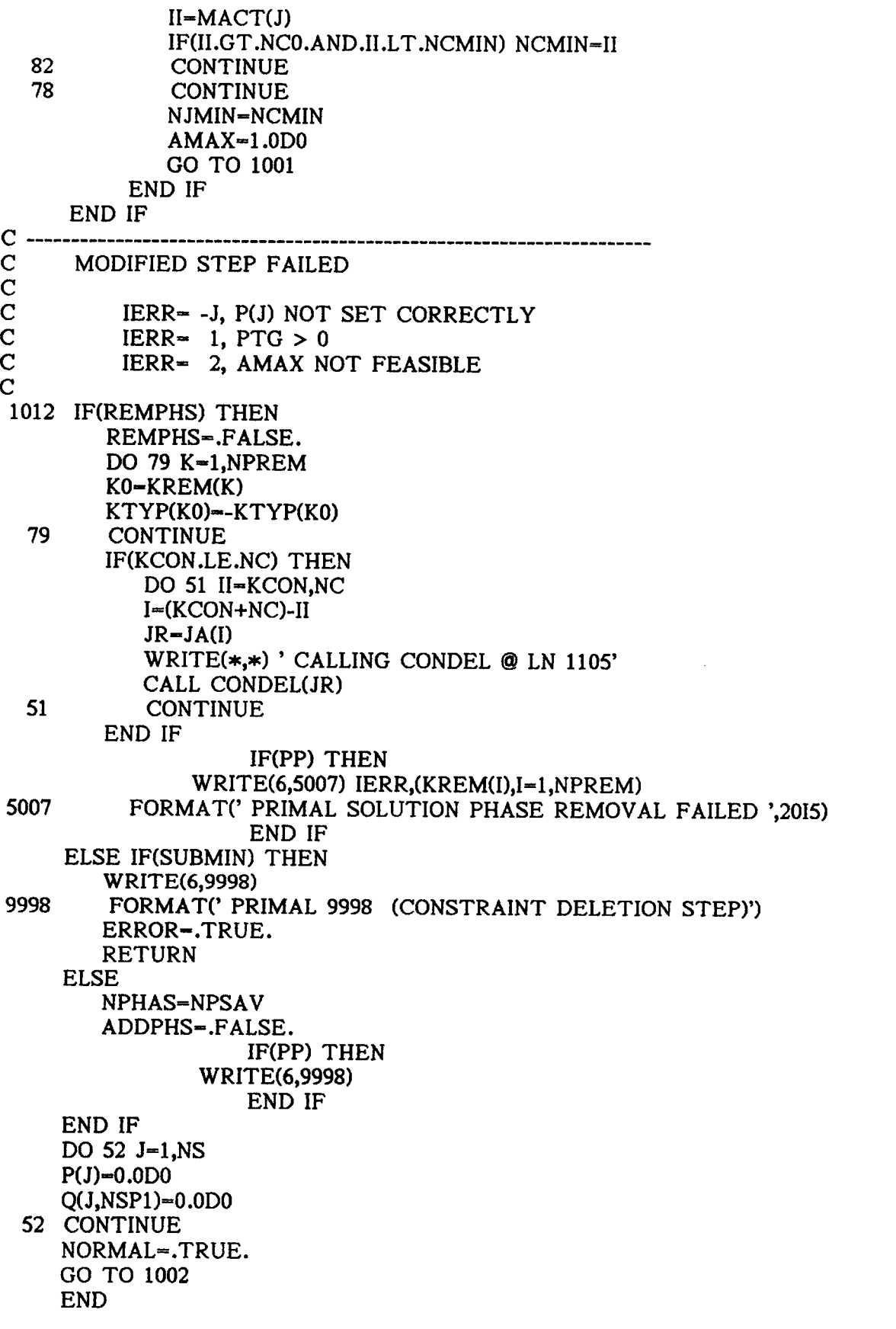

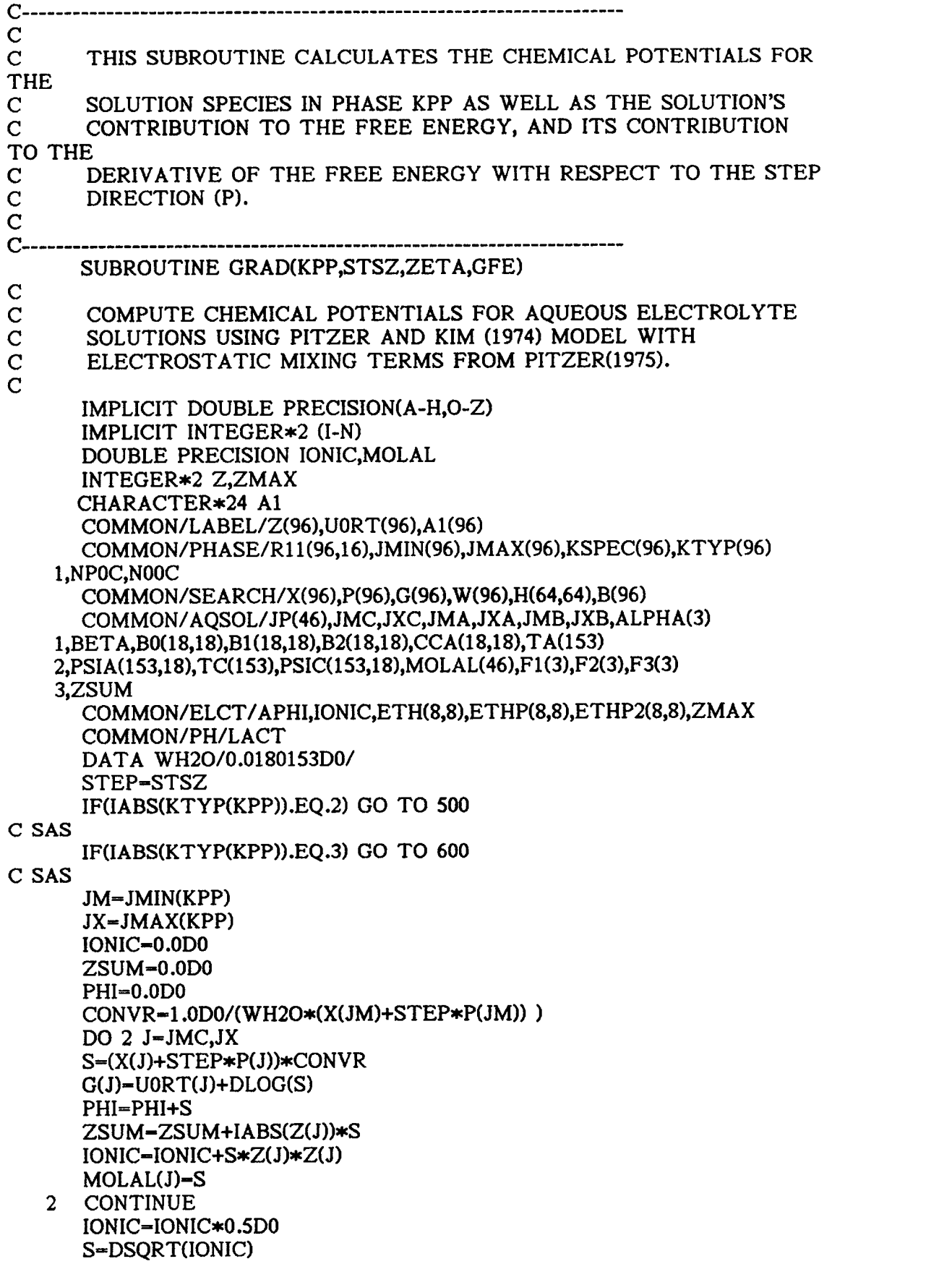

SH-S  $T=1.0$ DO+BETA $*$ S PHI-PHI-2.0DO\*APHI\*S\*IONIC/T FZ2--APHI\*(S/T+2.0\*DLOG(T)/BETA) FZ-0.0D0 DO  $3 I=1,3$ T-ALPHA(I)\*S IF(T.LT.1.0D-07) GO TO 4  $F1(I) = DEXP(-T)$ F2(I)-2.0D0\*(1.0D0-(1.0DO+T)\*F1(1))/(T\*T) F3(I)-(F1(I)-F2(I))/IONIC GO TO 3 4 F1(I)-1.0DO-T\*(1.0DO-T\*(.5D0-T\*(.166666666666667D0 <sup>1</sup> -T\*4.166666666666D-02)))  $F2(I)=1.D0-T*(.666666666666667D0-T*(0.25D0-T*(0.25D0))$ 1 6.66666666666666D-02-T\*(1.388888888888D-02-T\*2.380952381D-03)))) IF(T.LT.1.0D-21)T-1 .0D-21 F3(I)-(-.333333333333333DO/T+.25DO-T\*(.1D0 1 - T\*( 2. 77777777777778D- 02- T\* 5. 952380952D- 03))) \*ALPHA(I) \*ALPHA(I) 3 CONTINUE GAMCL-FZ2+IONIC\*(.0967D0+.2122D0\*(F2(1)+F1(1))-IONIC\*.00126D0) WRITE(\*,\*) 'CALLING ELECT © LN 74' CALL ELECT DO 13 I-JMC,JXC  $KK=MINO(Z(I),2)$ DO 12 J-JMA,JXA S=MOLAL(I)\*MOLAL(J)  $K=MINO(KK,-Z(J))$ PHI-PHI+2.0DO\*S\*(B0(JP(I),JP(J))+B1(JP(I),JP(J))\*F1(K)  $1 + B2(JP(I), JP(J)) * F1(3) + ZSUM * CCA(JP(I),JP(J)))$  $T=2.0D0*(B0(JP(I),JP(J))+B1(JP(I),JP(J))*F2(K))$ <sup>1</sup> +B2(JP(I),JP(J))\*F2(3) )+ZSUM\*CCA(JP(I),JP(J))  $G(I) = G(I) + MOLAL(J) * T$  $G(J)$ - $G(J)$ +MOLAL $(I)$ \*T FZ2-FZ2+S\*(B1(JP(I),JP(J))\*F3(K)+B2(JP(I),JP(J))\*F3(3) ) FZ-Fz+S\*ccA(JP(I),JP(J)) 12 CONTINUE 13 CONTINUE  $L=0$ JXAM1-JXA-1 IF(JMA.GT.JXAM1) GO TO 100 DO 30 I-JMA, JXAM1  $IP1-I+1$ DO 36  $J=IP1, JXA$  $L = L + 1$  $THETA-TA(L)+ETH(-Z(I), -Z(J))$ T-THETA  $S = MOLAL(I) * MOLAL(J)$  $FZ2 = FZ2 + S * ETHP(-Z(I), -Z(J))$ DO 28 K-JMC,JXC  $T = T + MOLAL(K) * PSIA(L, JP(K))$  $G(K)=G(K)+S*PSIA(L,JP(K))$ 28 CONTINUE PHI-PHI+2.0DO\*S\*(T+IONIC\*ETHP(-Z(I),-Z(J)))

T=T+THETA  $G(I)=G(I)+MOLAL(J)*T$  $G(J)=G(J)+MOLL(I)*T$ 36 CONTINUE<br>30 CONTINUE 30 CONTINUE<br>100 JXCM1-JX  $JXCM1 = JXC-1$ IF(JMC.GT.JXCM1) GO TO 102  $I=0$ DO 34 I=JMC, JXCM1  $IP1=I+1$ DO 33 J-IP1, JXC  $L=L+1$ THETA-TC(L)+ETH(Z(I),Z(J)) T=THETA S-MOLAL(I)\*MOLAL(J) FZ2-FZ2+S\*ETHP(Z(I),Z(J)) DO 32 K=JMA,JXA T-T+MOLAL(K)\*PSIC(L,JP(K))  $G(K)=G(K)+S*PSIC(L,JP(K))$ 32 CONTINUE PHI=PHI+2.0D0\*S\*(T+IONIC\*ETHP(Z(I),Z(J))) T-T+THETA  $G(I)=G(I)+MOLAL(J)*T$  $G(J)=G(J)+MOLAL(I)*T$ 33 CONTINUE<br>34 CONTINUE **CONTINUE** C\*\*\*\*\*\*\*\*\*\*\*\*\*\*\*\*\*\*\*\*\*\*\* C\*\*\*\*\*\*\*\*\*\*\*\*\*\*\*\*\*\*\*\*\*\*\*\* 102 G(JM)-UORT(JM)-WH20\*PHI  $T = G(JM) * P(JM)$ DO  $9$  I=JMC, JX  $G(I) = G(I) + IABS(Z(I)) * (FZ + IABS(Z(I)) * FZ2)$ 80  $T=T+G(I)*P(I)$ <br>9 CONTINUE **CONTINUE** ZETA-ZETA+T DO 169 J-JM,JX GFE-GFE+(X(J)+STEP\*P(J))\*G(J) 169 CONTINUE IF(LACT.EQ.0) THEN AL1=G(JMA)-DLOG(MOLAL(JMA))-U0RT(JMA) PHI-AL1-GAMCL 67 DO 68 J-JMC,JXA  $G(J)=G(J)+Z(J)*PHI$ 68 CONTINUE END IF RETURN 500 JM=JMIN(KPP) JX-JMAX(KPP) S-0.0D0 DO 70 J-JM,JX 70 S=S+X(J)+STEP\*P(J) S-1.0DO/S T-0.0D0

```
DO 71 J=JM,JX
```
 $G(J) = U0RT(J) + DLOG(S*(X(J) + STEP*P(J)))$ GFE-GFE+(X(J)+STEP\*P(J))\*G(J)  $71 \quad T = T + G(J) * P(J)$ 

ZETA-ZETA+T RETURN

C SAS<br>600

- JM=JMIN(KPP) JX-JMAX(KPP) IONIC-0.0D0 CONVR-1.0D0/(WH20\*(X(JM)+STEP\*P(JM))) DO  $72$  J-JMC, JX S-(X(J)+STEP\*P(J))\*CONVR IONIC-IONIC+S\*Z(J)\*Z(J)
- 72 CONTINUE IONIC-0.5D0 \*IONIC S-0.0D0 DO  $73$  J-JM, JX  $S=S+X(J)+STEP*P(J)$
- 73 CONTINUE S-1 .0DO/S  $T = 0.0D0$ DAVIES-(DSQRT(IONIC)/(DSQRT(IONIC)+1.0D0)-0.3D0 \*IONIC) DO 74 J-JM,JX G(J)-UORT(J)+DLOG(S\*(X(J)+STEP\*P(J)))-3\*APHI\*Z(J)\*Z(J)\*DAVIES  $GFE = GFE + (X(J) + STEP * P(J)) * G(J)$  $T-T+G(J)*P(J)$ 74 CONTINUE ZETA-ZETA+T RETURN
- C SAS

END

C---<br>C  $\mathbf C$ C THIS SUBROUTINE CALCULATES THE IONIC STRENGTH AND C CHARGE DEPENDENT ELECTROSTATIC TERMS IN THE EXPR C CHARGE DEPENDENT ELECTROSTATIC TERMS IN THE EXPRESSION<br>C FOR THETA AS WELL AS THEIR FIRST AND SECOND DERIVATIVES C FOR THETA AS WELL AS THEIR FIRST AND SECOND DERIVATIVES<br>C USING A CHEBYCHEV EXPANSION. USING A CHEBYCHEV EXPANSION.  $C---$ SUBROUTINE ELECT IMPLICIT DOUBLE PRECISION(A-H,O-Z) IMPLICIT INTEGER\*2 (I-N) COMMON/ELCT/APHI,ST,ETH(8,8),ETHP(8,8),ETHP2(8,8),NZ DIMENSION A1(21),A2(21) DATA All-.000000000010991D0,-.000000000002563D0 1,0.000000000001943D0,0.000000000046333D0,-.000000000050847D0 1,-.000000000821969D0,0.000000001229405D0,0.000000013522610D0 1,-.000000025267769D0,-.000000202099617D0,0.000000396566462D0 1,0.000002937706971D0,-.000004537895710D0,-.000045036975204D0 1,0.000036583601823D0,0.000636874599598D0,0.000388260636404D0 1,-.007299499690937D0,-.029779077456514D0,-.060076477753119D0 1,1.925154014814667D0/ DATA A2/0.000000000237816D0,-.000000002849257D0 1,-.000000006944757D0,0.000000004558555D0,0.000000080779570D0 1,0.000000216991779D0,-.000000250453880D0,-.000003548684306D0 1,-.000004583768938D0,0.000034682122751D0,0.000087294451594D0 1,-.000242107641309D0,-.000887171310131D0,0.001130378079086D0 1,0.006519840398744D0,-.001668087945272D0,-.036552745910311D0 1,-.028796057604906D0,0.150044637187895D0,0.462762985338493D0 1,0.628023320520852D0/ NZM1-NZ-1 IF(NZMLEQ.0) GO TO 6 X0-6.0DO\*APHI\*DSQRT(ST) DO 2 II-1,NZ DO 1 JJ-II,NZ X-II\*JJ\*X0 IF(X.GT.1.0D0) GO TO 20 Y=4.0D0\*(X\*\*0.2D0)  $G=0.2D0*Y/X$  $G2 = -0.8D0 * G/X$ Y=Y-2.0D0  $BI = 0.0D0$ BIP1-0.0D0 DBI-0.0D0 DBIP1=0.0D0 D2B1-0.0D0 D2BIP1-0.0D0 DO  $10$  I $=$ 1,21 BIP2=BIP1 BIP1=BI  $BI-Y*BIP1-BIP2+A1(I)$ DBIP2-DBIP1 DBIP1-DBI DBI=BIP1+Y\*DBIP1-DBIP2 D2BIP2=D2BIP1 D2BIP1-D2B1

D2B1-2.0DO\*DBIP1+Y\*D2BIP1-D2BIP2 10 CONTINUE GO TO 40 20 Y-4.444444444444444D0/(X\*\*0.1D0)  $G=-0.1D0*Y/X$  $G2 = -1.1$  D<sub>0</sub> $*G/X$ Y-Y-2.44444444444444D0 BI-0.0D0  $BIP1=0.0D0$ DBI-0.0D0 DBIP1-0.0D0 D2BI-0.0D0 D2B1P1-0.0D0 DO 25 1-1,21  $BIP2 = BIP1$  $BIPI = BI$  $BI = Y * BIP1-BIP2+A2(I)$ DBIP2=DBIP1 DBIP1-DBI DBI=BIP1+Y\*DBIP1-DBIP2 D2BIP2=D2BIP1 D2BIP1=D2BI D2B1-2.0DO\*DBIP1+Y\*D2B1P1-D2B1P2 25 CONTINUE 40 ETH(II,JJ)=0.25D0\*X+0.5D0\*(BI-BIP2)-1.0D0 THP-0.5D0\*(DBI-DBIP2)  $ETHP2(II,JJ)=X*X*(G2*THP+0.5D0*G*G*(D2BI-D2BIP2))$ ETHP(II,JJ)=X\*(G\*THP+0.25D0) 1 CONTINUE<br>2 CONTINUE **CONTINUE** C-0.5DO/ST  $C1=0.5D0*C$  $C2=C*C1$  $C3-C*C2$  $DO 4 I = 1, NZM1$  $IP1-I+1$ DO 3 J-IP1,NZ TH=I\*J\*C1\*(ETH(I,J)-0.5D0\*(ETH(I,I)+ETH(J,J)))  $THP=-TH/ST+I*J*C2*(ETHP(I,J)-0.5D0*(ETHP(I,I)+ETHP(J,J)))$ THP2-C\*(-TH/ST-5.0DO\*THP) THP2-THP2+I\*J\*C3\*(ETHP2(I,J)-0.5D0\*(ETHP2(I,I)+ETHP2(J,J))) ETH(I,J)=TH  $ETH(J,I)-TH$  $ETHP(I,J)=THP$ ETHP(J,I)-THP  $ETHP2(I,J)=THP2$ 3 ETHP2(J,I)-THP2<br>4 CONTINUE 4 CONTINUE<br>6 DO 5 I=1.N. DO  $5 I=1, NZ$  $ETH(I,I)-0.0D0$  $ETHP(I,I)=0.0D0$ 5 ETHP2(I,I)-0.0D0 RETURN END

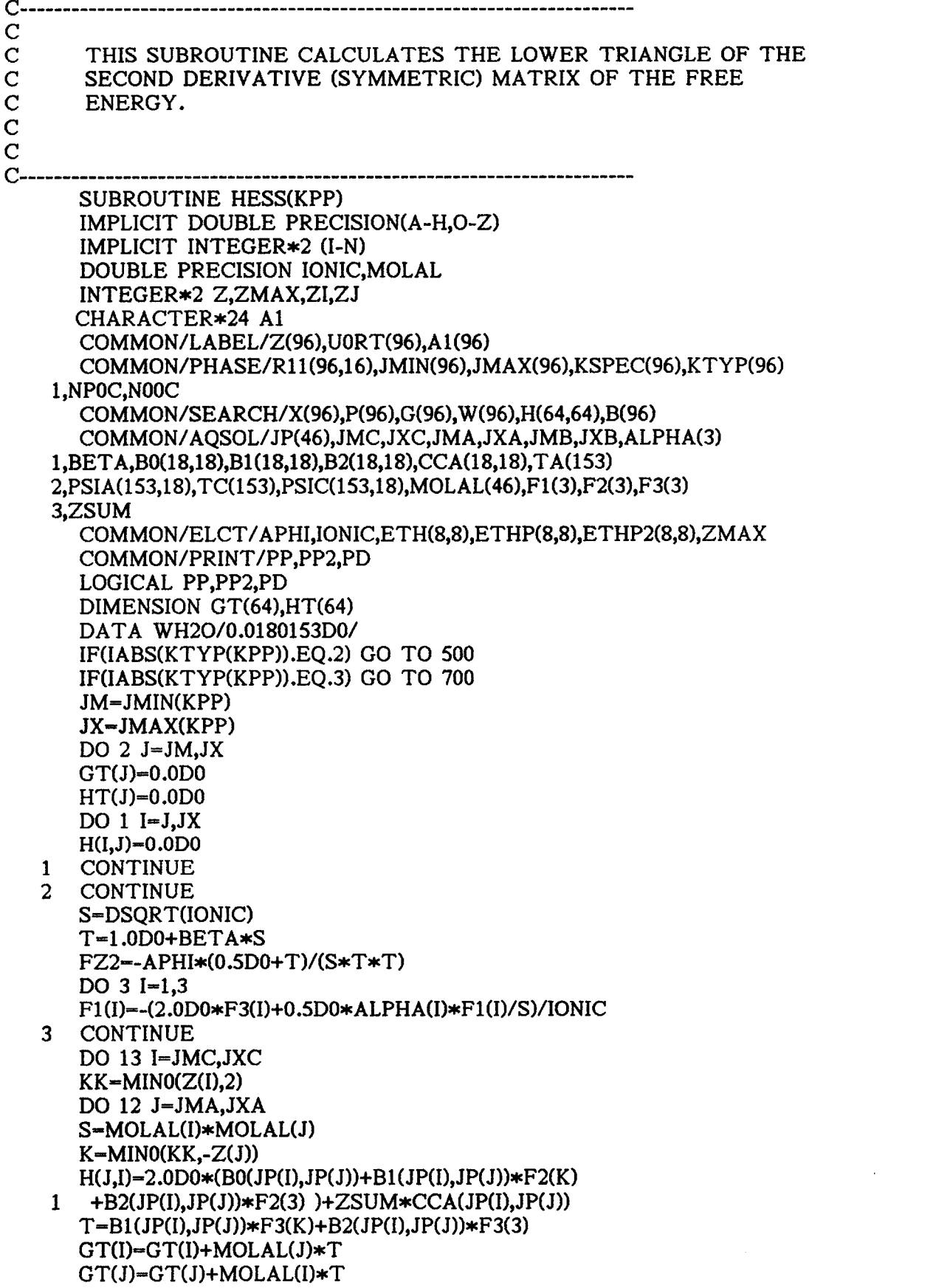

 $\sim$ 

FZ2-FZ2+MOLAL(I)\*MOLAL(J)\*(B1(JP(1),JP(J))\*F1(K)  $1 + B2(JP(I),JP(J)) * F1(3)$ HT(I)-HT(I)+MOLAL(J)\*CCA(JP(I),JP(J)) HT(J)-HT(J)+MOLAL(I)\*CCA(JP(I),JP(J)) 12 CONTINUE 13 CONTINUE  $L = 0$ JXAM1=JXA-1 IF(JMA.GT.JXAM1) GO TO 100 DO 30 I-JMA, JXAM1  $IP1-I+1$ DO 36 J-IP1, JXA  $L=L+1$  $H(J,I)=H(J,I)+2.0D0*(TA(L)+ETH(-Z(I),-Z(J)))$ DO 28 K-JMC,JXC H(J,I)-H(J,I)+MOLAL(K)\*PSIA(L,JP(K))  $H(I,K)=H(I,K)+MOLAL(J)*PSIA(L,JP(K))$  $H(J,K)=H(J,K)+MOLAL(I)*PSIA(L,JP(K))$ 28 CONTINUE  $GT(I)=GT(I)+MOLAL(J)*ETHP(-Z(I), -Z(J))$  $GT(J)=GT(J)+MOLAL(I)*ETHP(-Z(I), -Z(J))$ FZ2-FZ2+MOLAL(I)\*MOLAL(J)\*ETHP2(-Z(I),-Z(J)) 36 CONTINUE 30 CONTINUE 100 JXCM1-JXC-1 IF(JMC.GT.JXCM1) GO TO 101  $L = 0$ DO 34 I-JMC, JXCM1  $IP1 = I + 1$ DO 33 J-IP1, JXC  $L-L+1$  $H(J,I)=H(J,I)+2.0D0*(TC(L)+ETH(Z(I),Z(J)))$ DO 32 K-JMA,JXA H(J,I)-H(J,I)+MOLAL(K)\*PSIC(L,JP(K))  $H(K,I)=H(K,I)+MOLAL(J)*PSIC(L,JP(K))$ H(K,J)-H(K,J)+MOLAL(I)\*PSIC(L,JP(K)) 32 CONTINUE  $GT(I)=GT(I)+MOLAL(J)*ETHP(Z(I),Z(J))$ GT(J) =GT(J) +MOLAL(I) \*ETHP(Z(I),Z(J)) FZ2-FZ2+MOLAL(I)\*MOLAL(J)\*ETHP2(Z(I),Z(J)) 33 CONTINUE 34 CONTINUE 101 CONTINUE 102 CONVR-1.0D0/(WH20\*X(JM))  $FZ2=0.5D0*FZ2$  $DO 91$  I=JMC, JX  $ZI = IABS(Z(I))$  $H(I,I)=CONVR*(H(I,I)+2.0D0*ZI*(HT(I)+ZI*GT(I))+1.0D0/MOLAL(I))$  $1 + Z\left[\frac{1}{2}\right] \times Z\left[\frac{1}{2}\right] \times T\left[\frac{1}{2}\right]$  $H(I, JM) = H(I, JM) - MOLL(I) * H(I, I)$  $IM1-I-1$ IF(JMC.GT.IM1) GO TO 91 DO 90 J-JMC,IM1

 $ZJ=IABS(Z(J))$  $H(I,J) = CONVR * ( H(I,J) + ZI * (HT(J) + ZI * GT(J)) + ZJ * (HT(I) + ZJ * GT(I)))$  $1 + Z\frac{\times Z}{\times Z} \cdot \frac{\times Z}{\times Z} \cdot \frac{\times F}{Z}$ 

- $H(J,JM)=H(J,JM)-MOLL(I)*H(I,J)$  $H(I, JM) = H(I, JM) - MOLAL(J) * H(I, J)$
- 90 CONTINUE
- 91 CONTINUE
- 600 T-0.0D0 DO 92 J-JMC,JX  $H(J,JM)-WH2O*H(J,JM)$
- 92  $T=T-MOLAL(J)*H(J, JM)$  $H(JM,JM)= T*WH2O$ RETURN
- C IDEAL SOLUTION HESSIAN ELEMENTS<br>500 JM=JMIN(KPP)
	- JM-JMIN(KPP) JX= JMAX(KPP) S-0.0D0 DO  $70$  J-JM, JX
	- 70 S=S+X(J) S-1.0DO/S DO 71 J=JM,JX DO 72  $I=J,JX$  $H(I,J)=-S$
	- 72 CONTINUE  $H(J,J)=1.0D0/X(J)-S$
	- 71 CONTINUE RETURN
- C SAS
- C DAVIES SOLUTION HESSIAN ELEMENTS<br>700 JM=JMIN(KPP)
	- JM= JMIN(KPP) JX= JMAX(KPP) S-0.0D0 DO 80  $J-JM,JX$  $S = S + X(J)$
	- 80 CONTINUE S-1.0DO/S IONIC-0.0D0 CONVR-1.0D0/(WH20\*X(JM)) DO 81  $J=JMC, JX$ IONIC = IONIC +CONVR \*X(J) \*Z(J) \*Z(J)
	- 81 CONTINUE IONIC-IONIC\*0.5D0 DAVIES=1.0D0/(DSQRT(IONIC)+2.0D0\*IONIC+IONIC\*\*1.5D0)-0.6D0 DO 82 J-JM, JX DO 83 I-J.JX  $H(I,J)=-0.75D0*APHI*Z(I)*Z(I)*Z(J)*Z(J)*DAVIES-S$ 83 CONTINUE  $H(J,J)=H(J,J)+1.0D0/X(J)$
	- 82 CONTINUE RETURN
- C SAS
	- END

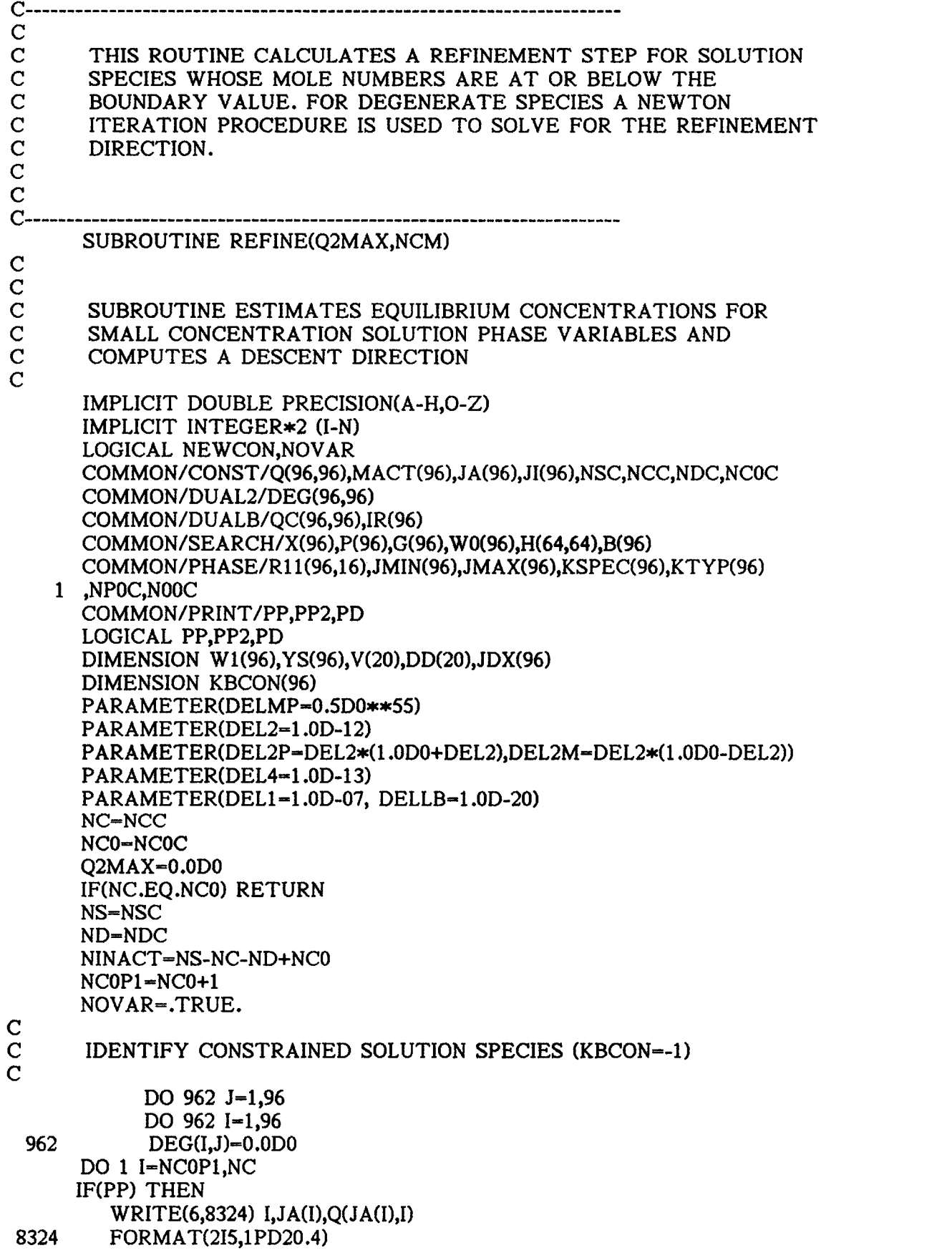

END IF IF(KTYP(KSPEC(JA(I))).GT.1) THEN  $KBCON(I)$ --1 NOVAR-.FALSE. ELSE  $KBCON(I)=0$ END IF <sup>1</sup> CONTINUE IF(NOVAR) RETURN  $NU=0$ NSS-0 C IDENTIFY CONSTRAINTS ON SMALL SOLUTION SPECIES DIRECTION C VECTOR **VECTOR** IF(ND.GT.0) THEN  $NUX = 0$ DO 8 JJ-1,ND  $J1=JA(JJ)$ KBCON(JJ)-0 IF(X(J1).LT.DEL2\*100.0D0) THEN NUX =NUX +1 IF(NSS.GT.0) THEN DO 2 K-1, NSS  $V(K)=0.0D0$ 2 CONTINUE END IF IF(KTYP(KSPEC(J1)).GT.1) THEN NM1=NSS NSS=NSS+1 JDX(NSS)-J1 Wl(NSS)=0.0D0 V(NSS)--1.0D0 DEG(NSS,NUX)--1.0D0 KBCON(JJ)-NSS IF(NM1.GT.0) THEN DO 3 K-1, NM1  $QC(NSS,K) = 0.0DD$ QC(K,NSS)-0.0D0 3 CONTINUE END IF QC(NSS,NSS)-1.0D0 END IF DO 7 II=NC0P1, NC  $I=(NCOP1+NC)-II$  $TAU=Q(J1,I)$ IF(I.LT.NC) THEN  $IP1-I+1$ DO 4 I2-IP1,NC TAU-TAU-YS(I2)\*Q(JA(I2),I) 4 CONTINUE END IF YS(I)-TAU/Q(JA(I),I) IF(DABS(YS(I)).GT.DEL4) THEN KK-KBCON(I)

 $\frac{C}{C}$ 

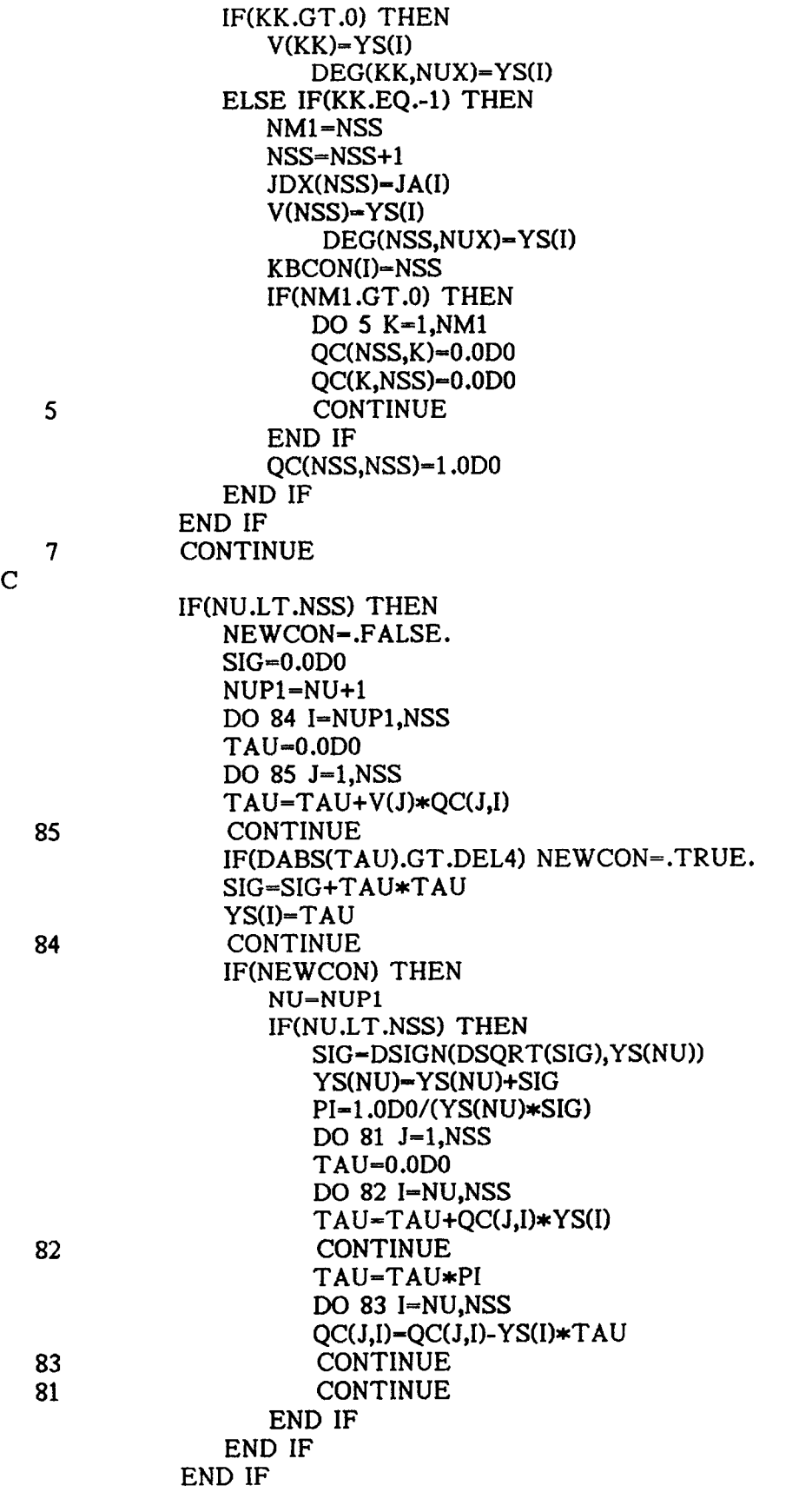

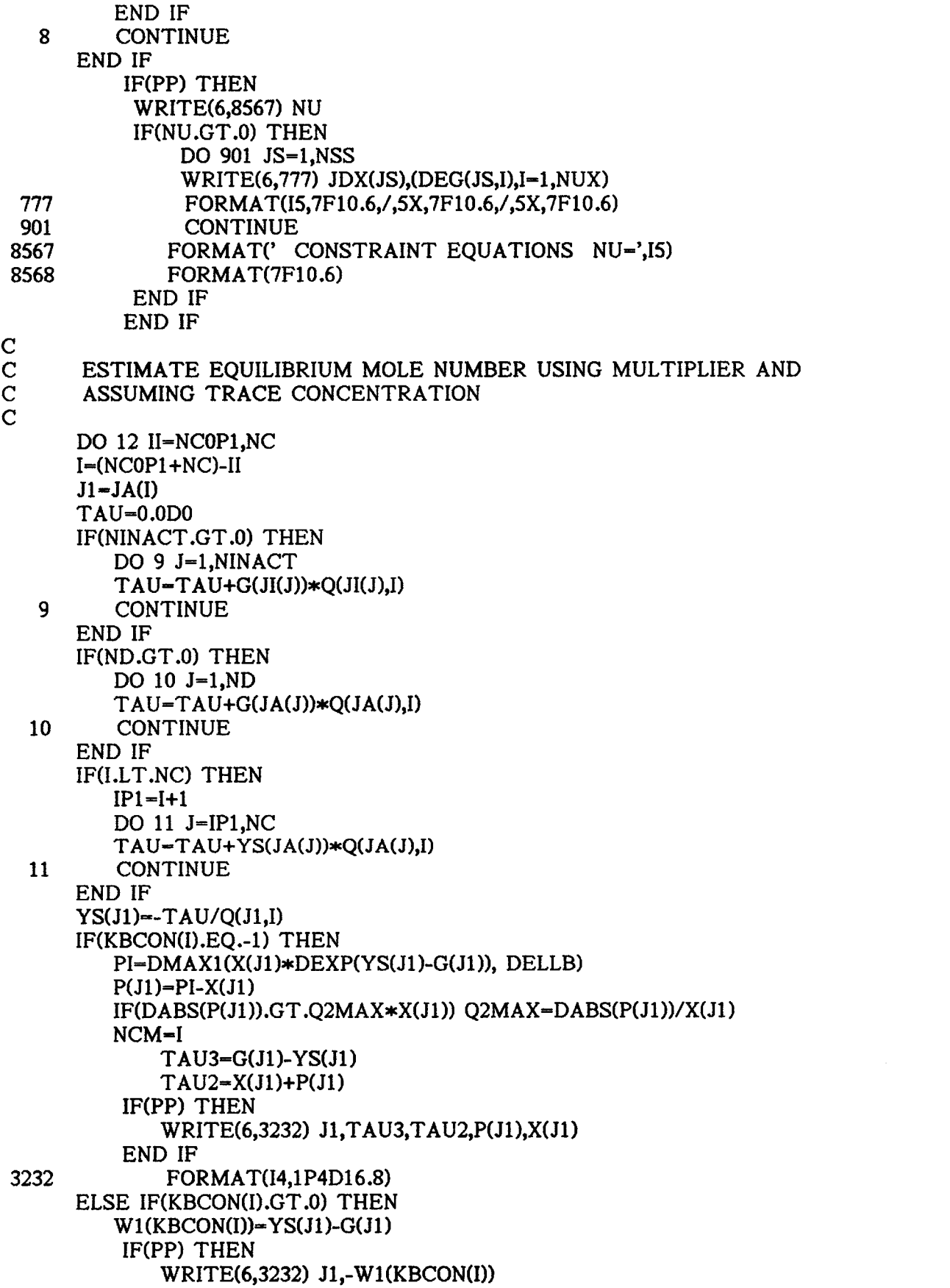

END IF  $NCM-I$ END IF 12 CONTINUE IF(PP) THEN IF(NU.EQ.0) WRITE(6,3845) Q2MAX 3845 FORMAT(' Q2MAX =',1PD12.5) END IF IF(NU.EQ.0) RETURN  $\mathbf C$  $\frac{C}{C}$  -C NEWTON ITERATION FOR A DEGENERATE OPTIMAL SOLUTION  $\mathbf C$ C INITIALIZATION (LEAST SQUARE ESTIMATE FOR V(I) I=1,NU)<br>C  $\mathbf C$ FUNC0-1.0D+30  $NUP1=NU+1$ NUP2=NU+2 DO  $16$  I=1.NU IP1=I+1 DO 14 K-1, NU TAU=0.0D0 DO 13 J=1,NSS  $TAU = TAU + X(JDX(J)) * QC(J,I) * QC(J,K)$ 13 CONTINUE  $H(K, IP1)$ -TAU 14 CONTINUE TAU-0.0D0 PI-0.0D0 DO 15 J-1, NSS  $SIG=X(JDX(J))*QC(J,I)$ TAU=TAU+SIG  $PI=PI+SIG*W1(J)$ 15 CONTINUE V(I)=0.0D0 DD(I)-TAU  $H(I, NUP2)$  --PI 16 CONTINUE ITER =0 IFUN=0  $\mathbf C$ C SOLVE LINEAR EQUATIONS FOR NEWTON DIRECTION (OR C INITIALIZATION) INITIALIZATION) 1002 GAMMA-0.0D0 ZETA-0.0D0 THETA-0.0D0 DO 27 I=1, NU  $IP1=I+1$ IF(DABS(H(I,IP1)).GT.GAMMA) GAMMA-DABS(H(I,IP1)) IF(I.LT.NU) THEN DO 26 J-IP1,NU  $IF(DABS(H(I,J+1)).GT.ZETA) ZETA-DABS(H(I,J+1))$ 26 CONTINUE IF(I.EQ.1) THETA-ZETA

END IF

 $\mathbf{v}$  .

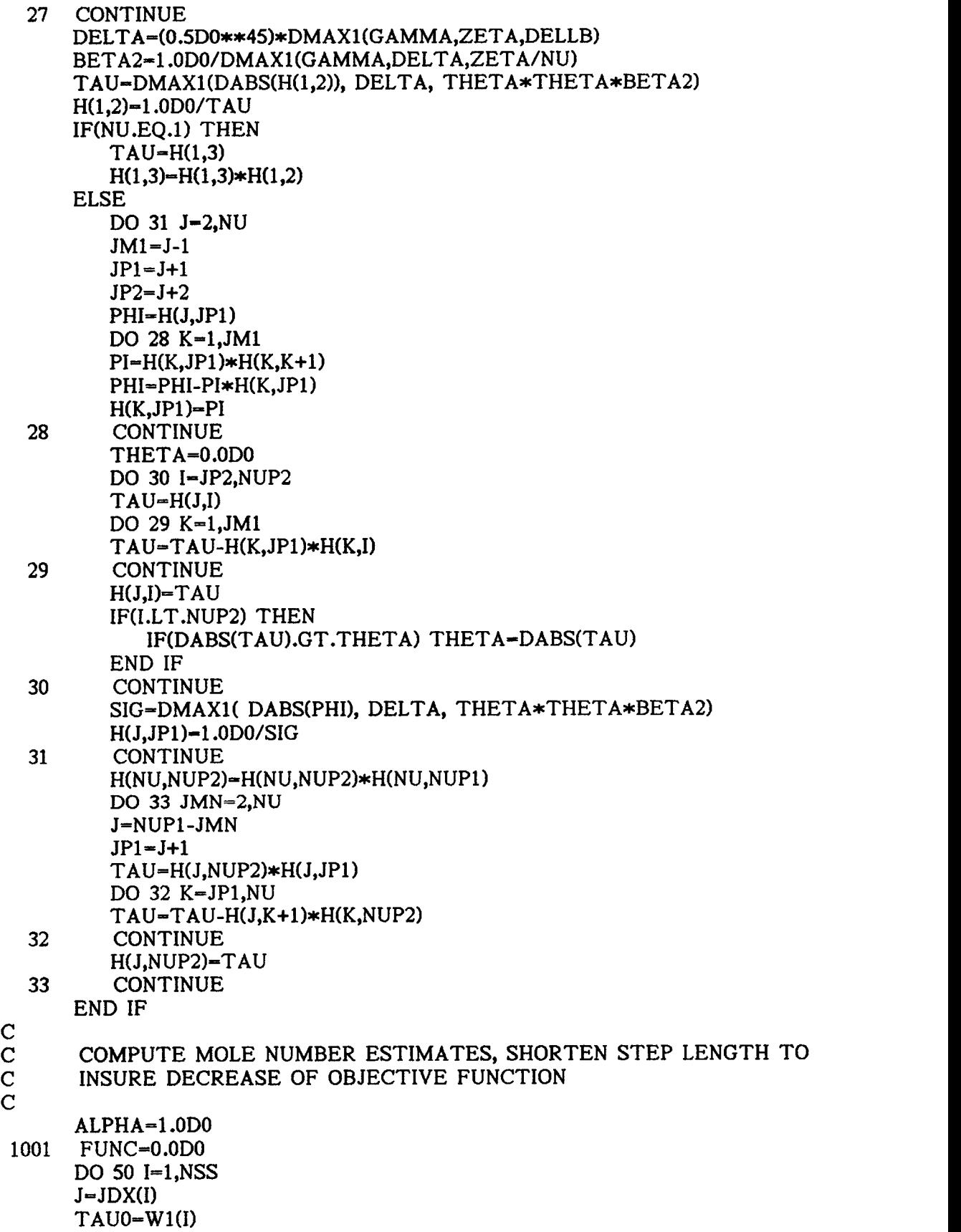

 $PI = 0.0D0$ DO 51 K=1,NU TAUO-TAU0+QC(I,K)\*V(K)  $PI=PI+QC(I,K)*H(K,NUP2)$ 51 CONTINUE TAU-TAUO+ALPHA\*PI IF(TAU.GT.60.0D0) THEN ALPHA-(59.9D0-TAUO) /PI GO TO 1001 END IF YS(I)=DMAX1( X(J)\*DEXP(TAU), DELLS) FUNC-FUNC+YS(I)  $P(J) = YS(I) - X(J)$ 50 CONTINUE DO 52 I=1,NU FUNC-FUNC-DD(I)\*(V(I)+ALPHA\*H(I,NUP2)) 52 CONTINUE IFUN-IFUN+1 IF(FUNC.GE.FUNCO) THEN IF(ITER.EQ.0) GO TO 1000 PTG=0.0D0 DO 53 J=1,NSS TAU-0.0D0 DO 54 I=1,NU TAU-TAU+QC(J,D\*H(I,NUP2) 54 CONTINUE PTG-PTG+P(JDX(J))\*TAU 53 CONTINUE IF(PTG.LE.0.0D0) GO TO 1000 ALPHA-ALPHA\*0.5D0 GO TO 1001 END IF  $\mathbf C$ C TEST FOR FEASIBILITY (ZERO GRADIENT) AND COMPUTE HESSIAN<br>C MATRIX FOR NEWTON ITERATION C MATRIX FOR NEWTON ITERATION  $\mathbf C$ 1000 FUNCO=FUNC ITER=ITER+1 SIG=0.0D0 DO 64 K=1,NU V(K)=V(K)+ALPHA\*H(K,NUP2) DO 65 I=K,NU TAU=0.0D0 DO 66 J-1, NSS  $TAU = TAU + YS(J) * QC(J,K) * QC(J,I)$ 66 CONTINUE  $H(K,I+1)=TAU$ 65 CONTINUE TAU-0.0D0 DO 67 J=1,NSS  $TAU-TAU+P(JDX(J))*QC(J,K)$ 67 CONTINUE H(K,NUP2)=-TAU IF(DABS(TAU).GT.SIG) SIG-DABS(TAU)

- 64 CONTINUE IF(SIG.GT.DELMP) GO TO 1002
- $\rm \frac{C}{C}$ C CONVERGED WITHIN DELMP OF FEASIBILITY<br>C COMPUTE REMAINING PART OF Q2MAX
- COMPUTE REMAINING PART OF Q2MAX

C

```
DO 68 I=1,NSS
     J-JDX(I)IF(DABS(P(J)).GT.Q2MAX*X(J)) Q2MAX=DABS(P(J))/X(J)
         IF(PP) THEN
            TAU=X(J)+P(J)WRITE(6,3234) J,-W1(I),TAU,P(J),X(J)
3234 FORMAT(I4,1P4D16.8)
         END IF
 68 CONTINUE
     IF(PP) WRITE(6,3845) Q2MAX
     RETURN
     END
```
C--------<br>C  $\mathbf C$ C THIS SUBTOUTINE ADDS A SPECIES CONSTRAINT (SPECIES J0) TO<br>C THE CONSTRAINT MATRIX. IF THE NEW CONSTRAINT IS C THE CONSTRAINT MATRIX. IF THE NEW CONSTRAINT IS C DEGENERATE THE CONSTRAINT SET IS NOT ALTERED, BUT A NEW C ELEMENT TO JA IS ADDED TO NOTE THE DEGENERATE C ELEMENT TO JA IS ADDED TO NOTE THE DEGENERATE<br>C CONSTRAINT. C CONSTRAINT.<br>C  $\mathbf C$  and  $\mathbf C$  and  $\mathbf C$  and  $\mathbf C$  $C--$ SUBROUTINE CONADD(J0) IMPLICIT DOUBLE PRECISION(A-H,O-Z) IMPLICIT INTEGER\*2 (I-N) LOGICAL REDUN,NODEG COMMON / CONST/ Q( 96, 96), MACT (96),JA(96),JI(96),NS,NC,ND,NCO DIMENSION V(96) PARAMETER(DEL4-1.0D-13) IF(NS.EQ.NC) GO TO 99  $NC = NC + 1$ SIG=0.0D0 NODEG-.TRUE. DO 1 I=NC, NS  $V(I) = O(J0,I)$ IF(DABS(V(I)).GT.DEL4) NODEG-.FALSE. Q(J0,1)=0.0D0  $SIG-SIG+V(I)*V(I)$ <sup>1</sup> CONTINUE IF(NODEG) GO TO 99 SIG-DSIGN(DSQRT(SIG),V(NC)) NINACT-(NS+NC0)-(NC+ND) .11(-MACT(J0))-JI(NINACT+1) MACT(JI(NINACT+1))-MACT(J0)  $JA(NC)-J0$ MACT(J0)=NC IF(NS.EQ.NC) THEN  $Q(J0, NC)=V(NC)$ IF(NINACT.GT.0) THEN DO 2 J-1,NINACT  $ND = ND + 1$  $JA(ND) = JI(J)$  $MACT(JI(J)) = ND$ 2 CONTINUE END IF ELSE  $Q(J0, NC)$ -SIG IF(NINACT.GT.0) THEN NDS =ND V(NC)=V(NC)+SIG PI-1.0D0/(V(NC)\*SIG) DO 5 MI=1,NINACT  $J=JI(MI)$ TAU-0.0D0  $DO 3 I = NC$ ,  $NS$  $TAU = TAU + V(I) * Q(J,I)$ 3 CONTINUE

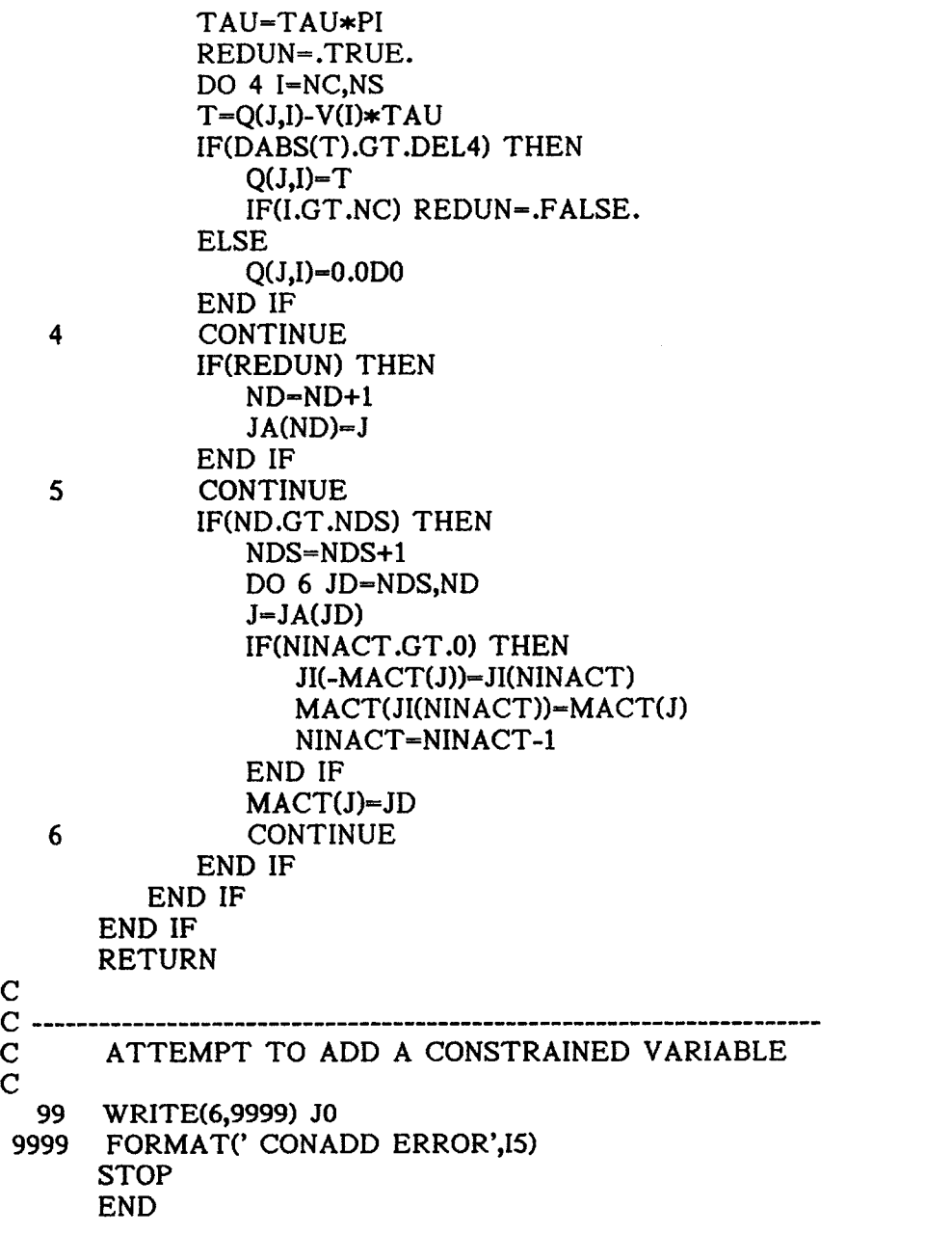

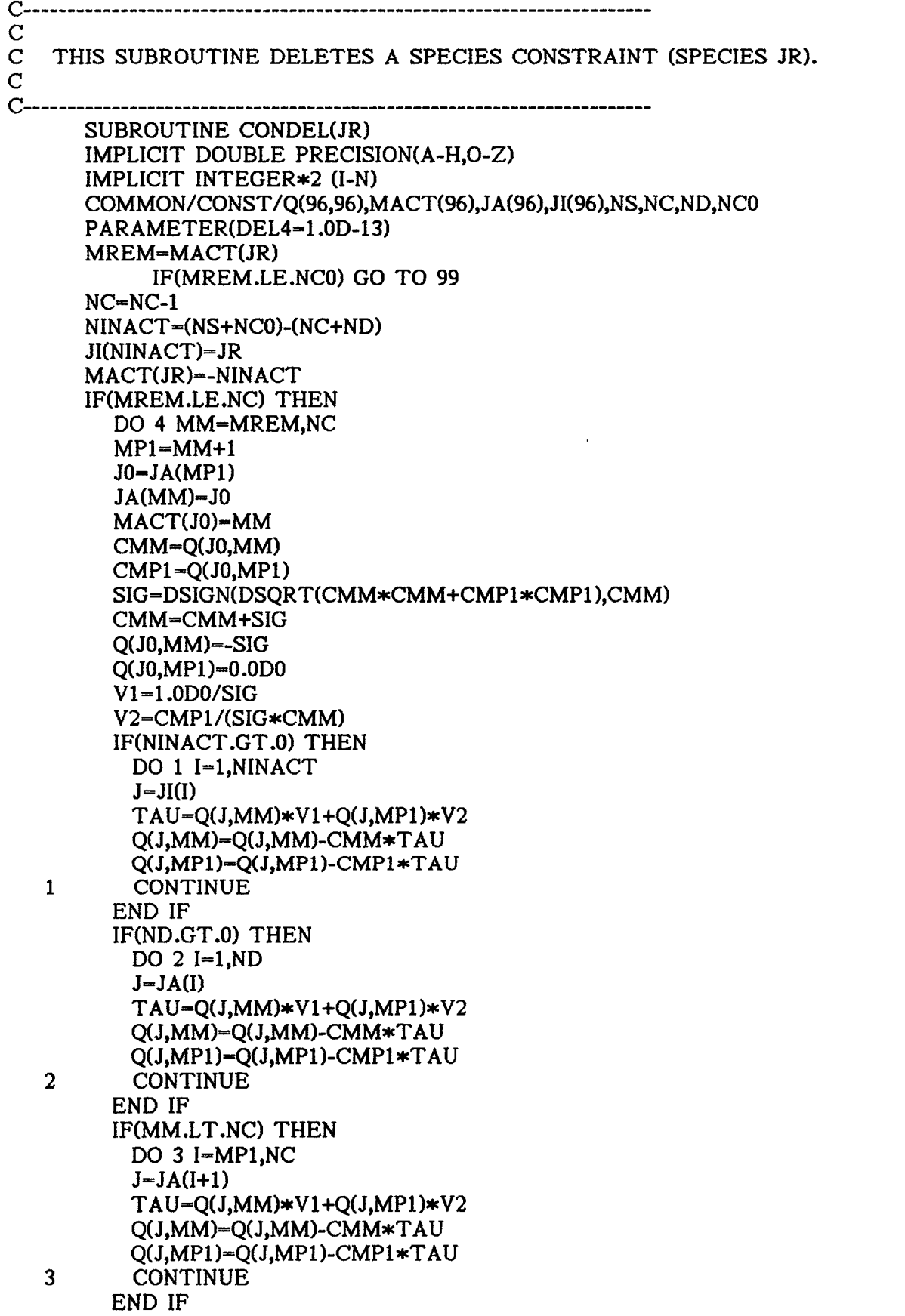

```
4 CONTINUE
      END IF
      IF(ND.GT.0) THEN
         NDS=ND
         NCP1-NC+1
         ND=0DO 5 JD-1,NDS
         JX = JA(JD)JA(JD)=0T=Q(JX,NCP1)IF(DABS(Q(JX,NCP1)).LT.DEL4) THEN
          ND = ND + 1JA(ND) = JXMACT(JX)-ND
          Q(JX, NCP1) = 0.0D0ELSE
          NINACT = NINACT +1
          JI(NINACT)=JX
          MACT(JX)--NINACT
         END IF
   5 CONTINUE
      END IF
      RETURN
C
\frac{C}{C} --
       ATTEMPT TO DELETE A NON-EXPLICITLY CONSTRAINED SPECIES
\overline{C} 99
99 WRITE(6,9999) JR<br>19999 FORMAT(' CONDE
     FORMAT(' CONDEL ERROR', I5)
      STOP
      END
```
 $C$ ----- $\mathbf C$ C THIS SUBROUTINE SOLVES THE SUBMINIZATION PROBLEM FOR<br>C SOLUTION PHASES THAT ARE NOT PRESENT IN ORDER TO C SOLUTION PHASES THAT ARE NOT PRESENT IN ORDER TO C CALCULATE THE PHASE MULTIPLIER. IT ALSO CALCULATES THE C PHASE MULTIPLIER FOR PURE PHASES. IT THEN PICKS THE C PHASE MULTIPLIER FOR PURE PHASES. IT THEN PICKS THE C LOWEST NEGATIVE MULTIPLIER.  $\mathbf C$  $C \mathbf C$ SUBROUTINE DUAL(SUBM,ADDPHS,ZOUTEN,ERROR,WMIN,NPP,NCM,KPH)  $\mathbf C$  and  $\mathbf C$  and  $\mathbf C$  and  $\mathbf C$  $\mathbf C$ C SUBROUTINE DETERMINES MINIMUM DESCENT DIRECTION WHEN<br>C CONSTRAINTS ARE TO BE RELAXED C CONSTRAINTS ARE TO BE RELAXED<br>C  $\mathbf C$ IMPLICIT DOUBLE PRECISION $(A-H, O-Z)$ IMPLICIT INTEGER\*2 (I-N) INTEGER\*2 Z CHARACTER\*24 Al LOGICAL ZDUAL(96),ZOUTEN(96),VTYP(96),ERROR,NODEG,SVAR LOGICAL TEST,REDUN LOGICAL NORMAL,ADDCON,SENS,SUBMIN, SUBM,POSDEF,ADDPHS, 1,NOMIN,CONCAV COMMON/CONST/Q(96,96),MACT(96),JA(96),JI(96),NSC,NCC,NDC,NCOC COMMON/DUALB/QB(96,96),MACB(96),JAQ(96),JIQ(96),NSBC,NCBC,NDBC 1,NCBOC COMMON/LABEL/Z(96),UORT(96),A1(96) COMMON/PHASE/R11(96,16),JMIN(96),JMAX(96),KSPEC(96),KTYP(96) 1,NPOC,NOOC COMMON/SEARCH/X(96),P(96),G(96),PS(96),H(64,64),B(96),S(32) COMMON/PRINT/PP,PP2,PD COMMON/MMM/MUL,WWW(96) LOGICAL PP,PP2,PD,MUL DIMENSION JQX(96),JXQ(96),JBMIN(96),KPH(96),KBLK(96),KBCON(96) DIMENSION YS(96),V(96),BB(96),GSAV(96),XSAV(96),W1(96) DIMENSION SL(96),SLP(96) PARAMETER(DEL1-1.0D-07,DEL2-1.0D-12,DEL3-1.0D-12,DEL4-1.0D-13) PARAMETER(DEL5-1.0D-01,DEL6=1.0D-04) PARAMETER(DEL3P-DEL3\*(1.0DO+DEL4),DEL3M=DEL3\*(1.0DO-DEL4)) PARAMETER(DEL2P-DEL2\*(1.0DO+DEL2)) PARAMETER(DELLB-1.0D-20) PARAMETER(NFUN=2000)  $\mathbf C$ C AT A SUBSPACE MINIMUM RESET ALL ZOUTENDIJK FLAGS  $\mathbf C$ NS=NSC NC=NCC NCO=NCOC IF(SUBM) THEN DO 1 J=1,NS ZOUTEN(J)-.FALSE. <sup>1</sup> CONTINUE END IF

```
NSP1 = NS + 1ND-NDC
      NCOP1 = NCO+1NINACT=NS-NC-ND+NC0
\mathbf CC IDENTIFY BLOCKS OF ACTIVE CONSTRAINTS
C KBCON(I) = 0, SINGLE SPECIES BLOCK<br>C K0, SPECIES IN NON-DEG. ZE
C KO, SPECIES IN NON-DEG. ZERO SOLUTION PHASE KO<br>C 31, DEG. BLOCK ASSOCIATED WITH JA(JJ)
C -JJ, DEG. BLOCK ASSOCIATED WITH JA(JJ)
C NSP1, CANNOT BE DELETED (TOO LARGE TO BE CONSIDERED DEGENERATE OR ZOUTEN=TR
C CONSIDERED DEGENERATE OR ZOUTEN=TRUE)<br>C
\mathbf CDO 2 I=1, NCIF(I.GT.NCO) THEN
         J = J A(I)IF(ZOUTEN(J)) THEN
            KBCON(I)=NSP1
         ELSE IF(KTYP(KSPEC(J)).LT.-1) THEN
            KBCON(I)=KSPEC(J)
         ELSE
            KBCON(I)=0END IF
      ELSE
            KBCON(I)=NSP1
      END IF
   2 CONTINUE
      IF(ND.GT.0) THEN
         DO 7 JJ-1,ND
         J1-JA(JJ)IF(X(J1).LT.DEL2P) THEN
            W1(J1) = G(J1)KBCON(JJ)--JJ
            NOMIN=.FALSE.
            IF(ZOUTEN(JJ)) NOMIN-.TRUE.
            DO 5 II-NCOP1,NC
            I=(NCOP1+NC)-II
            TAU=Q(J1,I)IF(I.LT.NC) THEN
               IP1=I+1DO 3 I2-IP1,NC
               TAU-TAU-YS(I2)*Q(JA(I2),I)
   3 CONTINUE
            END IF
            YS(I)-TAU/Q(JA(I),I)IF(DABS(YS(I)).GT.DEL4) THEN
                NBLK-KBCON(I)
```
IF(NBLK.EQ.NSP1) NOMIN-.TRUE. IF(NBLK.EQ.0) THEN

- KBCON(I)--JJ
- ELSE IF(NBLK.NE.-JJ) THEN DO 4 K=1,NC IF(KBCON(K).EQ.NBLK) KBCON(K)=-JJ

C

IF(NC.EQ.NCO) RETURN

4 CONTINUE END IF END IF 5 CONTINUE IF(NOMIN) THEN DO 6 K-1,NC IF(KBCON(K).EQ.-JJ) KBCON(K)-NSP1 6 CONTINUE END IF END IF 7 CONTINUE END IF  $\mathbf C$ C LEAST SQUARE MULTIPLIER CALCULATION (GRADIENT ASSUMED C FOR DEGENERATE SPECIES) C FOR DEGENERATE SPECIES)  $\mathbf C$ NOMIN-.TRUE. DO 11 II-NC0P1,NC  $I=(NCOP1+NC)-II$  $J1-JA(I)$ TAU-0.0D0 IF(NINACT.GT.0) THEN DO 8 J-1, NINACT  $TAU=TAU+G(JI(J))*Q(JI(J),I)$ 8 CONTINUE END IF IF(ND.GT.0) THEN DO 9 J=1,ND  $TAU=TAU+G(JA(J))*Q(JA(J),I))$ 9 CONTINUE END IF IF(I.LT.NC) THEN  $IP1=I+1$ DO 10 J-IP1,NC TAU-TAU+Wl(JA(J))\*Q(JA(J),I) 10 CONTINUE END IF  $W1(J1)$  -- TAU/Q(J1,I) K0=KBCON(I) IF(KO.EQ.0) THEN KBCON(I)-NSP1 GFEO =G(J1)- W1(J1) WWW(KSPEC(J1))=GFE0 IF(PP.OR.PD) THEN WRITE(6,5656) GFEO,J1 5656 FORMAT(' DUAL SIMPLE ',1PD20.12,I5) END IF IF(GFEO.LT.WMIN) THEN NBMIN=1  $JBMIN(1)=-J1$ WMIN-GFE0 ADDPHS-.TRUE. END IF ELSE

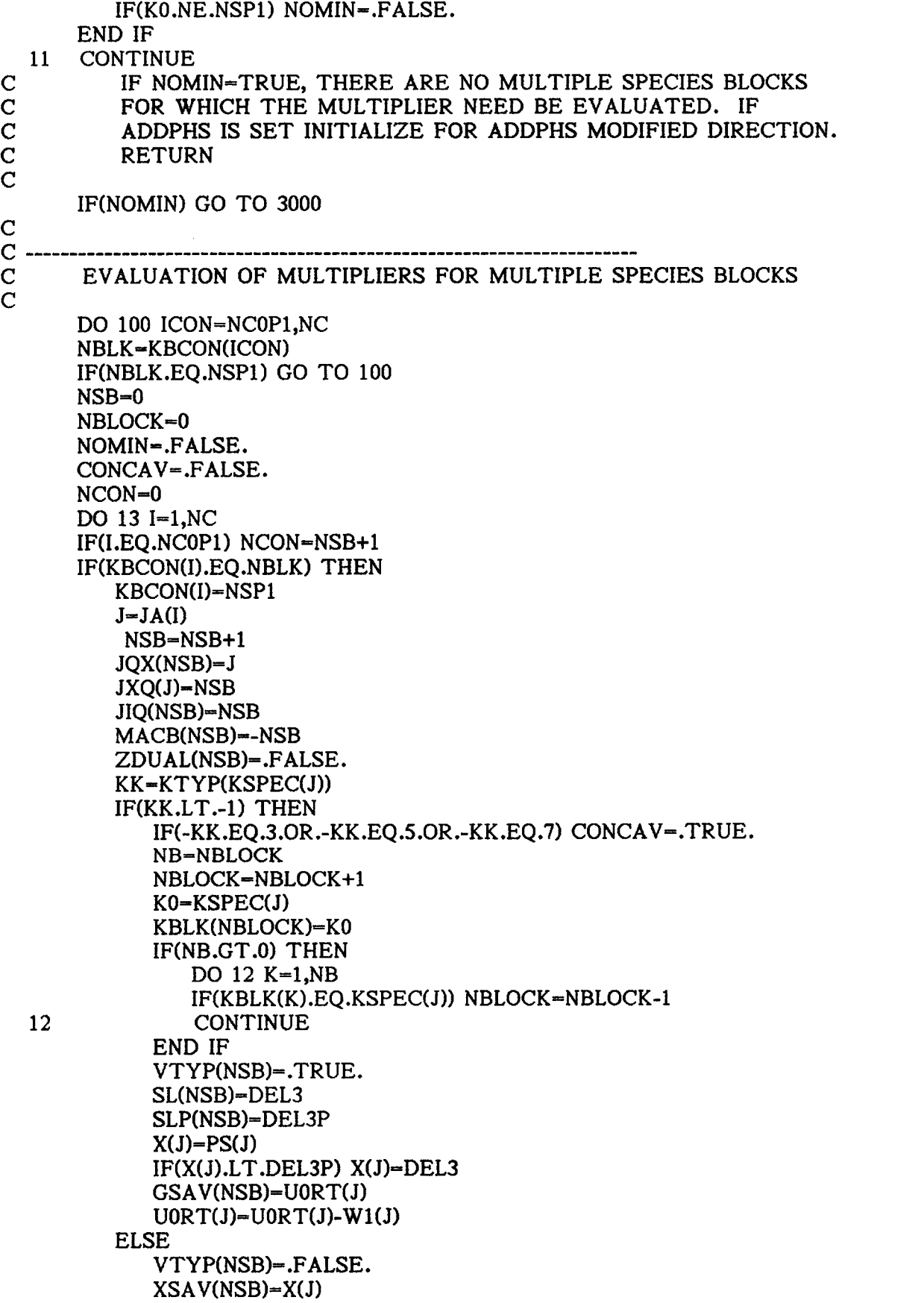

 $X(J) = .01D0$ GSAV(NSB)=G(J)  $G(J) = G(J) - W1(J)$ NBLOCK=NBLOCK+1 KBLK(NBLOCK)--J END IF END IF 13 CONTINUE GFE0-0.0D0 ALPHA-0.0D0 PTGA-0.0D0 DO 14 KP-1, NBLOCK K-KBLK(KP) IF(K.GT.0) THEN WRITE(\*,\*) 'CALLING GRAD FROM DUAL © LN 231' CALL GRAD(K,ALPHA,PTGA,GFEO) ELSE  $GFE0 = GFE0 + X(-K) * G(-K)$ END IF 14 CONTINUE SVAR-.FALSE.  $KK = KBLK(1)$ IF(NBLOCK.EQ.1.AND.KK.GT.0) THEN IF(CONCAV) THEN JM-JMIN(KK) JX-JMAX(KK) DO 123 J $\equiv$ JM,JX IF(DABS(S(J)).GT.DEL3P) THEN  $SL(JXQ(J)) = S(J)$  $SLP(JXQ(J))=S(J)*(1.0D0+DEL4)$  $IF(X(J).LT.SLP(JXQ(J))) X(J)=SL(JXQ(J))$ SVAR=.TRUE. END IF 123 CONTINUE END IF ELSE END IF  $GLOBLB=-1.0D+20$ ITER-0  $IPUN-1$ ISENS-0  $\mathbf C$ C INITIALIZE ORTHOGONAL Q MATRIX FOR BLOCK MINIMIZATION  $\mathbf C$ NSBP1=NSB+1 AN=NSB SQN=DSQRT(AN) AN-1.0D0/(AN+SQN)  $BN=AN*(1.0D0+SQN)$ QB(1,1)-1.0DO+BN\*(1.0DO+SQN) QB(1,NSBP1)-0.0D0 DO 16 I=2,NSB DO 15 J=2,NSB  $QB(J,I)-AN$ 

15 CONTINUE  $QB( I, 1)=BN$  $QB(1,I)=BN$ QB(I,I)=1.0D0+AN QB(I,NSBP1)=0.0D0 16 CONTINUE BB(1)=-1.0DO/SQN NCB=1  $\mathbf C$ C ADD ADDITIONAL CONSTRAINTS DUE TO DEGENERACY, IF ANY  $\mathbf C$ NINACT=NSB  $NDB=0$ IF(NCON.GT.1) THEN NCONM1=NCON-1 DO 24 JQD-1, NCONM1 JXD=JQX(JQD) SIG-0.0D0 PI-0.0D0 NCBP1-NCB+1 DO 18 II=NCON, NSB JQ-(NCON+NSB)-II JX=JQX(JQ)  $I=MACT(JX)$ TAU-Q(JXD,I) IF(JQ.LT.NSB) THEN JQP1=JQ+1 DO 17 JQ2=JQP1,NSB TAU=TAU-YS(JQ2)\*Q(JQX(JQ2),I) 17 CONTINUE END IF YS(JQ)=TAU/Q(JX,I) 18 CONTINUE NODEG-.FALSE. DO 20 I=1,NSB TAU--QB(JQD,I) DO 19 J-NCON,NSB TAU=TAU+YS(J)\*QB(J,I) 19 CONTINUE IF(I.LT.NCBP1) THEN PI-PI-BB(I)\*TAU ELSE IF(DABS(TAU).GT.DEL4) NODEG=.TRUE. V(I)-TAU SIG=SIG+TAU\*TAU END IF 20 CONTINUE IF(NODEG) THEN NCB=NCBP1 SIG=DSIGN(DSQRT(SIG),V(NCB)) IF(NCB.EQ.NSB) THEN BB(NCB)=PI/V(NCB) ELSE V(NCB)=V(NCB)+SIG

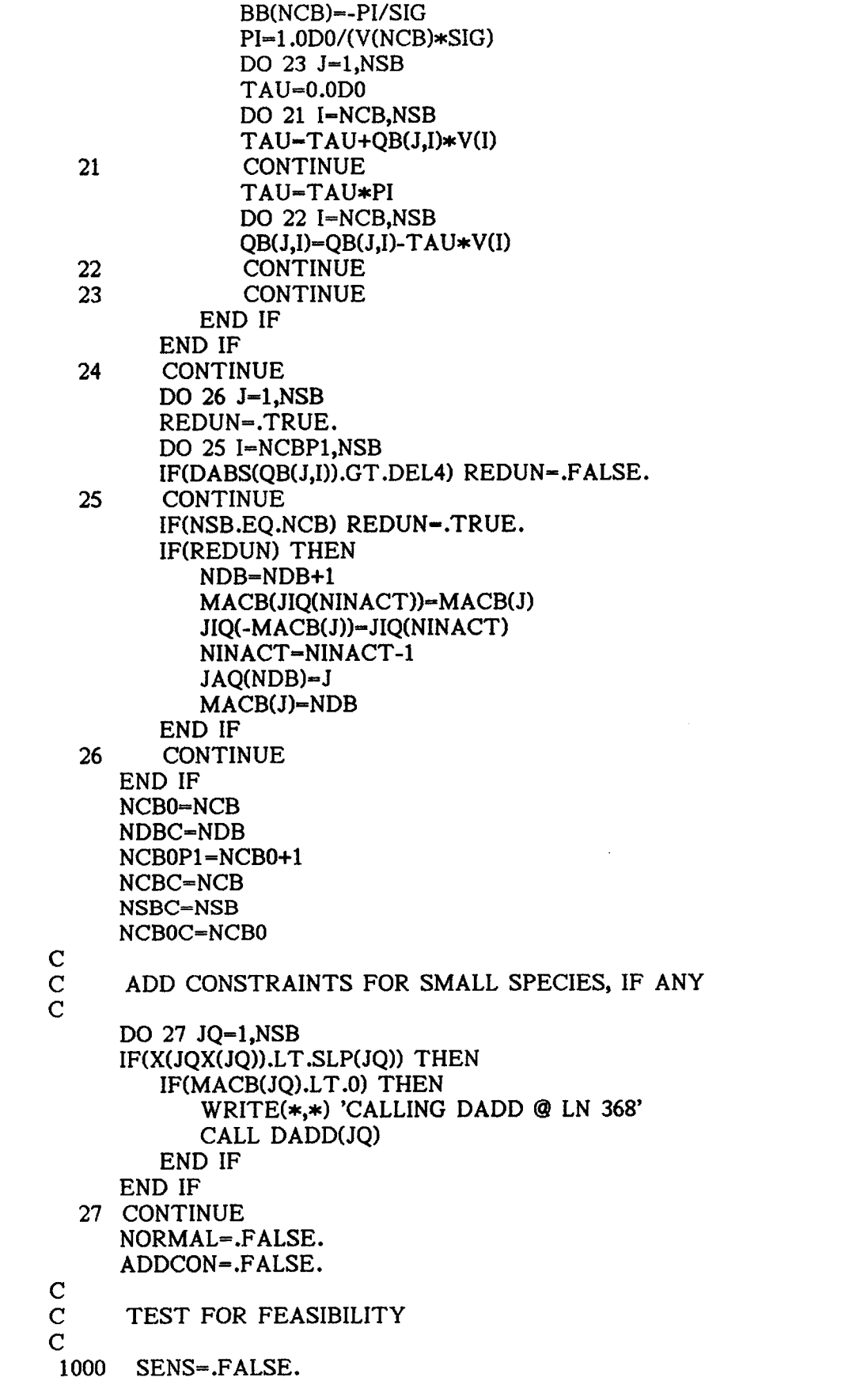

```
DO 81 I=1,NCB0
        TAU=BB(I)
        DO 80 JQ=1,NSB
        TAU-TAU-X(JQX(JQ))*QB(JQ,I)
   80 CONTINUE
        IF(DABS(TAU).GT.DEL4) SENS=.TRUE.
        YS(I) - TAU81 CONTINUE
\mathbf C and \mathbf C and \mathbf C and \mathbf CC IF FEASIBLE COMPUTE NORMAL DESCENT DIRECTION, OTHERWISE<br>C COMPUTE A SENSITIVITY DIRECTION TO FEASIBLE DOMAIN
         COMPUTE A SENSITIVITY DIRECTION TO FEASIBLE DOMAIN
        IF(SENS) THEN
            ISENS=ISENS+1
            IF(ISENS.GT.100) THEN
                  WRITE(6,9973) ISENS
 9973 FORMAT(' SUBROUTINE DUAL #9973, ISENS=',I5)
                  ERROR=.TRUE.
                  RETURN
            END IF
            NCMIN=NCB0P1
            NJMIN=1
             AMAX=1.0D0
        ELSE
            NORMAL=.TRUE.
            GO TO 1002
        END IF
C<br>C
C MODIFIED STEP DIRECTION CALCULATION
\mathbf C and \mathbf C and \mathbf C and \mathbf C and \mathbf C and \mathbf C and \mathbf C and \mathbf C and \mathbf C and \mathbf C and \mathbf C and \mathbf C and \mathbf C and \mathbf C and \mathbf C and \mathbf C and \mathbf C and \mathbf C and \mathbf C and \mathbf C and 1001 NCB=NCBC
        NDB=NDBC
        NU=NSB-NCB
        NUP1=NU+1
        NUT=NUP1
        NUP2-NU+2
        NINACT=NU-NDB+NCB0
        PTG=0.0D0
        JOO = 0AMAX=1.0D0
        IF(NCB.GE.NCMIN) THEN
            DO 28 I=NCMIN, NCB
             JQ=JAQ(I)JX =JQX(JQ)
            IF(DABS(P(JX)).GT.DEL4) THEN
                 TAU-P(JX)
                 PTG=PTG+TAU*G(JX)
                 QB(JQ,NSBP1)=TAU
            ELSE
                 TAU=0.0D0
            END IF
            IF(I.GT.NJMIN) THEN
                 IM1 = I-1DO 82 J-NJMIN,IM1
                 TAU=TAU-QB(JQ,J)*YS(J)
```
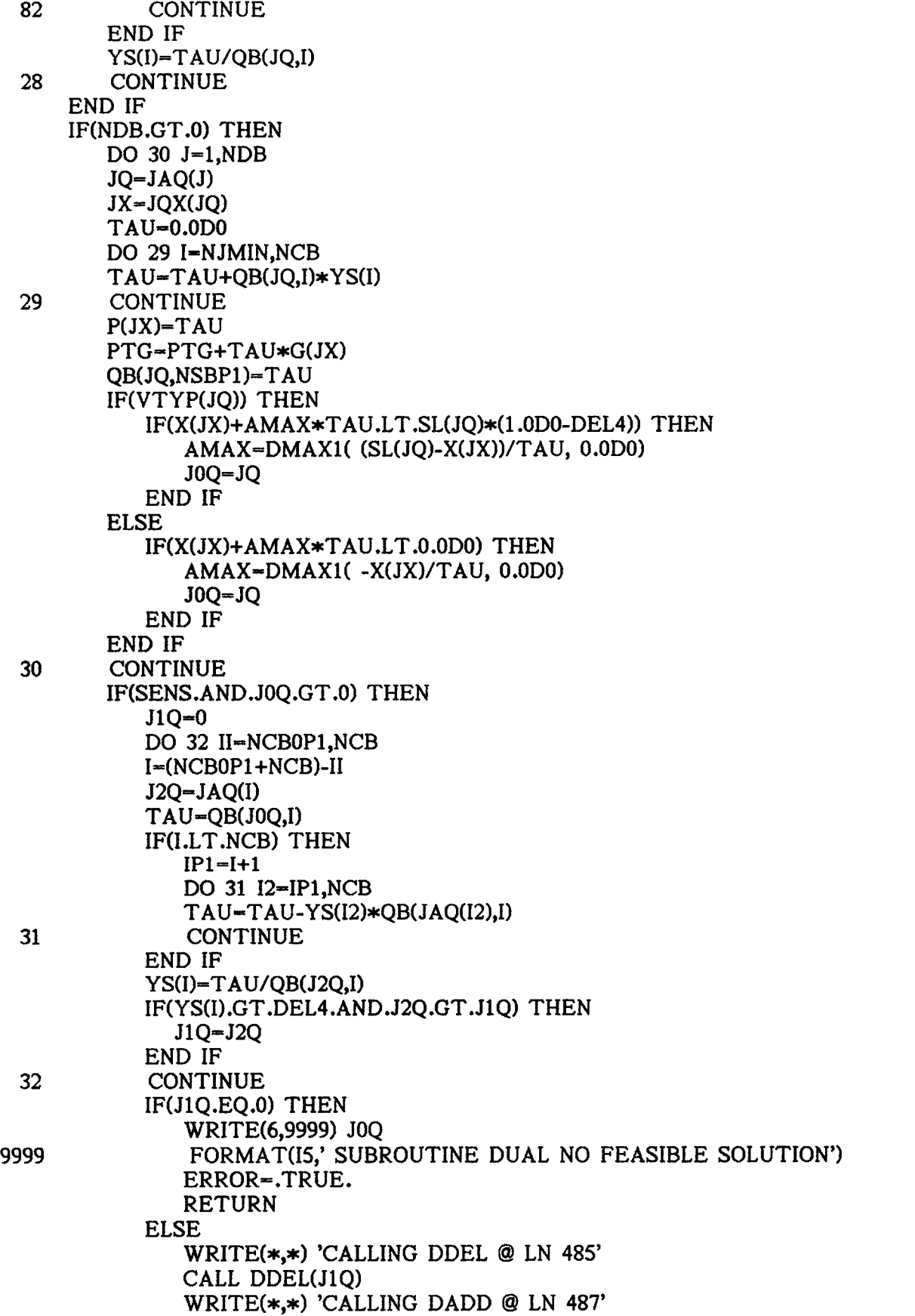

CALL DADD(JOQ) P(JQX(J0Q))-0.0D0 QB(J0Q,NSBP1)=0.0D0 END IF GO TO 1001 ELSE IF(NINACT.EQ.0) THEN GO TO 1006 END IF END IF IF (NINACT.EQ.0) GO TO 1006 DO 34 J=1,NINACT  $JQ=JIQ(J)$ TAU-0.0D0 DO 33 I=NJMIN, NCB TAU-TAU+QB(JQ,I)\*YS(I) 33 CONTINUE QB(JQ,NSBP1)-TAU 34 CONTINUE DO 36 11=1,NUP2 DO 35 12-1,11  $H(I2,I1)=0.0D0$ 35 CONTINUE<br>36 CONTINUE **CONTINUE** H(NUP1,NUP2)--1.0D0 GO TO 1005  $\mathbf C$ C NEWTON STEP DIRECTION CALCULATION C  $\mathbf C$ 1002 NCB=NCBC NDB =NDBC NU-NSB-NCB NUT-NU  $NUP1 = NU + 1$  $NUP2 = NU + 2$ NINACT =NU - NDB +NCBO IF(NU.EQ.0) THEN SUBMIN-.TRUE. Q3DMAX-0.0D0 POSDEF-TRUE. GO TO 1004 END IF POSDEF-.FALSE.  $\mathbf C$ C REDUCED GRADIENT VECTOR CALCULATION<br>C  $\mathbf C$ 1003 Q3DMAX-0.0D0  $JOO = 0$ PTG-0.0D0 AMAX-0.999D0 DO 39  $L=1$ , NU  $LP1 = L + 1$ DO 37 L2=1,L H(L2,LP1)-0.0D0 37 CONTINUE

LQ=L+NCB TAU-0.0D0 DO 38 JJ=1,NINACT TAU= TAU +G(JQX(JIQ(JJ))) \*QB(JIQ(JJ),LQ) 38 CONTINUE H(L,NUP2)=TAU IF(DABS(TAU).GT.Q3DMAX) Q3DMAX-DABS(TAU) 39 CONTINUE IF(Q3DMAX.LT.DEL1) THEN SUBMIN-.TRUE. ELSE SUBMIN=.FALSE. END IF  $\mathbf C$ C BLOCK SPECIES MULTIPLIER EVALUATION, IF ANY  $\mathbf C$ 1004 IF(POSDEF) THEN GFELB-GFEO-NSB\*Q3DMAX IF(SUBMIN) THEN DO 85 1Q-1,NSB ZDUAL(JQ)-.FALSE. 85 CONTINUE END IF IF(NCB.GT.NCB0) THEN JADD=0 WLB-1.0D+20 WM--DMAX1(Q3DMAX,1.0D-03) DO 43 II-NCB0P1,NCB I=(NCB0P1+NCB)-II  $JQ1 = JAQ(I)$  $JX1-JOX(JO1)$ TAU-0.0D0 IF(NINACT.GT.0) THEN  $DO 40 J=1.NINACT$ TAU-TAU+G(JQX(JIQ(J)))\*QB(JIQ(J),I) 40 CONTINUE END IF IF(NDB.GT.0) THEN DO 41 J=1,NDB TAU-TAU+G(JQX(JAQ(J)))\*QB(JAQ(J),I) 41 CONTINUE END IF IF(I.LT.NCB) THEN  $IP1-I+1$ DO 42  $J=IP1,NCB$ TAU =TAU +YS(J) \*QB(JAQ(J),I) 42 CONTINUE END IF YS(I)=-TAU/QB(JQ1,I)  $SIG-G(JX1)-YS(I)$ IF(SIG.GT.0) THEN GFELB=GFELB-DEL3\*SIG ELSE GFELB =GFELB +SIG

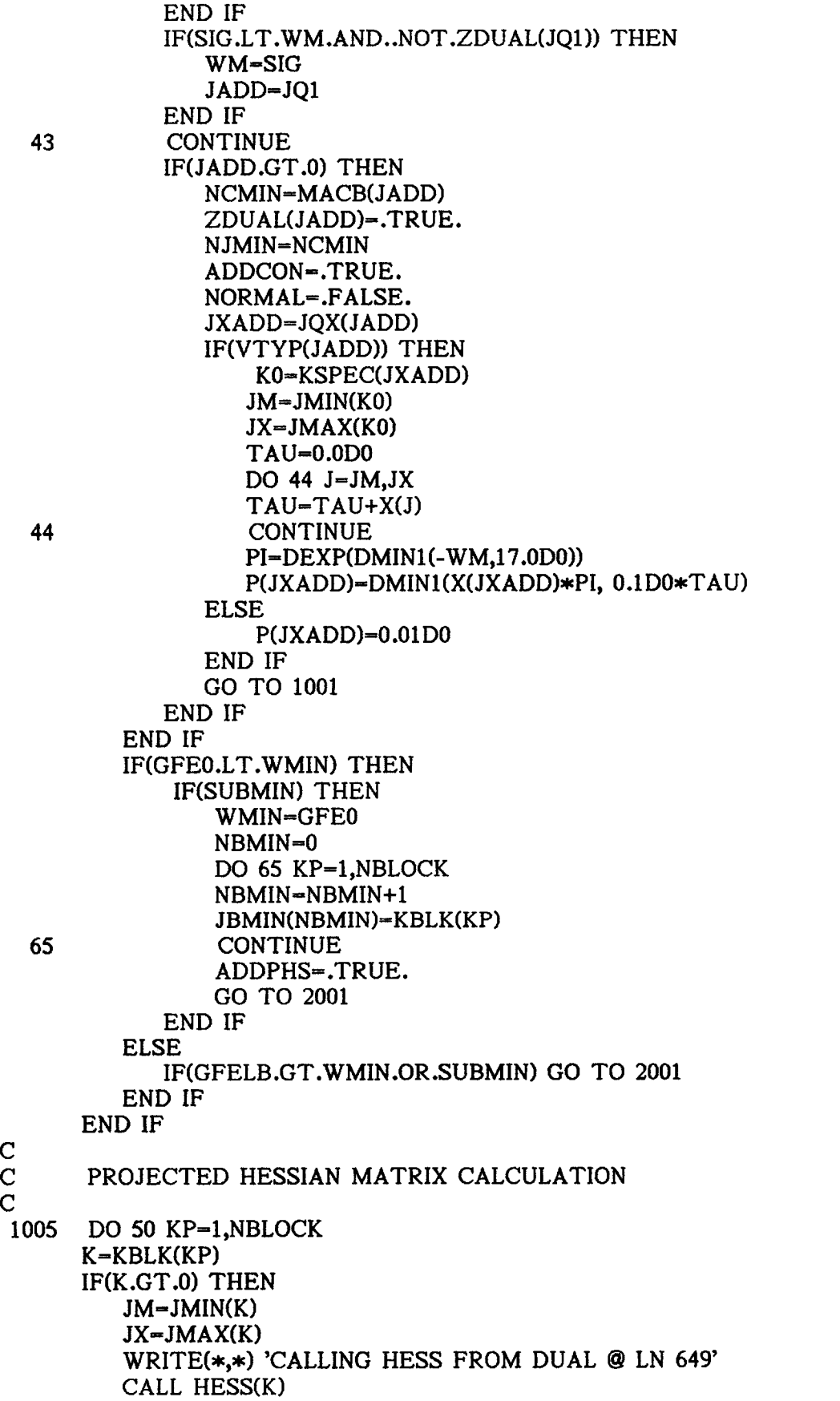

136

 $\sim$   $\sim$
```
DO 49 L1-1,NU
         LQ1-L1+NCB
         DO 46 J1-JM, JX
         TAU-0.0D0
         DO 45 J2-JM,JX
         JP-MAXO(J1,J2)
         TAU-TAU+H(JP,J1+J2-JP)*QB(JXQ(J2),LQ1)
  45 CONTINUE
         YS(JXQ(J1))-TAU
  46 CONTINUE
         DO 48 L2-L1,NUT
         LQ2-L2+NCB
         TAU-H(L1,L2+1)
         DO 47 J1=JM,JXJO=JXQ(J1)TAU= TAU +YS(JQ) *QB(JQ,LQ2)
  47 CONTINUE
         H(L1,L2+1)=TAU48 CONTINUE<br>49 CONTINUE
         CONTINUE
      END IF
  50 CONTINUE
\mathbf CC REDUCED DIRECTION VECTOR CALCULATION C
\mathbf CPOSDEF-TRUE.
      GAMMA-0.0D0
      ZETA-0.0D0
      THETA-0.0D0
      DO 52 I=1,NU
      IP1=I+1IF(DABS(H(I,IP1)).GT.GAMMA) GAMMA-DABS(H(I,IP1))
      IF(I.LT.NU) THEN
         DO 51 J-IP1,NU
         IF(DABS(H(I,J+1)).GT.ZETA) ZETA-DABS(H(I,J+1))
  51 CONTINUE
         IF(I.EQ.1) THETA-ZETA
      END IF
  52 CONTINUE
      DELTA-DEL4*DMAX1(1.0D0,GAMMA,ZETA)
      BETA2-1.0DO/DMAX1(GAMMA,DELTA,ZETA/NU)
      TAU-DMAX1(DABS(H(1,2)),DELTA,THETA*THETA*BETA2)
      IF(TAU.GT.H(1,2)) POSDEF-.FALSE.
      H(1,2)=1.0DO/TAU
      IF(NU.EQ.1) THEN
         H(1,3)=H(1,3)*H(1,2)ELSE
         DO 56 J=2, NU
         JM1-J-1JP1=J+1JP2=J+2PHI-H(J,JP1)
         DO 53 K-1,JM1
         PI=H(K, JP1)*H(K,K+1)
```
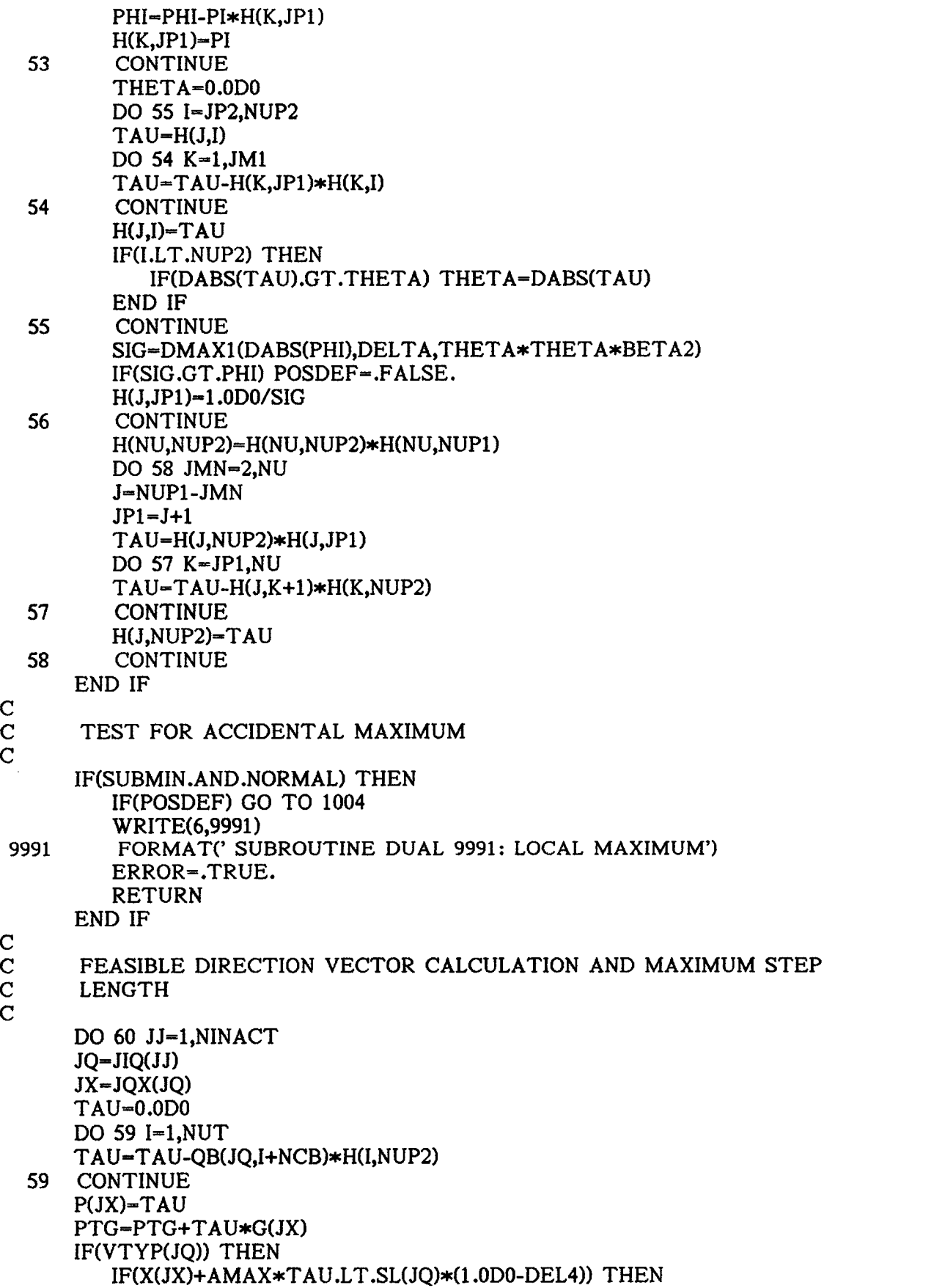

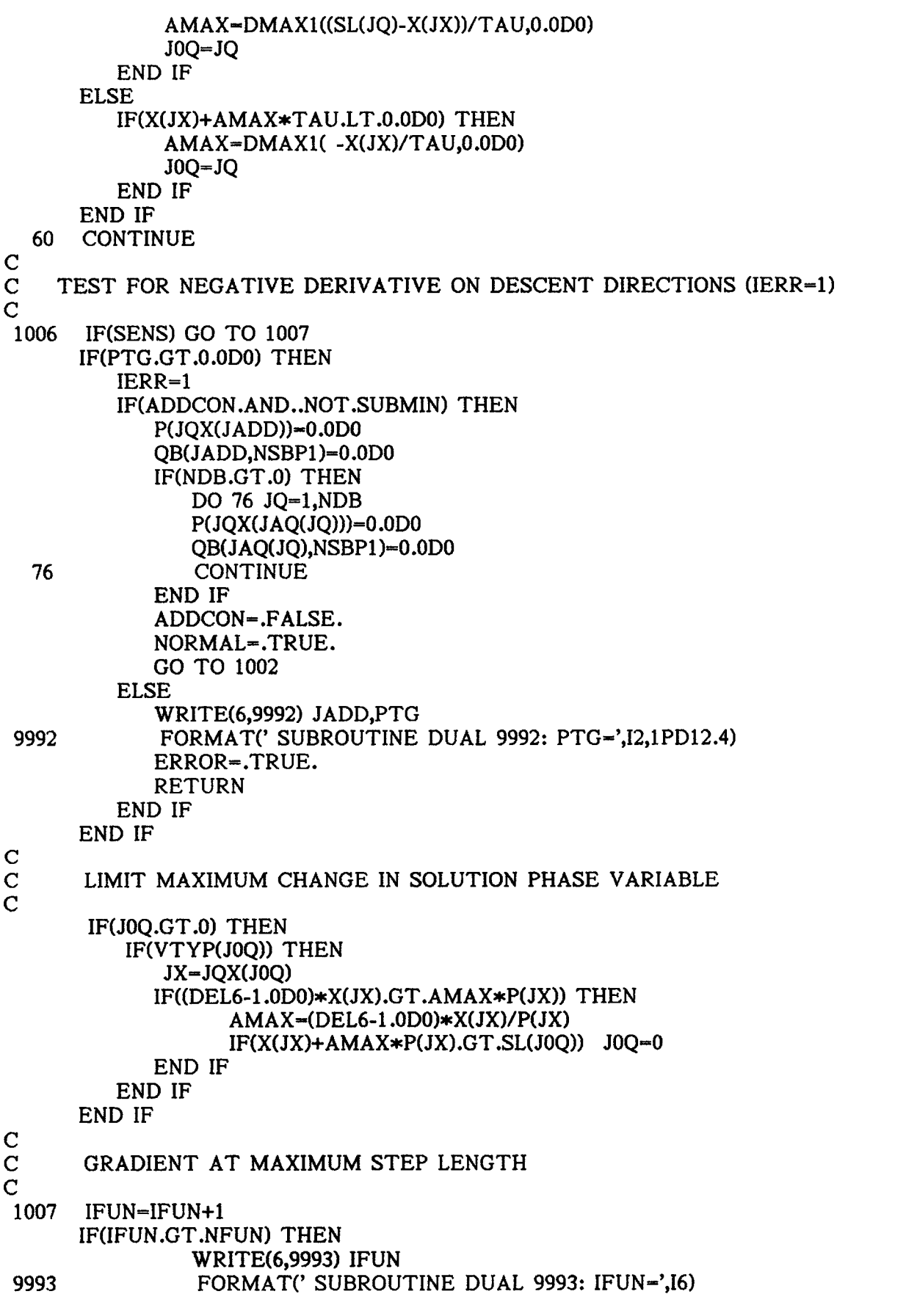

ERROR-.TRUE. RETURN END IF ALPHA-AMAX PTGA-0.0D0 GFEA=0.0D0 DO 61 KP=1,NBLOCK  $K = KBLK(KP)$ IF(K.GT.0) THEN WRITE(\*,\*) 'CALLING GRAD FROM DUAL @ LN 821' CALL GRAD(K,ALPHA,PTGA,GFEA) ELSE  $GFEA = GFEA + (X(-K) + ALPHA *P(-K)) *G(-K)$  $PTGA = PTGA + P(-K) * G(-K)$ END IF 61 CONTINUE IF(SENS) GO TO 1010  $\mathbf C$ C TEST FOR MAXIMUM STEP LENGTH ON DESCENT DIRECTIONS C IF FREE ENERGY DECREASE TAKE FULL STEP  $\mathbf C$ IF(GFEA.LT.GFEO) GO TO 1010  $\mathbf C$ C IF FUNCTION DECREASING AND MAXIMUM IMPROVEMENT C OF FREE ENERGY IS SMALL COMPARED TO GFEO TAKE<br>C FULL STEP C FULL STEP  $\mathbf C$ IF(PTGA.LE.0.0D0) THEN IF(DABS(ALPHA\*PTG).LT.DABS(GFE0)\*DEL4) GO TO 1010 WRITE(6,8811) JOQ,ADDCON,AMAX,PTG,PTGA,GFEO,GFEA 8811 FORMAT(' DUAL 8811 ',2I5,1P3D12.3,1P2D24.16) GO TO 1010 END IF  $\mathbf C$ C FUNCTION INCREASING AT MAXIMUM STEP LINESEARCH  $\mathbf C$ AMIN-0.0D0 ETA-DEL5\*DABS(PTG) 1008 AMAX-ALPHA PTG2-PTGA IF(DABS(PTGA).LT.ETA) THEN IF(GFEA.LT.GFEO) GO TO 1009 IF(PTGA.LE.0.0D0) GO TO 1009 END IF ALPHA-AMIN-(AMAX -AMIN)\*PTG/(PTG2-PTG) IFUN-IFUN+1 IF(IFUN.GT.NFUN) THEN WRITE(6,9993) IFUN ERROR-.TRUE. RETURN END IF PTGA-0.0D0 GFEA-0.0D0 DO 62 KP=1,NBLOCK

K=KBLK(KP) IF(K.GT.0) THEN WRITE(\*,\*) 'CALLING GRAD FROM DUAL @ LN 868' CALL GRAD(K,ALPHA,PTGA,GFEA) ELSE  $GFEA=GFEA+(X(-K)+ALPHA*P(-K))*G(-K))$ PTGA-PTGA+P(-K)\*G(-K) END IF 62 CONTINUE IF(PTGA\*PTG2.LT.0.0D0) THEN PTG=PTG2 AMIN =AMAX ELSE PTG=PTG\*0.5D0 END IF GO TO 1008 1009 IF(JOQ.GT.0) THEN TAU =X(JQX(JOQ)) +ALPHA \*P(JQX(JOQ)) IF(VTYP(JOQ)) THEN  $IF(TAU.GT.SLP(J0Q))$  J0Q=0 ELSE IF(TAU.GT.DEL4) JOQ=0 END IF END IF  $\mathbf C$ C UPDATE  $X = X + ALPHA*P$  $\mathbf C$ 1010 ITER=ITER+1 DELGX=GFEO-GFEA GFEO=GFEA IF(NORMAL) THEN DO 63 J=1,NINACT JX=JQX(JIQ(J))  $X(JX)=X(JX)+ALPHA*P(JX)$ 63 CONTINUE IF(PD) THEN IF(JOQ.GT.0) THEN J0 -JQX(J0Q) ELSE  $J0=0$ END IF WRITE(6,5001) ITER,IFUN,JO,GFEO,ALPHA 5001 FORMAT(' DUAL NORMAL',3I5,1PD25.17,1P2D20.8) DO 6000 JJ-1,NSB J=JQX(JJ) WRITE(6,5002) JJ,J,VTYP(JJ),MACB(JJ),X(J),G(J),P(J) 6000 CONTINUE 5002 FORMAT(415,F25.21,1P3D13.4) END IF IF(JOQ.EQ.0) THEN GO TO 1003 ELSE WRITE(\*,\*) 'CALLING DADD © LN 918' CALL DADD(JOQ)

JOX= JQX(JOQ)  $P(J0X)=0.0D0$ QB(J0Q,NSBP1)-0.0D0 IF(NDB.LT.NDBC) THEN NDBP1-NDB+1 DO 71 JD-NDBP1,NDBC P(JQX(JAQ(JD)))-0.0D0 QB(JAQ(JD),NSBP1)-0.0D0 71 CONTINUE END IF IF(VTYP(JOQ)) THEN X(J0X)-SL(J0Q) ELSE X(JOX)=0.0D0 END IF GO TO 1002 END IF ELSE DO 64 JQ-1,NSB JX =JQX(JQ) X(JX)-X(JX)+ALPHA\*P(JX)  $YS(JX)=P(JX)$  $P(JX)=0.0D0$ QB(JQ,NSBP1)=0.0D0 64 CONTINUE IF(ADDCON) THEN WRITE(\*,\*) 'CALLING DDEL @ LN 946' CALL DDEL(JADD) END IF IF(JOQ.GT.0) THEN IF(MACB(JOQ).LT.0) THEN WRITE(\*,\*)'CALLING DADD @ LN 951' CALL DADD(JOQ) END IF END IF IF(PD) THEN IF(JOQ.GT.0) THEN JO-JQX(J0Q) ELSE  $J0=0$ END IF IF(ADDCON) THEN WRITE(6,5003) ITER,IFUN,JO,GFEO,ALPHA ELSE WRITE(6,5004) ITER,IFUN,JO,GFEO,ALPHA END IF 5003 FORMAT(' DUAL ADDCON',3I5,1PD25.17,1PD20.8) 5004 FORMAT(' DUAL SENS',3I5,1PD25.17,1PD20.8) DO 6001 JJ-1,NSB J-JQX(JJ) WRITE(6,5002) JJ,J,VTYP(JJ),MACB(JJ),X(J),G(J),YS(1) 6001 CONTINUE END IF IF(SENS) THEN

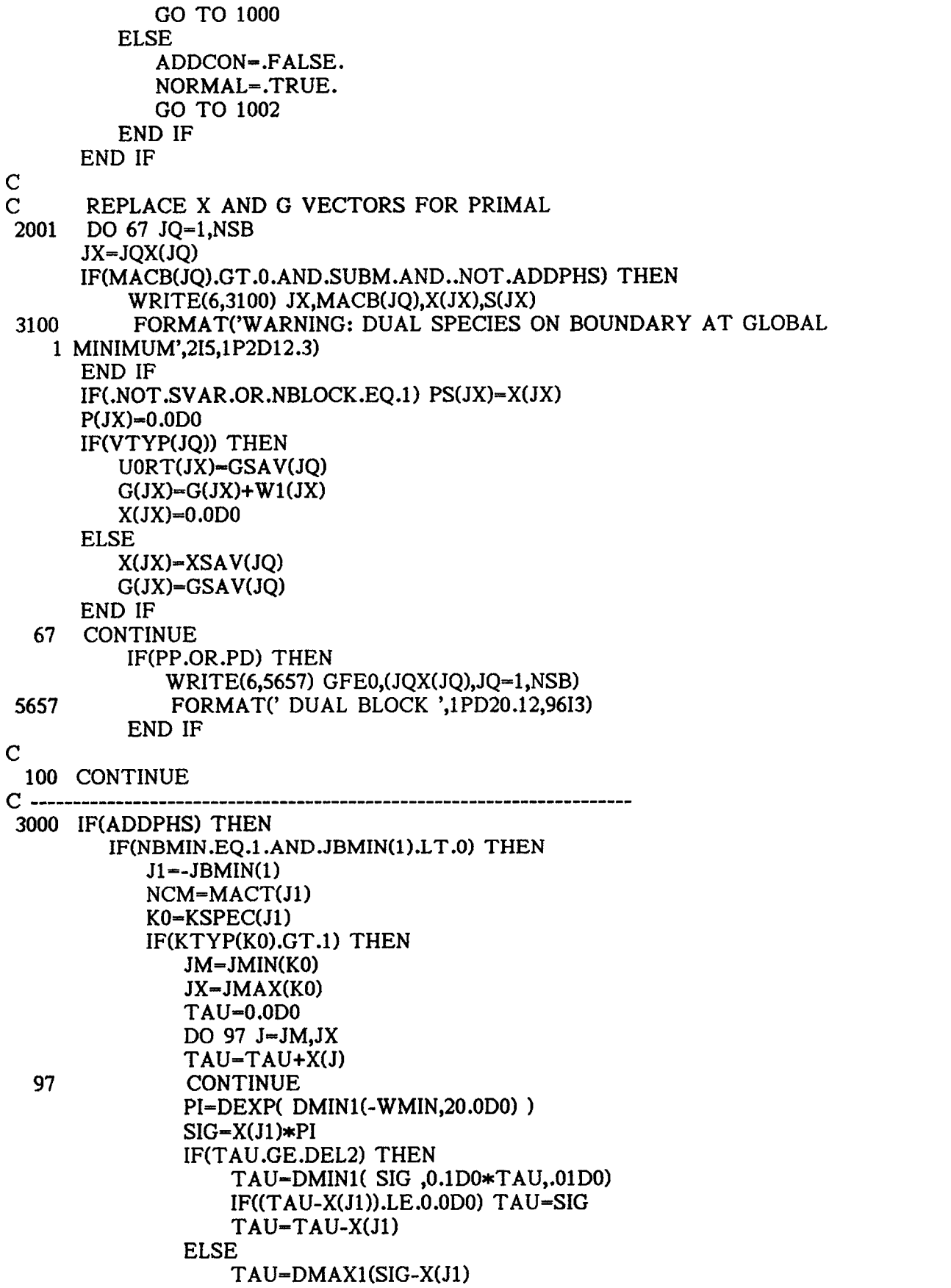

143

1 ,DMIN1(0.1D0\*X(J1),DEL2\*0.01D0)) END IF P(J1)-DMAX1(TAU,O.ODO) ELSE PS(J1)-DMIN1(-WMIN,1.0D0)  $P(J1)=PS(J1)$ IF(KTYP(K0).LT.0) THEN NPP-NPP+1 KPH(NPP)=KO END IF END IF ELSE NCM=NC TEST-FALSE. ALPHA-DMIN1(-WMIN,1.0D0) SIG-0.0D0 DO 68 KP=1, NBMIN K0-JBMIN(KP) IF(KO.GT.0) THEN JM-JMIN(KO) JX =JMAX(KO) TEST-.TRUE. ELSE  $JM = -KO$  $JX = -KO$ K0=KSPEC(JM) END IF IF(KTYP(KO).LT.0) THEN NPP =NPP +1 KPH(NPP)-K0 END IF DO 66  $J=JM,JX$ SIG-SIG+X(J) IF(PS(J).GT.DELLB) THEN  $P(J) = ALPHA * PS(J)$  $II=MACT(J)$ IF(II.GT.NCO.AND.II.LT.NCM) NCM-II END IF 66 CONTINUE<br>68 CONTINUE **CONTINUE** IF(.NOT.TEST) THEN SIG-DMAX1(SIG,DEL2) DO 160 KP=1, NBMIN J=-JBMIN(KP) IF(J.LT.0) STOP IF(KTYP(KSPEC(J)).LT.2) GO TO 170 P(J) =P(J) \*SIG /ALPHA 160 CONTINUE 170 CONTINUE END IF END IF END IF RETURN END

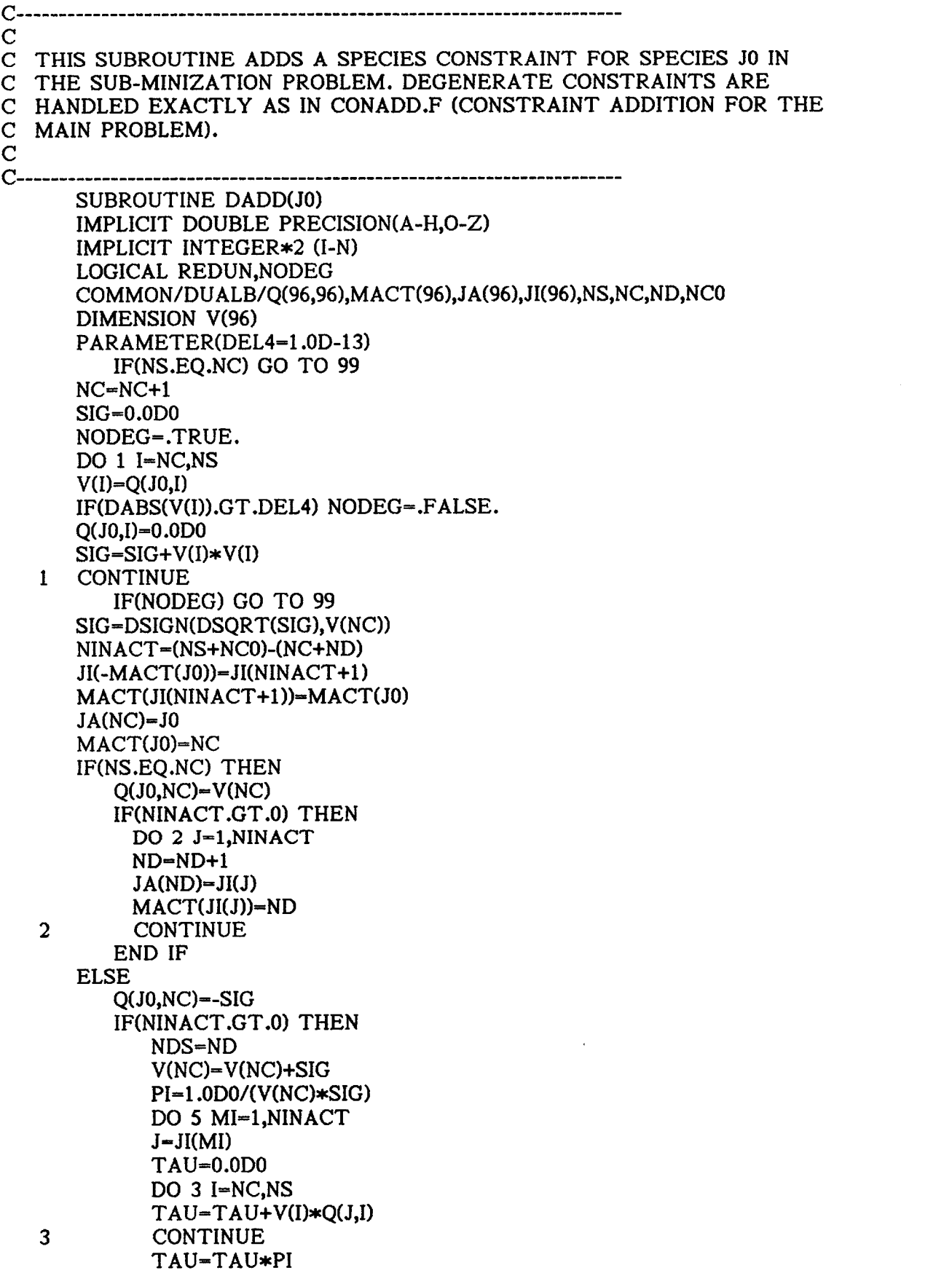

REDUN-.TRUE. DO 4 I=NC, NS  $T=Q(J,I)-V(I)*TAU$ IF(DABS(T).GT.DEL4) THEN  $Q(J,I)=T$ IF(I.GT.NC) REDUN-.FALSE. ELSE  $Q(J,I)=0.0D0$ END IF 4 CONTINUE IF(REDUN) THEN  $ND = ND + 1$  $JA(ND)=J$ END IF 5 CONTINUE IF(ND.GT.NDS) THEN NDS =NDS +1 DO 6 JD-NDS,ND  $J = JA(JD)$ IF(NINACT.GT.0) THEN  $JI(-MACT(J))=JI(NINACT)$ MACT(JI(NINACT))=MACT(J) NINACT-NINACT-1 END IF MACT(J)=JD 6 CONTINUE END IF END IF END IF RETURN  $\mathbf C$ C C ATTEMPT TO ADD A CONSTRAINED VARIABLE  $\mathbf C$ 99 WRITE(6,9999) J0<br>9999 FORMAT(' DADD FORMAT(' DADD ERROR', I5) **STOP** END

C-----<br>C  $\mathbf C$ C THIS SUBROUTINE DELETES A SPECIES CONSTRAINT IN THE SUB-C MINIMIZATION PROBLEM. IT IS VIRTUALLY IDENTICAL TO CONDEL.F C FOR THE MAIN PROBLEM.  $\mathbf C$  $C-$ SUBROUTINE DDEL(JR) IMPLICIT DOUBLE PRECISION(A-H,O-Z) IMPLICIT INTEGER\*2 (I-N) COMMON / DUALB/ Q( 96, 96), MACT (96),JA(96),JI(96),NS,NC,ND,NCO PARAMETER(DEL4-1.0D-13) MREM-MACT(JR) IF(MREM.LE.NCO) GO TO 99 NC-NC-1 NINACT =(NS +NCO)- (NC +ND) JI(NINACT)-JR MACT(JR)--NINACT IF(MREM.LE.NC) THEN DO 4 MM-MREM,NC  $MP1-MM+1$  $J0=JA(MP1)$  $JA(MM)=J0$ MACT(J0)-MM CMM-Q(JO,MM)  $CMP1 = Q(J0, MP1)$ SIG-DSIGN(DSQRT(CMM\*CMM+CMPl\*CMP1),CMM) CMM-CMM+SIG Q(JO,MM)=-SIG Q(J0,MP1)-0.0D0  $V1=1.0$ DO/SIG V2=CMP1 /(SIG\*CMM) IF(NINACT.GT.0) THEN  $DO 1 I=1.NINACT$  $J=JI(I)$  $TAU-Q(J,MM)*V1+Q(J,MP1)*V2$ Q(J,MM)-Q(J,MM)-CMM\*TAU  $Q(J, MP1)=Q(J, MP1)-CMP1*TAU$ <sup>1</sup> CONTINUE END IF IF(ND.GT.0) THEN DO  $2 I=1, ND$  $J = J A(I)$  $TAU=Q(J,MM)*V1+Q(J,MP1)*V2$  $Q(J, MM)$ - $Q(J, MM)$ -CMM $*TAU$ Q(J,MP1)=Q(J,MP1)-CMP1\*TAU 2 CONTINUE END IF IF(MM.LT.NC) THEN  $DO 3 I = MP1, NC$  $J=JA(I+1)$  $TAU=Q(J,MM)*V1+Q(J,MP1)*V2$ Q(J,MM)=Q(J,MM)-CMM\*TAU  $Q(J, MP1) = Q(J, MP1) - CMP1 * TAU$ 

```
3 CONTINUE
       END IF
  4 CONTINUE
     END IF
     IF(ND.GT.0) THEN
       NDS=ND
       NCP1-NC+1
       ND=0DO 5 JD-1,NDS
       JX=JA(JD)JA(JD)=0T=Q(JX,NCP1)
       IF(DABS(Q(JX,NCP1)).LT.DEL4) THEN
        ND=ND+1
        JA(ND) = JXMACT(JX)=ND
        Q(JX,NCP1)-0.0D0
       ELSE
        NINACT=NINACT+1
        JI(NINACT)=JX
        MACT(JX)=-NINACT
       END IF
  5 CONTINUE
     END IF
     RETURN
\mathbf CC ---------------
C ATTEMPT TO DELETE A NON-EXPLICITLY CONSTRAINED SPECIES
\mathbf C99 WRITE(6,9999) JR
9999 FORMAT(' DDEL ERROR',I5)
     STOP
     END
```
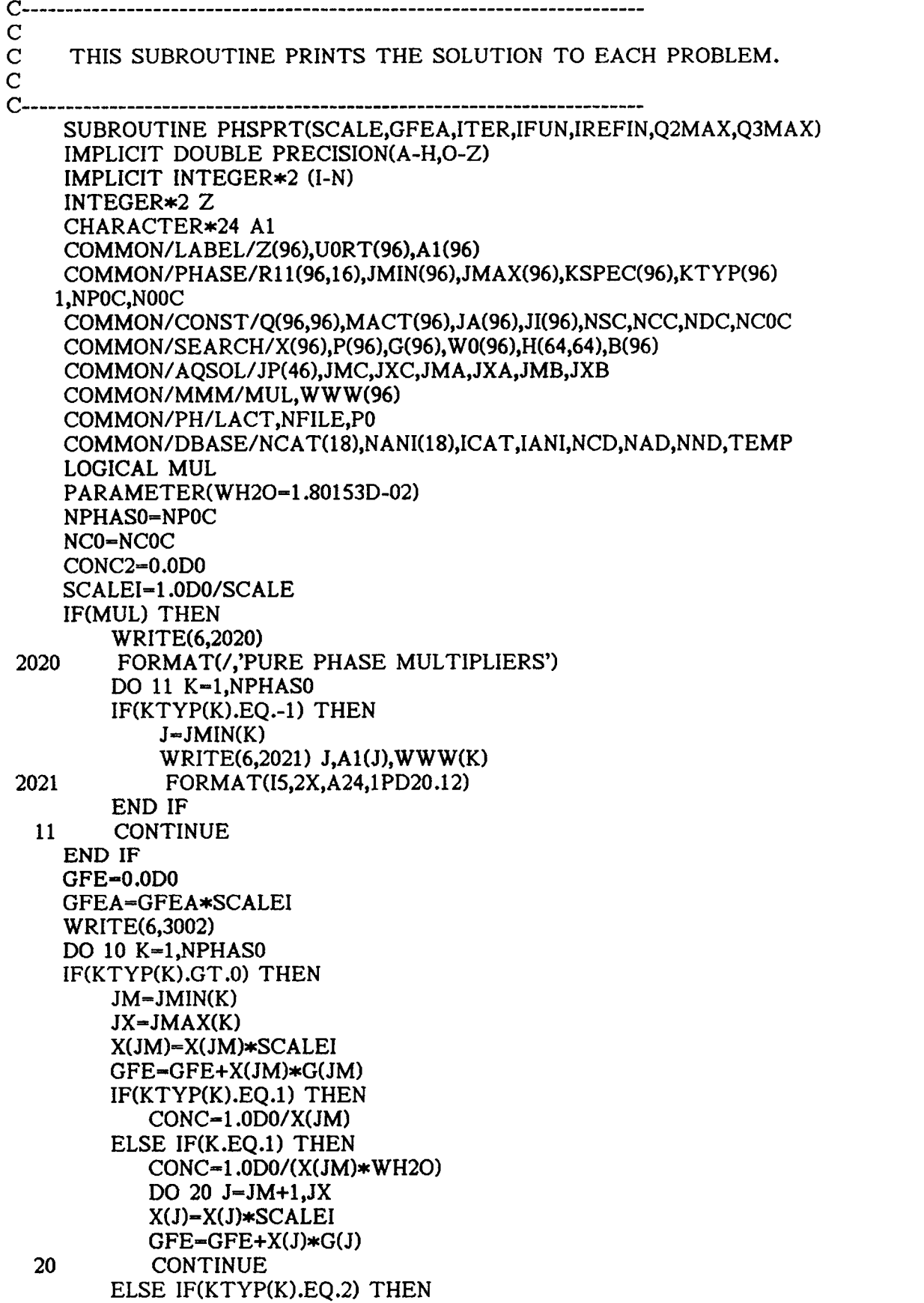

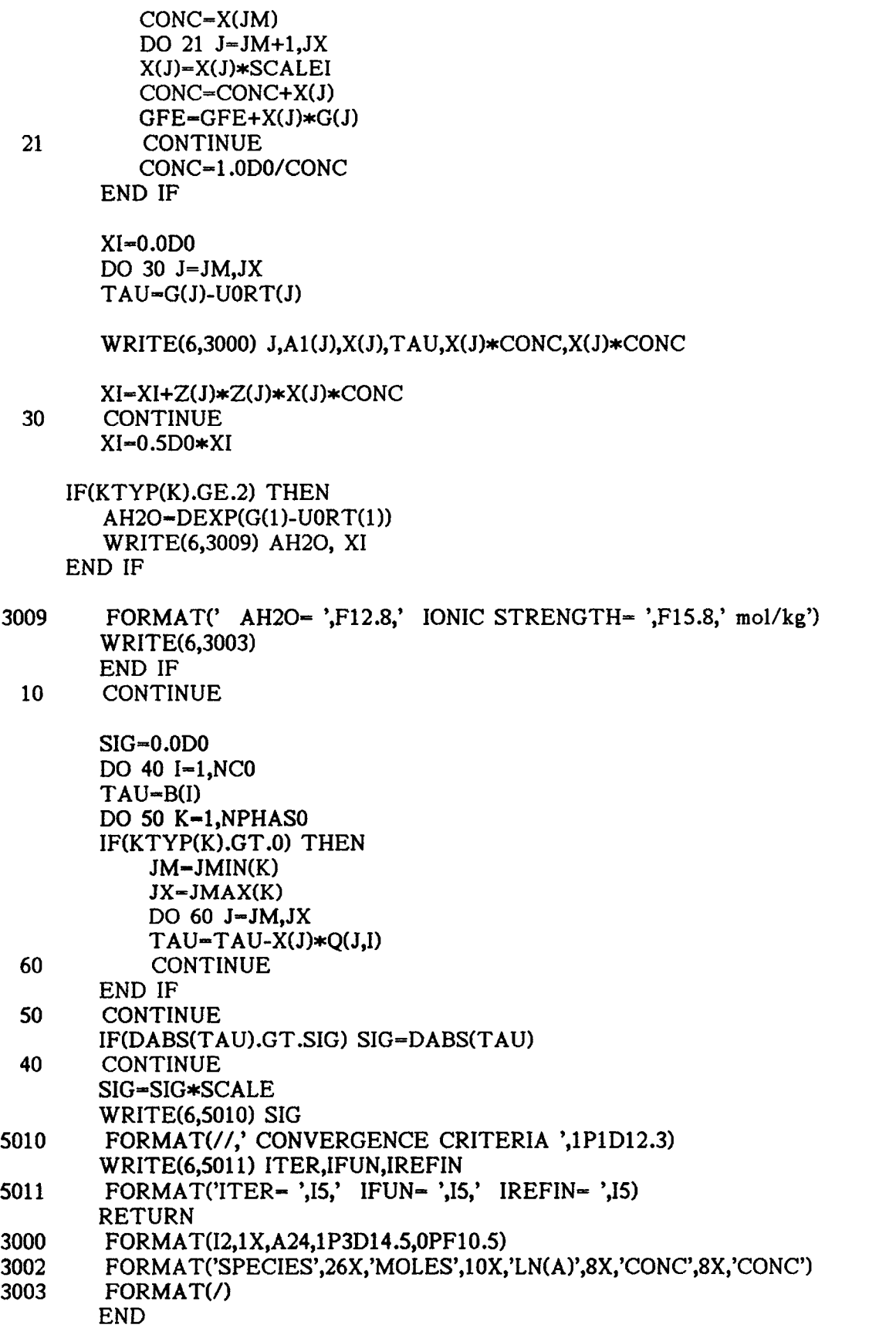

150

## APPENDIX G

## DBLIST source code

PROGRAM DBLIST CHARACTER\*24 Al,A2 CHARACTER\*8 R1,R2

WRITE(\*,999)

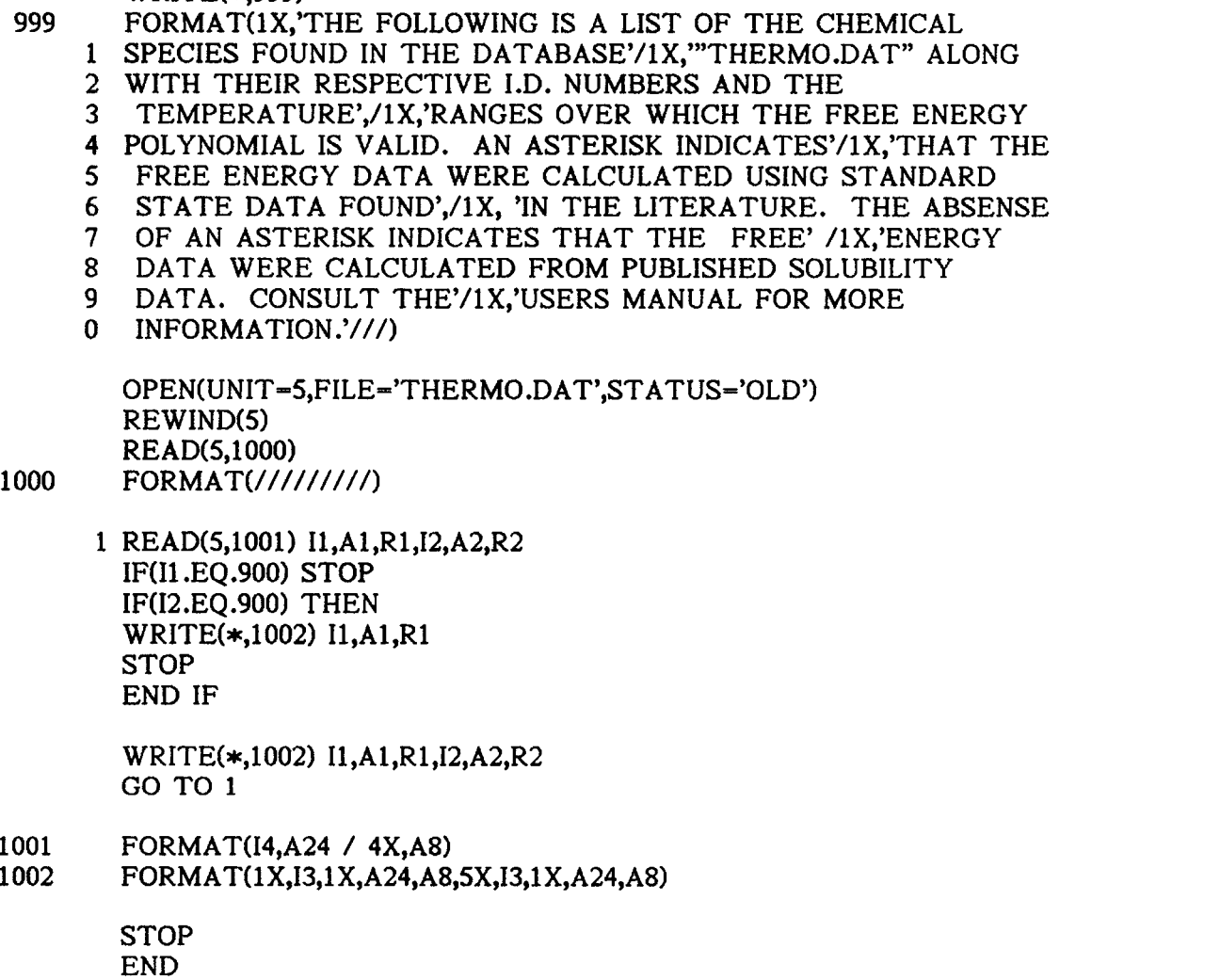

 $\mathbb{Z}^2$